## **Análisis y simulación mediante dinámica directa de modelos multicuerpo humanos**

## **Francisco José Mouzo Murujosa**

Directores: Javier Cuadrado Aranda Urbano Lugrís Armesto

Tesis doctoral

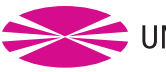

UNIVERSIDADE DA CORUÑA

Programa Oficial de Doctorado en Ingeniería Naval e Industrial

Ferrol, 2018

Dr. Javier Cuadrado Aranda, Doctor por la Universidad de Navarra, Dr. Urbano Lugrís Armesto, Doctor por la Universidade da Coruña, y Dr. Miguel Ángel Naya Villaverde, Doctor por la Universidade da Coruña, certifican que la presente memoria, titulada Análisis y simulación mediante dinámica directa de modelos multicuerpo humanos, ha sido desarrollada por Francisco José Mouzo Murujosa bajo su supervisión para optar al grado de Doctor con mención Internacional por la Universidade da Coruña.

Ferrol, 2018.

Dr. Javier Cuadrado Aranda Dr. Urbano Lugrís Armesto Director Director

Doctorando Tutor

Francisco José Mouzo Murujosa Dr. Miguel Ángel Naya Villaverde

## **Agradecimientos**

A todos los miembros del LIM (Miguel, Alberto, Fran, Lolo, Daniel, Emilio, Antonio, David, Florian, Borja, Amelia, Sarath), y en especial a mis directores Javier y Urbano.

## **Resumo**

O corpo humano pódese ver coma un sistema multicorpo: un conxunto de sólidos móbiles unidos por medio de pares cinemáticos. Isto fai posible a aplicación das técnicas de dinámica multicorpo (métodos computacionalmente eficientes para formular e resolver as ecuacións do movemento destes sistemas) para a análise e simulación de movementos humanos. Nesta tese, aplícase o enfoque de dinámica directa, que implica que as ecuacións do movemento se integran no tempo, á análise da marcha de suxeitos sans e lesionados medulares, capaces estes últimos de camiñar coa axuda de órtesis e muletas, e á simulación da resposta do conxunto cabeza-pescozo ante impactos balísticos con protección.

## **Resumen**

El cuerpo humano puede verse como un sistema multicuerpo: un conjunto de sólidos móviles unidos por medio de pares cinemáticos. Esto hace posible la aplicación de las técnicas de dinámica multicuerpo (métodos computacionalmente eficientes para plantear y resolver las ecuaciones del movimiento de estos sistemas) para el análisis y simulación de movimientos humanos. En esta tesis, se aplica el enfoque de dinámica directa, que implica que las ecuaciones del movimiento se integran en el tiempo, al análisis de la marcha de sujetos sanos y con lesión medular, capaces estos últimos de caminar con ayuda de órtesis y muletas, y a la simulación de la respuesta del conjunto cabeza-cuello ante impactos balísticos con protección.

## **Abstract**

The human body can be seen as a multibody system: a set of mobile solids linked by joints. This allows the application of multibody dynamics (computationally efficient methods for setting and solving the equations of motion of these systems) to the analysis and simulation of human movements. In this thesis, the forward dynamics approach is applied, meaning that the equations of motion are integrated in time, to the analysis of the human gait of healthy and spinal cord injured subjects, these last able to walk with the help of orthoses and crutches, and to the simulation of behind-armor ballistic impacts onto the human head-neck set.

# **Índice**

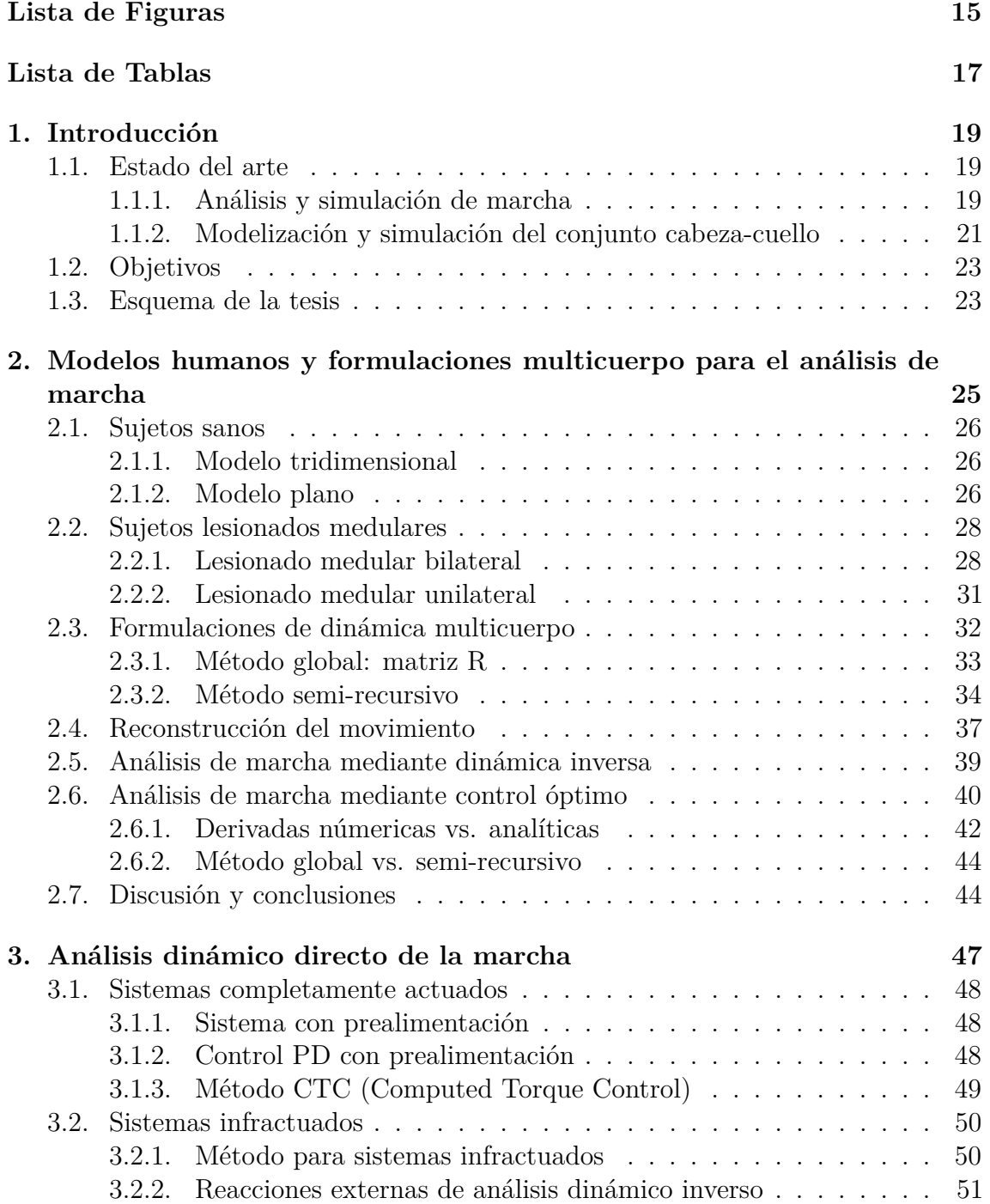

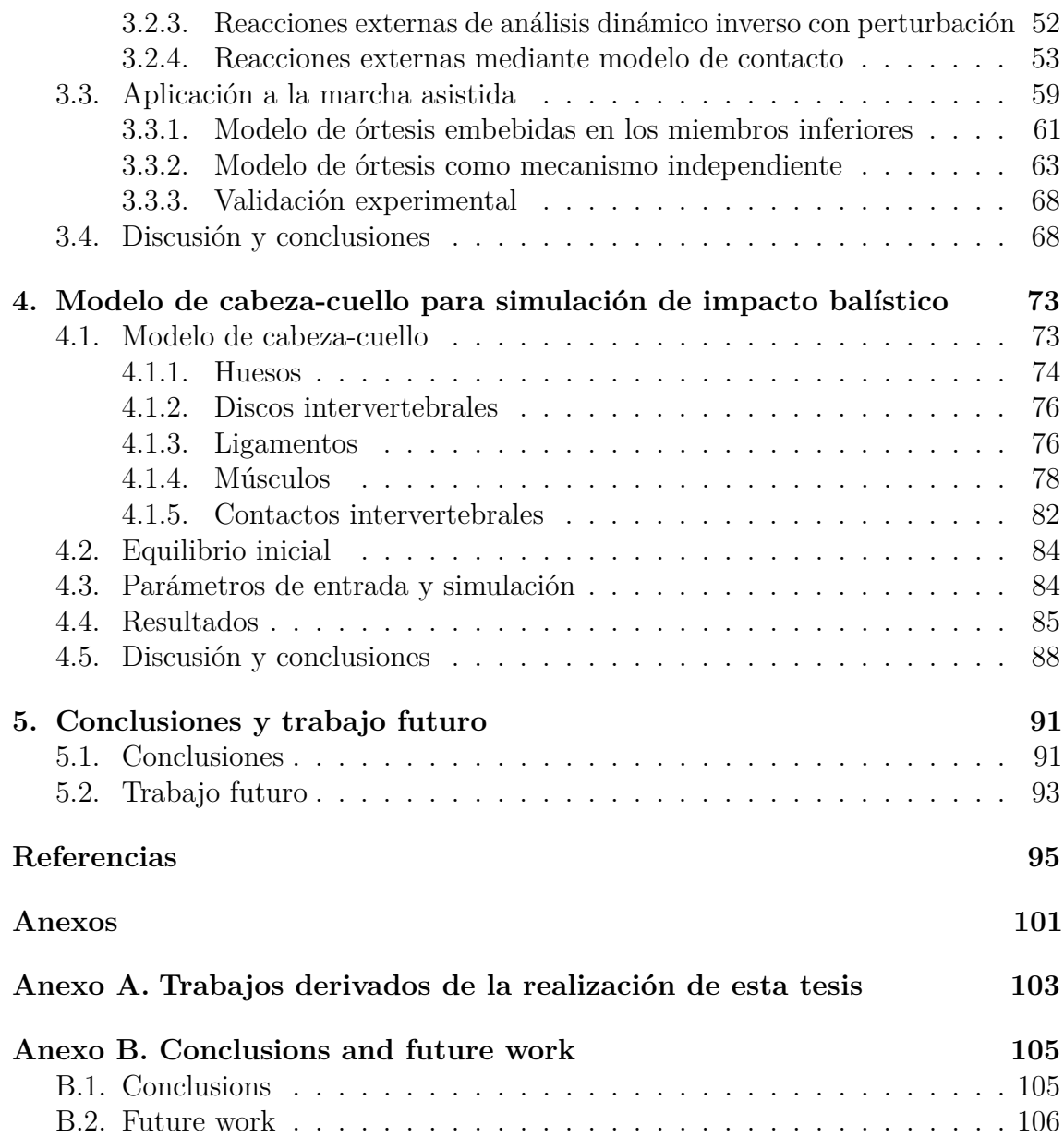

# <span id="page-14-0"></span>**Lista de Figuras**

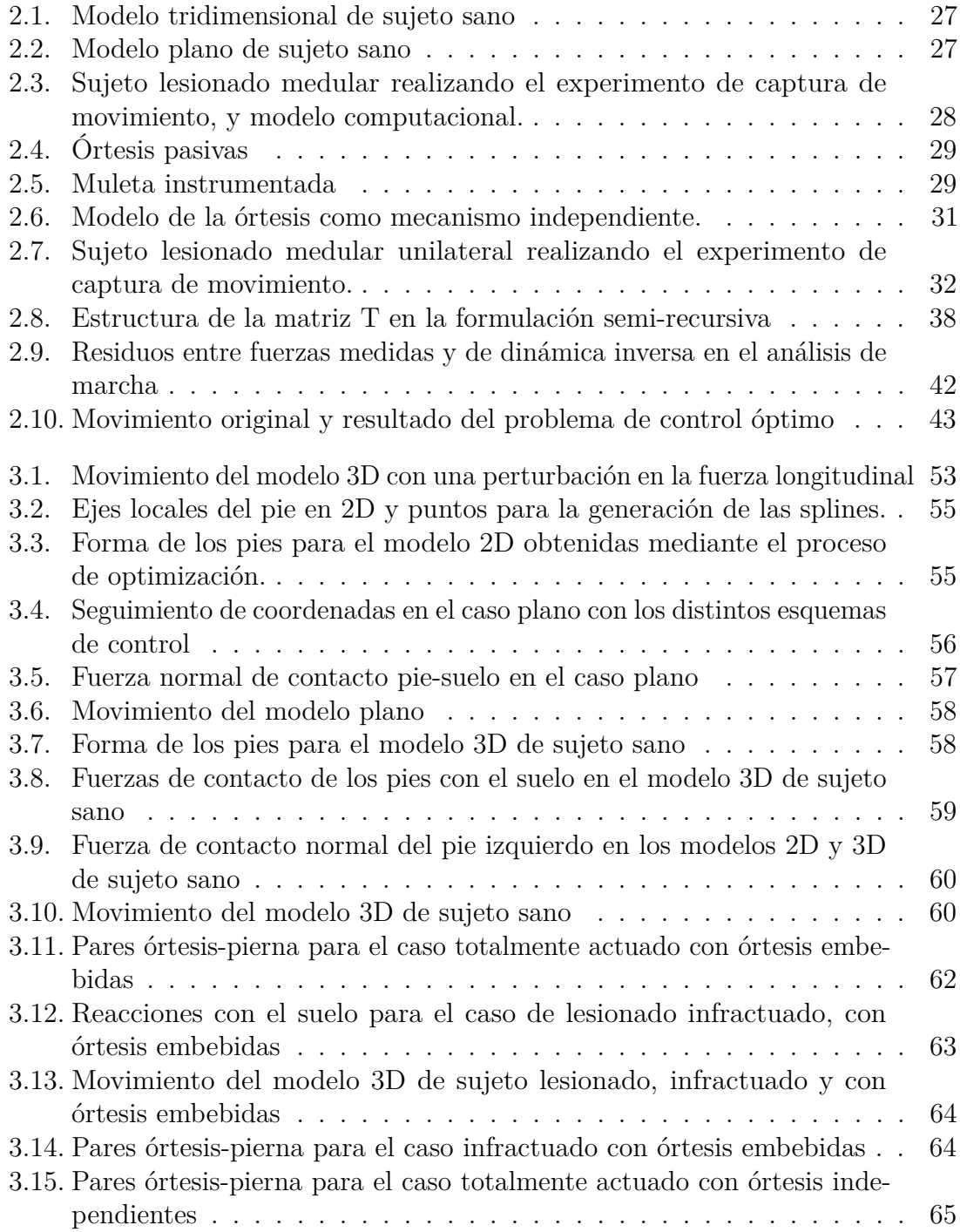

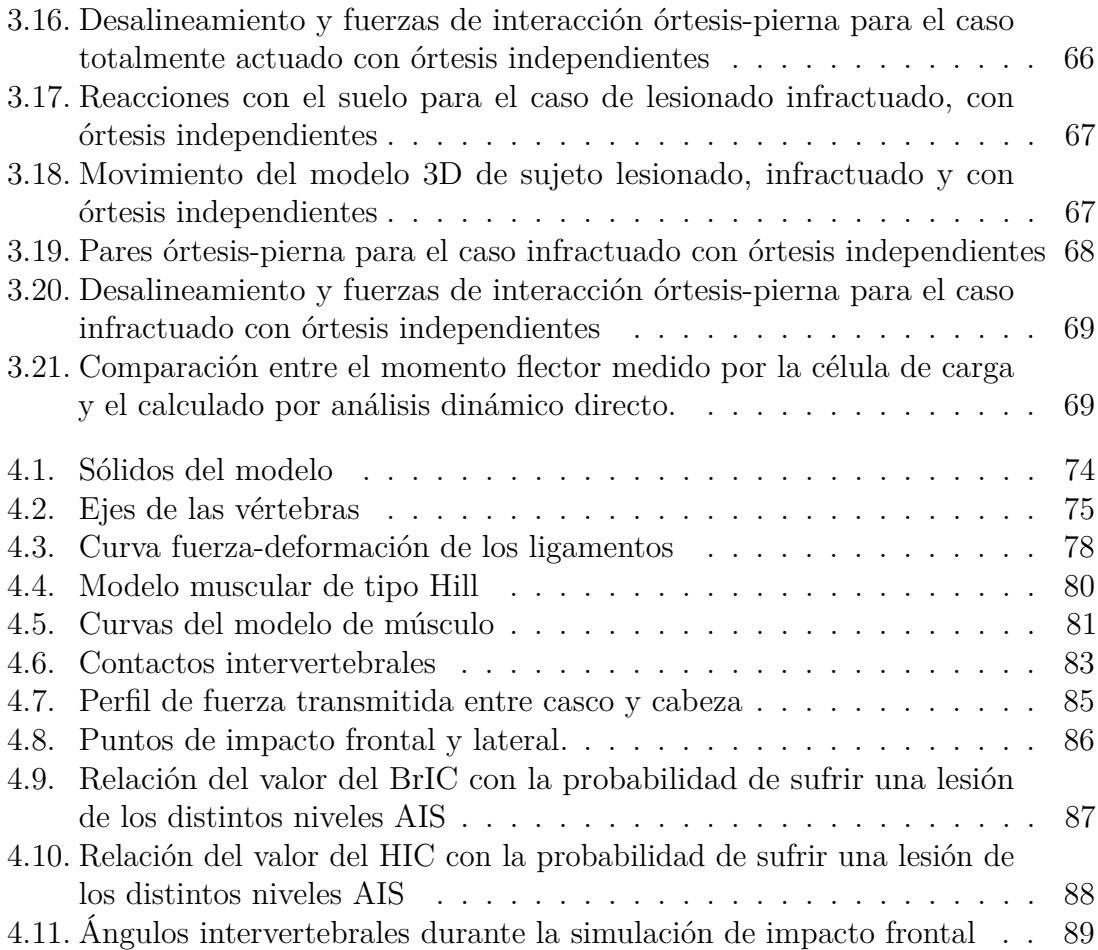

## <span id="page-16-0"></span>**Lista de Tablas**

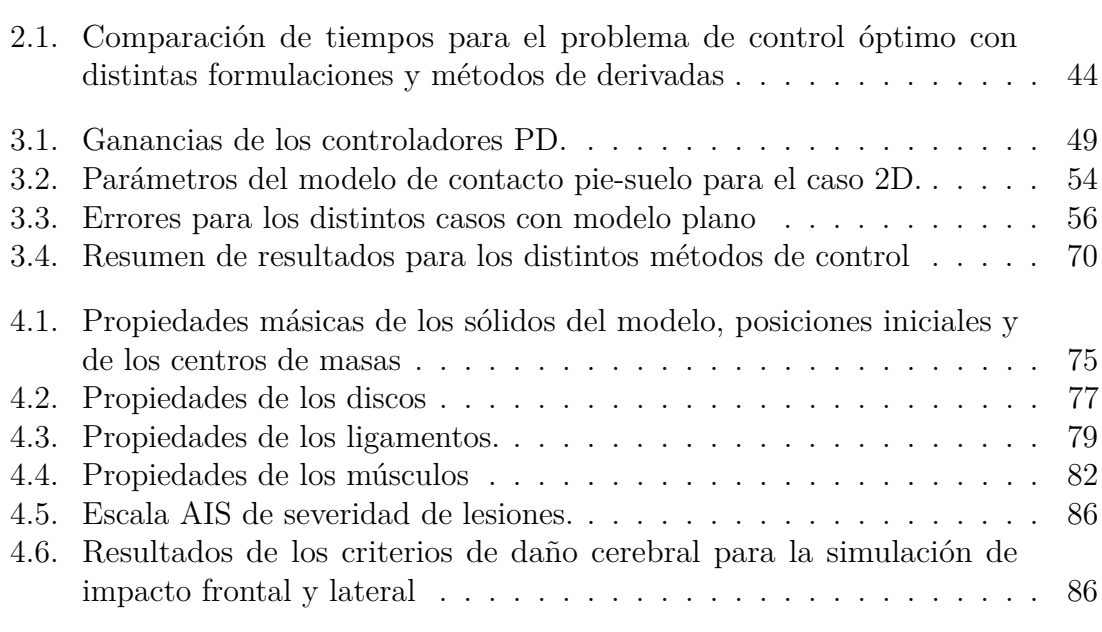

# <span id="page-18-0"></span>**Capítulo 1 Introducción**

Las técnicas de simulación del movimiento mediante métodos de dinámica multicuerpo han servido desde los años setenta como una ayuda al diseño de máquinas y vehículos, porque permiten estudiar el comportamiento de los sistemas sin necesidad de construir un prototipo. De la misma manera, la aplicación de estos métodos al estudio del movimiento del cuerpo humano suscita un enorme interés en campos como el médico, deportivo, ergonómico, etc.

En este sentido, la complejidad del cuerpo humano ha hecho de este tipo de simulaciones un gran reto, difícil de conseguir. No obstante, el avance de los métodos de simulación multicuerpo, el gran incremento en la capacidad de computación de los ordenadores, y la investigación en biomecánica (que ha ido proporcionando modelos computacionales cada vez más completos y precisos de los distintos elementos del cuerpo humano), han permitido la realización de análisis y simulaciones biomecánicas del cuerpo humano cada vez mejores y más útiles.

Esta tesis se desarrolla en el contexto de dos proyectos de investigación, uno de ellos dedicado al diseño de órtesis activas para asistencia a la marcha de lesionados medulares, y otro a la simulación biomecánica del conjunto de cabeza-cuello ante impactos balísticos con protección. Por ello, el objetivo final de la misma ha sido el desarrollo de métodos basados en dinámica directa para el análisis y la simulación con aplicación a estos problemas.

## <span id="page-18-1"></span>**1.1 Estado del arte**

### <span id="page-18-2"></span>**1.1.1 Análisis y simulación de marcha**

La marcha es probablemente el movimiento que más ha atraído el interés de los investigadores en biomecánica, ya que representa una capacidad clave en los sujetos sanos, mientras que su alteración o eliminación debido a enfermedad o accidente causa una reducción relevante en la calidad de vida de la persona afectada.

Usualmente, para realizar un análisis de marcha, se empieza por construir un modelo multicuerpo del sujeto más o menos preciso. Este modelo es entonces animado utilizando el movimiento real, capturado ópticamente en un experimento. Después, una vez que se conoce el movimiento del modelo, se realiza un análisis dinámico inverso para resolver las reacciones externas y los pares netos que generaron el

#### **1. Introducción**

movimiento.

Este enfoque funciona perfectamente para la fase de simple apoyo de la marcha, ya que las únicas reacciones externas son las tres componentes de la fuerza y las tres componentes del momento debidas al contacto pie-suelo, esto es, seis reacciones en total. No obstante, durante la fase de doble apoyo, las reacciones externas pasan a ser doce, dado que los dos pies están en contacto con el suelo, lo que lleva a una indeterminación. Para solucionar este problema, las reacciones de contacto pie-suelo suelen ser medidas durante el experimento mediante placas de fuerza.

Desafortunadamente, debido a las varias fuentes de error en los procesos experimental y computacional, siempre aparecen algunas discrepancias entre las reacciones externas totales resultado de la dinámica inversa y resultado de las medidas experimentales, lo que lleva a una inconsistencia en los resultados. Para mitigar esto, se han propuesto en la bibliografía muchas soluciones que básicamente modifican el movimiento adquirido o los parámetros del modelo para minimizar estas discrepancias  $[1]$ .

Este método de análisis de marcha mediante dinámica inversa a nivel esquelético suele acompañarse, a nivel músculo-esquelético, de métodos de optimización estática para estimar las fuerzas musculares [\[2\]](#page-94-2).

Una forma alternativa de realizar el análisis de marcha es mediante un análisis dinámico directo. Esto puede parecer extraño, ya que el movimiento es conocido, y, por tanto, el enfoque obvio para calcular las reacciones externas y pares netos sería la dinámica inversa. Sin embargo, el problema puede enfocarse de una forma en la que las ecuaciones del movimiento se integran con respecto al tiempo. Esta opción puede ser ventajosa en algunos casos.

Por ejemplo, cuando el sujeto emplea dispositivos asistivos para caminar, como órtesis o exoesqueletos, un análisis dinámico directo permite considerar separadamente la dinámica del sujeto y la de los dispositivos de asistencia. Esto hace posible la estimación de las fuerzas de interacción entre sujeto y dispositivo cuando la captura de movimiento no proporciona suficiente resolución para distinguir los movimientos de ambos, y no permite por tanto aplicar un análisis dinámico inverso [\[3\]](#page-94-3).

Además, descendiendo al nivel muscular, la solución basada en dinámica directa permite que las ecuaciones de la dinámica de activación y contracción muscular sean también integradas en el tiempo junto con las ecuaciones de movimiento [\[4\]](#page-94-4), lo que se puede considerar como más consistente dinámicamente que los enfoques basados en dinámica inversa, aún cuando estos tengan en cuenta de alguna manera la dinámica de activación, o incluso la de contracción, para evitar valores fisiológicamente imposibles  $|5|$ .

Sin embargo, también existen algunas desventajas cuando se aplica un enfoque dinámico directo: dado que implica la integración en el tiempo de las ecuaciones de movimiento, los retos inherentes de la dinámica de la marcha (contacto intermitente, inestabilidad, etc.) deben ser afrontados. De hecho, el problema tiene mucho en común con la simulación de robots humanoides [\[6\]](#page-94-6), y puede ser percibido como un paso intermedio de cara a la predicción de movimiento de marcha humano [\[7\]](#page-94-7), con un nivel menor de dificultad dado que el movimiento resultante es conocido de antemano.

Si el movimiento es conocido y las ecuaciones dinámicas del modelo han de ser

integradas en el tiempo como requiere el enfoque dinámico directo, el procedimiento más obvio parece la aplicación de métodos basados en técnicas de control que busquen seguir la marcha grabada. Imponer los valores adquiridos a algunas coordenadas del modelo no se puede considerar dinámica directa, aunque el guiado cinemático a través de restricciones reónomas sí podría ser equivalente a métodos basados en técnicas de control, dependiendo del método que se utilice para imponer esas restricciones [\[8\]](#page-94-8).

Además, un esquema de este tipo basado en técnicas de control se puede aplicar a todos los grados de libertad del modelo, o sólo a aquellos correspondientes a las articulaciones (aquellos que pueden ser realmente controlados por el sujeto), recibiendo los seis grados de libertad del sólido base las reacciones con el suelo medidas, ya sea directamente o a través de modelos de contacto.

Se pueden encontrar algunos trabajos en la bibliografía que usan un enfoque dinámico directo para el análisis de marcha. Por ejemplo, en [\[4\]](#page-94-4) se presenta el método CMC (Computed Muscle Control) para análisis de marcha a nivel músculoesquelético: a nivel esquelético, el método aplica el CTC (Computed Torque Control) a los grados de libertad del modelo actuados por músculos, mientras que los seis grados de libertad del sólido base están gobernados por un tipo de controladores proporcional-derivativos con ganancias variables actuando en los pies. Otro ejemplo es [\[3\]](#page-94-3), donde se estiman las fuerzas de interacción entre la pierna del sujeto y una órtesis de tobillo-pie: en este trabajo, la mayoría de los grados de libertad del modelo (excepto el ángulo del tobillo que se deja a su propia dinámica) son guiados cinemáticamente, igual que el movimiento del tobillo de la órtesis.

En resumen, en anteriores contribuciones se han presentado varias estrategias: controladores de distintos tipos para conseguir el seguimiento de las trayectorias de las articulaciones o del sólido base, guiado cinemático de algunos grados de libertad del modelo y movimiento libre de otros. Así, hay distintas opciones, que deben ser estudiadas para clarificar cuáles son las más apropiadas para realizar análisis de marcha mediante dinámica directa, para aquellos casos en que este enfoque resulta ventajoso con respecto al enfoque de dinámica inversa. Por tanto, uno de los objetivos de esta tesis, que se aborda en el Capítulo [3,](#page-46-0) es explorar las opciones disponibles para aplicar el enfoque de dinámica directa al análisis de marcha de sujetos sanos y lesionados a nivel esquelético, y dar algunos criterios al respecto.

### <span id="page-20-0"></span>**1.1.2 Modelización y simulación del conjunto cabeza-cuello**

El conjunto cabeza-cuello es también muy relevante desde el punto de vista biomecánico por la gravedad de las lesiones que se pueden producir en órganos tan sensibles como el cerebro o la columna cervical (traumatismos cráneo-encefálicos, hemorragias internas, tetraplejias, hemiplejias, etc.). Esta circunstancia descarta además en muchos casos la posibilidad de la experimentación directa con sujetos humanos vivos, que sí es posible por ejemplo en el caso del análisis de marcha.

Se hace por tanto especialmente importante el desarrollo de técnicas de simulación y experimentales alternativas que permitan evaluar el riesgo de lesiones en diferentes aplicaciones. Dentro de las experimentales, destaca el uso de maniquíes (dummies) que se comportan ante el impacto de forma parecida a la que muestra una persona humana, y que permiten la medida de fuerzas, aceleraciones, y otras magnitudes, y, por tanto, aproximar el alcance de las lesiones que se pueden derivar de ese impacto. Estos maniquíes son una alternativa al uso de cadáveres. No obstante, se trata de equipos extremadamente caros (cientos de miles de euros).

Además, la experimentación suele implicar, en el ámbito automovilístico o militar, ensayos destructivos del vehículo o dispositivo, lo que produce un gran gasto en vehículos, materias primas, instalaciones, tiempo, personal, etc. Por esto, de la mano de los ensayos experimentales, se ha procurado desarrollar también modelos de simulación, que permitan probar conceptos de una forma rápida y barata.

La aplicación que más ha desarrollado la simulación del conjunto cabeza-cuello es la industria automovilística, en su búsqueda de una mayor seguridad para los pasajeros de los vehículos. Las lesiones en el conjunto cabeza-cuello derivadas de accidentes de tráfico, como el caso del latigazo cervical, son importantes y frecuentes, lo que ha hecho que tanto la industria como los organismos públicos hayan dedicado muchos esfuerzos a esta investigación.

Además de la industria automovilística, también la industria armamentística se ha interesado mucho por la simulación del conjunto cabeza-cuello. Las principales potencias a nivel mundial están invirtiendo cada vez más en mejorar la seguridad de los soldados en el campo de batalla. En este sentido, uno de los aspectos más críticos es la seguridad del conjunto cabeza-cuello ante los impactos de bala, fragmentos y ondas expansivas, que concentra en torno al 20% del total de las lesiones, con tasas de mortalidad superiores al 50% [\[9\]](#page-94-9).

En los últimos años, el desarrollo de la ciencia de materiales ha permitido avanzar mucho en el diseño de cascos que impidan la penetración de balas y proyectiles, y en los que la transmisión de la fuerza a la cabeza sea tal que se minimice el riesgo de sufrir fracturas [\[10,](#page-95-0) [11,](#page-95-1) [12,](#page-95-2) [13\]](#page-95-3). Sin embargo, son menos los trabajos en los que se investiga el efecto de la transmisión de energía cinética a la cabeza como consecuencia del impacto de la bala en el casco. Las aceleraciones lineales y angulares que le son comunicadas al conjunto cabeza-cuello pueden provocar también graves lesiones en el cerebro, músculos, ligamentos, vértebras, etc. [\[14,](#page-95-4) [15,](#page-95-5) [16\]](#page-95-6).

La evaluación de la probabilidad de sufrir lesiones y de su gravedad como resultado de un impacto es un campo de investigación en sí mismo. Para la evaluación de lesiones cerebrales, se han propuesto gran número de indicadores, siendo quizá los más relevantes el HIC (Head Injury Criterion) y el BrIC (Brain Injury Criterion) [\[17\]](#page-95-7). Existen también indicadores que se basan en magnitudes difíciles de medir como las presiones o tensiones intracraneales, que suelen ser evaluadas mediante simulaciones con modelos de elementos finitos. Un ejemplo de modelo de elementos finitos diseñado para evaluar criterios de lesión cerebral es SIMon [\[18\]](#page-95-8). Para evaluar el riesgo de lesiones en el cuello, se han propuesto también una serie de indicadores, siendo quizá los más relevantes el NIC (Neck Injury Criterion), Nij, Nkm y LNL (Lower Neck Load) [\[19,](#page-95-9) [20\]](#page-95-10).

Existen en la bibliografía bastantes ejemplos de modelos multicuerpo del conjunto de cabeza-cuello, la mayoría dedicados a la investigación de impactos en el ámbito automovilístico. Estos modelos han ido ganando en complejidad a medida que el incremento de la capacidad de computación de los ordenadores y el avance en el desarrollo de modelos biomecánicos para los distintos elementos que componen el cuerpo humano lo han hecho posible. Una revisión de los primeros modelos multicuerpo de cabeza-cuello desarrollados puede encontrarse en [\[21\]](#page-95-11). Especialmente relevante es el trabajo de de Jager [\[22\]](#page-96-0), donde se presenta un modelo de cabeza-cuello con nueve sólidos rígidos (cabeza y vértebras C1 a T1), y modelos para los tejidos blandos. Este modelo ha sido tomado como base para muchos modelos y estudios posteriores [\[21,](#page-95-11) [23,](#page-96-1) [24,](#page-96-2) [25\]](#page-96-3).

En cuanto a la simulacion de impactos balísticos, son muy abundantes en la bibliografía los modelos de elementos finitos de cabeza, cerebro o casco [\[26,](#page-96-4) [10,](#page-95-0) [11,](#page-95-1) [27\]](#page-96-5). Y algunos de ellos incluyen también el cuello [\[16\]](#page-95-6).

En cambio, existen muy pocos modelos multicuerpo de cabeza-cuello aplicados a este tipo de simulación. El autor no ha sido capaz de encontrar ninguno en la bibliografía, siendo lo más parecido un modelo de maniquí [\[15\]](#page-95-5).

En esta tesis, por tanto, se desarrolla un modelo multicuerpo detallado del conjunto cabeza-cuello para la simulación de un impacto balístico sobre la cabeza, con casco protector. La validación del modelo queda como trabajo futuro, cuando se disponga de datos experimentales.

## <span id="page-22-0"></span>**1.2 Objetivos**

El objetivo general de la tesis es el desarrollo de métodos basados en dinámica directa para el análisis y la simulación de modelos biomecánicos multicuerpo. En concreto, esta tesis se centra en el análisis de marcha de sujetos sanos y de lesionados medulares que precisan de dispositivos asistivos para caminar, y en la simulación del comportamiento del conjunto cabeza-cuello ante un impacto balístico con casco protector.

Esto se ha concretado en los siguientes objetivos específicos:

- desarrollar métodos para el análisis dinámico directo del movimiento de marcha en sujetos sanos y lesionados, y estudiar la capacidad de estos métodos para estimar las fuerzas de interacción entre el sujeto lesionado y sus dispositivos asistivos.
- $\bullet$  implementar en lenguaje  $C++$  una formulación multicuerpo eficiente para modelos biomecánicos.
- modelizar detalladamente y simular la respuesta del conjunto cabeza-cuello ante un impacto balístico con casco protector.

## <span id="page-22-1"></span>**1.3 Esquema de la tesis**

El **Capítulo [2](#page-24-0)** presenta los modelos multicuerpo de sujeto humano utilizados en esta tesis para el análisis de marcha, que incluyen modelos de sujetos sanos y modelos de sujetos lesionados medulares que precisan de dispositivos asistivos para caminar, tales como órtesis y muletas. Además, se presentan las dos formulaciones multicuerpo que se emplean en la tesis, una global y otra topológica semi-recursiva, indicando sus ventajas e inconvenientes. Por último, se describe el problema del análisis de marcha, que empieza por la reconstrucción del movimiento grabado, y se

#### **1. Introducción**

resumen dos métodos de análisis: el más habitual, basado en dinámica inversa, y otro basado en control óptimo. El problema basado en control óptimo se usa también como banco de ensayos para evaluar la distinta eficiencia de las dos formulaciones multicuerpo presentadas, y valorar la conveniencia de contar con las expresiones analíticas de las derivadas de las formulaciones en este tipo de problemas.

El **Capítulo [3](#page-46-0)** desarrolla en profundidad el enfoque de dinámica directa para el análisis de marcha. Para ello, se valoran distintos métodos de control para la realización del análisis dinámico directo de la marcha, distinguiendo entre los completamente actuados (más sencillos y menos realistas, ya que asumen actuaciones externas que el sujeto humano no proporciona, no requiriendo así el uso de modelos de contacto), y los infractuados, más realistas, pero que suponen un reto mayor para el controlador, ya que las reacciones externas han de ser proporcionadas mediante modelos de contacto pie-suelo (y muleta-suelo, en el caso de marcha asistida). En este capítulo se desarrollan y prueban asimismo distintos modelos de contacto pie-suelo y muleta-suelo para usar con los métodos infractuados, así como los procedimientos necesarios para ajustar sus parámetros. Por último, se lleva a cabo una validación experimental de la capacidad de estos métodos para estimar las fuerzas de interacción entre un sujeto lesionado y sus dispositivos asistivos (órtesis).

El **Capítulo [4](#page-72-0)** presenta un modelo biomecánico detallado del conjunto cabezacuello para la simulación de impactos balísticos, basado en otros modelos de la bibliografía desarrollados para simulación de latigazo cervical en el ámbito automovilístico. Incluye modelos de las vértebras cervicales y cabeza, discos intervertebrales, contactos intervertebrales, músculos y tendones. Se presentan también algunos resultados de dos simulaciones de impacto de bala frontal y lateral.

Por último, el **Capítulo [5](#page-90-0)** presenta las conclusiones y futuras líneas de investigación que quedan abiertas con esta tesis.

Como **contribuciones** más relevantes de esta tesis pueden destacarse las siguientes:

- El apartado [2.6](#page-39-0) sobre análisis de marcha mediante control óptimo, en el que se compara la eficiencia de dos formulaciones multicuerpo y el uso de derivadas analíticas o numéricas para este tipo de análisis.
- El estudio de un método de control infractuado para el análisis dinámico directo de la marcha, con distintas variantes, para el caso de sujetos sanos y de marcha asistida, que se desarrolla en el apartado [3.2.](#page-49-0)
- El análisis comparativo, en el caso de análisis de marcha asistida, entre considerar las órtesis como embebidas en la pierna del sujeto o considerarlas como sólidos independientes unidos al cuerpo por elementos de fuerza; y las posibilidades que ofrece esta última opción para estimar las fuerzas de interacción. Esto se desarrolla en los apartados [2.2](#page-27-0) y [3.3.](#page-58-0)
- El método de equilibrio para obtener unas condiciones iniciales para la simulación músculo-esquelética del conjunto cabeza-cuello que se recoge en el apartado [4.2.](#page-83-0)

## <span id="page-24-0"></span>**Capítulo 2**

## **Modelos humanos y formulaciones multicuerpo para el análisis de marcha**

En esta tesis se utilizan los siguientes modelos humanos para el análisis de marcha, cada uno de ellos para representar a un sujeto diferente (excepto en el caso del modelo plano, que es una simplificación del modelo tridimensional de sujeto sano):

- un modelo tridimensional de sujeto sano.
- un modelo plano de sujeto sano.
- un modelo tridimensional de sujeto lesionado medular bilateral, que camina asistido por dos muletas y órtesis en las dos piernas.
- un modelo tridimensional para sujeto lesionado medular unilateral, que camina asistido por dos muletas y una órtesis en su pierna izquierda.

Para obtener la cinemática en cada modelo, cada sujeto fue sometido a un experimento de captura de movimiento de marcha en la sala de captura de movimiento de que dispone el laboratorio. Todos los estudios fueron aprobados por el comité ético de la universidad y contaban con el consentimiento informado de los sujetos.

En cuanto a la dinámica multicuerpo, en esta tesis se emplean las siguientes formulaciones, que serán descritas en detalle más adelante:

- Una formulación global en coordenadas mixtas (naturales y angulares), con la aplicación del método de matriz R.
- Una formulación topológica semi-recursiva.

En todos los casos se utiliza la formulación global para las tareas de la definición del modelo, la obtención del movimiento del modelo a partir de los resultados de los distintos experimentos de captura de movimiento, y la definición y obtención de los valores de los grados de libertad del modelo. Una vez hecho esto, para el análisis del movimiento obtenido, se utiliza además de la formulación global una formulación semi-recursiva, más eficiente.

## <span id="page-25-0"></span>**2.1 Sujetos sanos**

### <span id="page-25-1"></span>**2.1.1 Modelo tridimensional**

Se creó un modelo tridimensional para representar a un hombre adulto sano, de 27 años, 84 kg y 1.75 m de estatura. Sobre este sujeto se realizó el siguiente experimento de captura de movimiento: caminó sobre una plataforma con dos placas de fuerza (AMTI AccuGait, con una frecuencia de muestreo de 100 Hz) embebidas en el suelo, y su movimiento fue capturado por 12 cámaras infrarrojas (Natural Point OptiTrack FLEX V100, con una frecuencia de muestreo de 100 Hz) que registraron la posición de los 37 marcadores ópticos que llevaba pegados a la piel.

El cuerpo humano se modelizó como un sistema multicuerpo 3D formado por sólidos rígidos, como se muestra en la Figura [2.1.](#page-26-0) Está formado por 18 segmentos anatómicos: dos pies, dos puntas del pie (el conjunto de los dedos del pie se considera un único sólido), dos piernas, dos muslos, pelvis, torso, cuello, cabeza, dos brazos, dos antebrazos y dos manos. Los segmentos se enlazan con juntas esféricas ideales, definiendo así un modelo con 57 grados de libertad (6 del sólido base más 51 de las 17 juntas esféricas). Los ejes globales se definieron como sigue: eje *x* en la dirección postero-anterior, eje *y* en la dirección medio-lateral, y eje *z* en la dirección vertical, como se muestra en la Figura [2.1a](#page-26-0).

Los parámetros geométricos e inerciales del modelo se obtuvieron, para los miembros inferiores, aplicando ecuaciones de regresión partiendo de un conjunto reducido de medidas tomadas al sujeto, siguiendo los procedimientos descritos en [\[28\]](#page-96-6). Para los miembros superiores, se utilizaron datos de tablas estándar [\[29\]](#page-96-7) escalándolos de acuerdo con la masa y altura del sujeto. Finalmente, para hacer coincidir la masa total del sujeto con la real, se aplicó un segundo escalado a los parámetros inerciales de la parte superior del cuerpo.

El modelo computacional se definió con 228 coordenadas mixtas (naturales y angulares). El subconjunto de coordenadas naturales comprende las tres coordenadas cartesianas de 22 puntos, y las tres componentes cartesianas de 36 vectores unitarios, haciendo así un total de 174 variables. Los puntos en la Figura [2.1](#page-26-0) corresponden a las posiciones de todas las articulaciones (puntos blancos en la Figura [2.1b](#page-26-0)), junto con puntos de los cinco segmentos distales -cabeza, manos y dedos de los pies- (puntos negros en la Figura [2.1b](#page-26-0)). Cada uno de los 18 sólidos se definió por sus puntos proximal y distal, más dos vectores unitarios ortogonales alineados en las direcciones postero-anterior y medio-lateral, respectivamente (vectores rojos y verdes en la Figura [2.1c](#page-26-0)), cuando el modelo se encuentra en una postura erguida.

Las 54 coordenadas angulares restantes están comprendidas por los 3 ángulos globales que definen la orientación del sólido base (pelvis) y los 17 conjuntos de 3 ángulos que definen la orientación de cada uno de los demás sólidos con respecto al anterior en la cadena cinemática.

### <span id="page-25-2"></span>**2.1.2 Modelo plano**

El modelo plano fue obtenido como una proyección en el plano sagital de una versión simplificada del modelo tridimensional descrito antes. El modelo cuenta con 12 segmentos y 14 grados de libertad, como se muestra en la Figura [2.2.](#page-26-1) Los ejes

<span id="page-26-0"></span>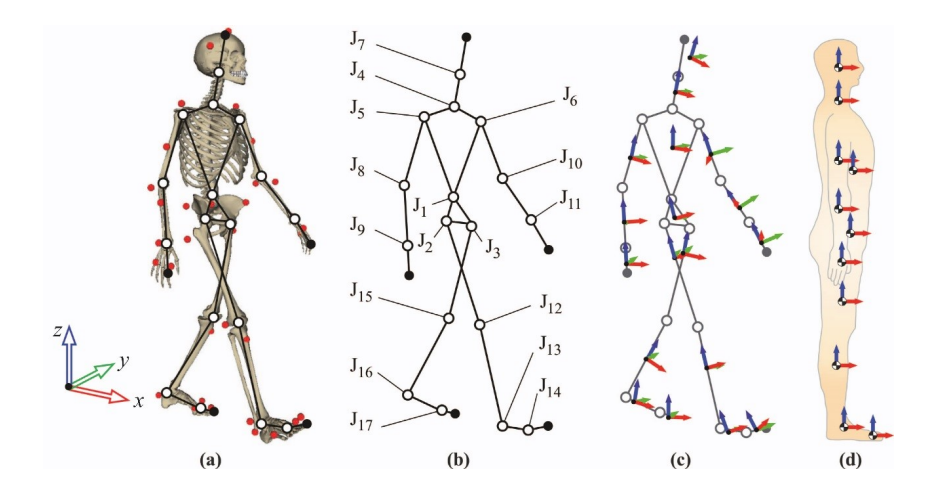

**Figura 2.1:** Modelo tridimensional de sujeto sano. Los puntos rojos indican la posición de los marcadores, y los puntos blancos la localización de las juntas *J*<sup>1</sup> a  $J_{17}$  del modelo.

globales se definieron como sigue: el eje *x* en la dirección postero-anterior, y el eje *y* en la dirección vertical.

El modelo computacional se definió con 38 coordenadas mixtas (naturales y angulares). El subconjunto de coordenadas naturales comprende las dos coordenadas cartesianas de 13 puntos, lo que supone 26 variables. Los puntos corresponden a las posiciones de todas las juntas de revolución (puntos blancos en la Figura [2.2](#page-26-1) izquierda). Cada uno de los 12 cuerpos se definió con sus puntos proximal y distal. Las 12 variables restantes son el ángulo que define la orientación del tronco con respecto al eje *y* del sistema inercial, más los 11 ángulos que definen la orientación de cada segmento con respecto al anterior en la cadena cinemática (Figura [2.2](#page-26-1) derecha).

<span id="page-26-1"></span>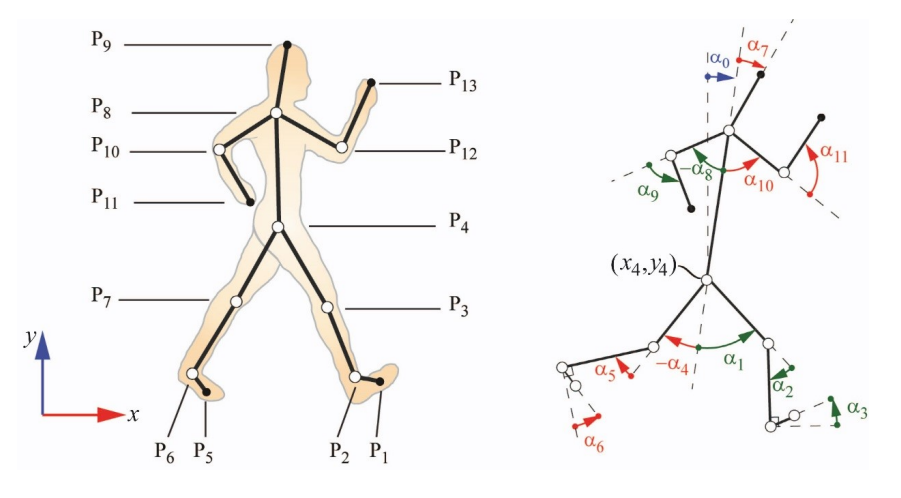

**Figura 2.2:** Modelo plano.

Este modelo plano se puede encontrar en la "Library of Computational Benchmark Problems" [\[30\]](#page-96-8) desarrollada por el "IFToMM Technical Commitee for Multibody Dynamics". El problema, denominado "Gait 2D", proporciona los parámetros geométricos e inerciales del modelo, las historias de los marcadores utilizados para capturar ópticamente el movimiento del sujeto descrito anteriormente, y las reacciones con el suelo medidas por las placas de fuerza. Se proporciona asimismo la

evolución temporal de las 14 coordenadas independientes que definen el movimiento, esto es, las dos coordenadas cartesianas de la junta de la cadera y las 12 variables angulares mostradas en la Figura [2.2](#page-26-1) derecha, obtenidas tras una proyección sobre el plano sagital del movimiento obtenido en el apartado anterior para el modelo tridimensional de sujeto sano.

## <span id="page-27-0"></span>**2.2 Sujetos lesionados medulares**

## <span id="page-27-1"></span>**2.2.1 Lesionado medular bilateral**

El sujeto que representa este modelo fue una mujer adulta de 41 años, 65 kg y 1.52 m de altura, con una lesión en la vértebra torácica 11 (T11), que precisa para caminar de la asistencia de dos muletas y órtesis en sus dos piernas. En el experimento, portaba un par de órtesis pasivas de tipo rodilla-tobillo-pie y unas muletas instrumentadas. Su movimiento de marcha fue capturado por 12 cámaras infrarrojas (Natural Point OptiTrack FLEX V100, con frecuencia de muestreo 100 Hz) que registraron la posición de 43 marcadores ópticos (los 37 utilizados en el experimento con sujeto sano más los 3 marcadores que monta cada muleta), como se observa en la Figura [2.3.](#page-27-2) La plataforma contaba asimismo con dos placas de fuerza (AMTI Accugait con frecuencia de muestreo de 100 Hz) embebidas en el suelo para registrar las fuerzas de contacto pie-suelo.

<span id="page-27-2"></span>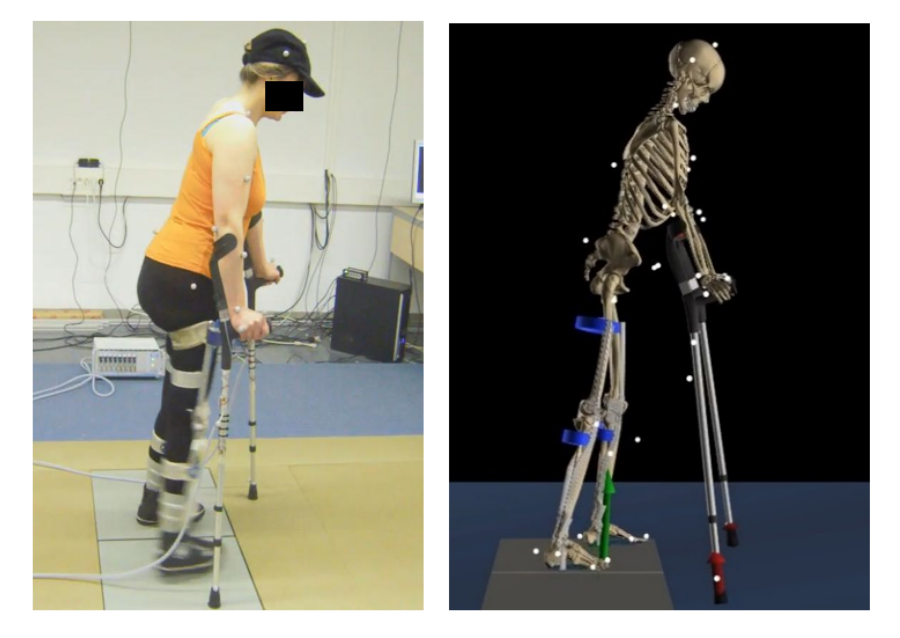

**Figura 2.3:** Sujeto lesionado medular realizando el experimento de captura de movimiento, y modelo computacional.

Las órtesis eran un par de bitutores estándar que permitían el bloqueo de la rodilla durante la marcha, para impedir la flexión de la rodilla bajo el propio peso del sujeto durante la fase de apoyo, y contaban con unas piezas poliméricas al nivel tobillo-pie que proporcionaban rigidez para prevenir la caída del pie en la fase de balanceo (antiequino). Una de ellas se muestra en la Figura [2.4.](#page-28-0)

<span id="page-28-0"></span>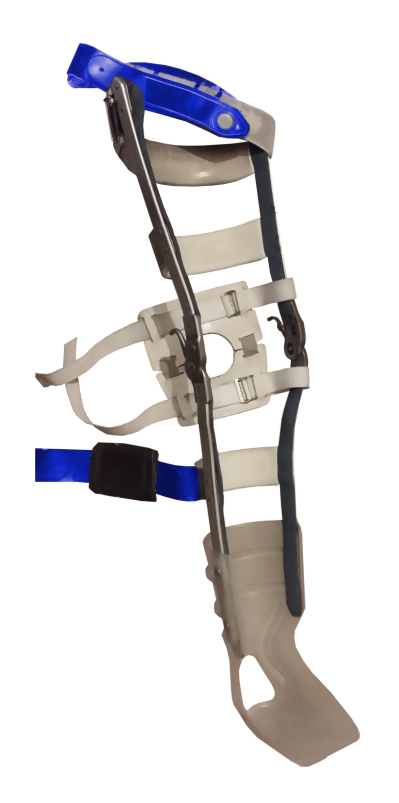

**Figura 2.4:** Órtesis utilizadas por el sujeto lesionado en el experimento.

Se utilizaron muletas instrumentadas para poder medir las reacciones de las muletas con el suelo. Para ello, se utilizó como técnica la extensometría, empleando células de carga basadas en galgas extensométricas. Se asumió que sólo existe una única fuerza de reacción en el centro de la punta de la muleta, por lo que se requirieron cuatro puentes de Wheatstone en cada muleta para medir las tres componentes de la fuerza en la punta y la reacción en el apoyo del antebrazo del sujeto. Además, se colocaron tres marcadores en cada muleta para proporcionar su posición para la captura de movimiento. La posición de las células de carga y de los marcadores se puede observar en la Figura [2.5.](#page-28-1) Más detalles sobre la instrumentación de las muletas se pueden encontrar en [\[31\]](#page-96-9).

<span id="page-28-1"></span>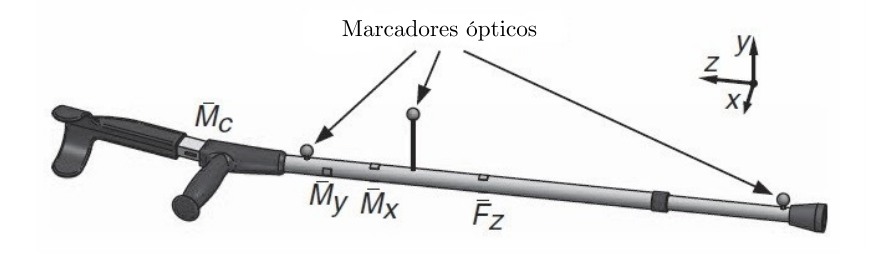

**Figura 2.5:** Muleta instrumentada con galgas extensométricas y marcadores ópticos.

El modelo multicuerpo utilizado es muy similar al modelo tridimensional de sujeto sano del apartado [2.1.1.](#page-25-1) El único cambio es la inclusión de los sólidos de las órtesis y

muletas.

Las muletas se introdujeron en el modelo como sólidos rígidos en coordenadas naturales. Se modelizaron utilizando dos puntos, uno localizado en la intersección entre la barra de la muleta y el apoyo de la mano (compartido con la mano, y, por tanto, ya en el modelo), y otro localizado en el centro de masas de la muleta; y dos vectores unitarios ortogonales, uno hacia delante y otro ortogonal a éste y al eje de la muleta, añadiendo así un total de 18 variables al modelo (dos puntos y cuatro vectores unitarios). La inclusión de las muletas no añadió ningún grado de libertad al sistema, ya que se consideran acopladas a las manos.

En cuanto a las órtesis, se consideraron dos opciones, tomarlas como fusionadas con los modelos de muslos y piernas del sujeto, o modelizarlas como sólidos independientes. Ambas opciones se discuten en detalle más adelante.

Los parámetros geométricos e inerciales del modelo se obtuvieron igual que en el caso de sujeto sano: para los miembros inferiores, aplicando ecuaciones de regresión partiendo de un conjunto reducido de medidas tomadas al sujeto, siguiendo los procedimientos descritos en [\[28\]](#page-96-6); y para los miembros superiores, utilizando datos de tablas estándar [\[29\]](#page-96-7), escalándolos de acuerdo con la masa y estatura del sujeto. Para ajustar la masa total del sujeto, se aplicó un segundo escalado a los parámetros inerciales de la parte superior del cuerpo. Para las órtesis y muletas, estos parámetros se estimaron a partir de medidas en el laboratorio y apoyándose en modelos de CAD.

#### **2.2.1.1 Modelo de órtesis embebida en miembro inferior**

En la primera opción, las órtesis se incluyeron en el modelo alterando las propiedades inerciales de los muslos, piernas y pies de manera adecuada, e incluyendo elementos muelle-amortiguador de torsión a nivel de rodilla y tobillo para representar los mecanismos de bloqueo y antiequino, respectivamente.

De esta manera, el modelo humano 3D resultante incluyendo las órtesis (como embebidas) y las muletas consta de 57 grados de libertad y está definido por 246 coordenadas dependientes mixtas (naturales y angulares). Como en los casos anteriores del modelo 3D, el vector de 57 coordenadas independientes está formado por las tres coordenadas cartesianas de la articulación lumbar más los 18 conjuntos de tres ángulos que definen la orientación de los sólidos.

#### **2.2.1.2 Modelo de órtesis como mecanismo independiente**

En la segunda opción, las órtesis se consideraron como mecanismos independientes. La parte inferior de cada órtesis se consideró conectada al tobillo del sujeto por una junta de revolución en la dirección del eje del tobillo, obtenida tras procesar el movimiento adquirido, mientras la parte superior se conecta a la inferior mediante otra junta de revolución a nivel de la rodilla, de forma que cada órtesis añade dos grados de libertad.

Fue preciso, por tanto, añadir coordenadas naturales adicionales para incluir los cuatro nuevos sólidos que representan las órtesis. Como se observa en la Figura [2.6,](#page-30-1) se definió, para cada órtesis, un nuevo punto a nivel de rodilla (*p1* ), y otro a nivel de cadera (*p2* ), mientras que el punto a nivel de tobillo fue compartido con el ya definido en la articulación del modelo humano. Además, fueron necesarios tres nuevos vectores unitarios para cada pieza: para la pieza inferior *v1* (compartido con el pie) en la dirección del eje del tobillo de la órtesis, *v2* y *v3* ; y, para la pieza superior, *v4* (compartido con la parte inferior) en la dirección del eje de rodilla de la órtesis. El vector unitario *v1* se calcula a partir del movimiento adquirido, no es conocido a priori. Además, nótese que los ejes del tobillo de órtesis y rodilla pueden ser diferentes; *v1* y *v4* no tienen por qué ser el mismo vector unitario, y no lo son de hecho en este caso. Finalmente, los ángulos relativos entre el pie y la pieza inferior, y entre la pieza inferior y la superior, respectivamente, fueron añadidos a la lista de coordenadas independientes. En definitiva, un incremento total de cuatro puntos, doce vectores unitarios y cuatro ángulos fue necesario para los dos dispositivos, de tal forma que el modelo 3D resultante, incluyendo las órtesis como sólidos independientes, pasó a tener 61 grados de libertad y a estar definido con 298 coordenadas mixtas (naturales y angulares). El vector de 61 coordenadas independientes está formado por las tres coordenadas cartesianas de la articulación lumbar más los 18 conjuntos de tres ángulos que definen la orientación de los segmentos corporales, más los dos conjuntos de dos ángulos que definen las posiciones de las órtesis.

<span id="page-30-1"></span>Además, se incluyeron elementos muelle-amortiguador de torsión en las juntas a nivel de rodilla y tobillo, para representar los mecanismos de bloqueo y antiequino. Los elementos de conexión entre los segmentos corporales y la órtesis se modelizaron como elementos muelle-amortiguador lineales, conectando puntos centrales de ambos, a nivel de cadera y de rodilla.

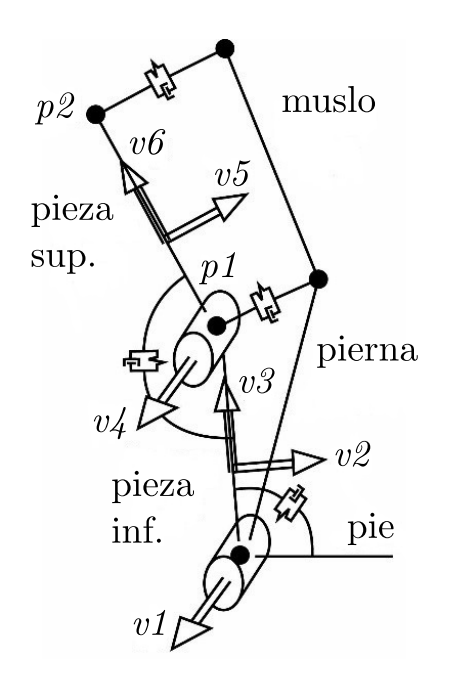

**Figura 2.6:** Modelo de la órtesis como mecanismo independiente.

### <span id="page-30-0"></span>**2.2.2 Lesionado medular unilateral**

El sujeto que representa este modelo fue en este caso un varón adulto lesionado medular de 49 años de edad, 82 kg y 1.90 m de estatura, que requería, para caminar, la asistencia de dos muletas, de una órtesis rodilla-tobillo-pie en su pierna izquierda,

y de un dispositivo antiequino en su pie derecho, como se puede observar en la Figura [2.7.](#page-31-1) Su movimiento de marcha fue capturado por 12 cámaras infrarrojas (Natural Point OptiTrack FLEX V100, con frecuencia de muestreo 100 Hz) que registraron la posición de 43 marcadores ópticos (los 37 utilizados en el experimento con sujeto sano más los 3 marcadores que monta cada muleta). La plataforma contaba asimismo con dos placas de fuerza embebidas (AMTI Accugait con frecuencia de muestreo de 100 Hz) para registrar las fuerzas de contacto pie-suelo.

<span id="page-31-1"></span>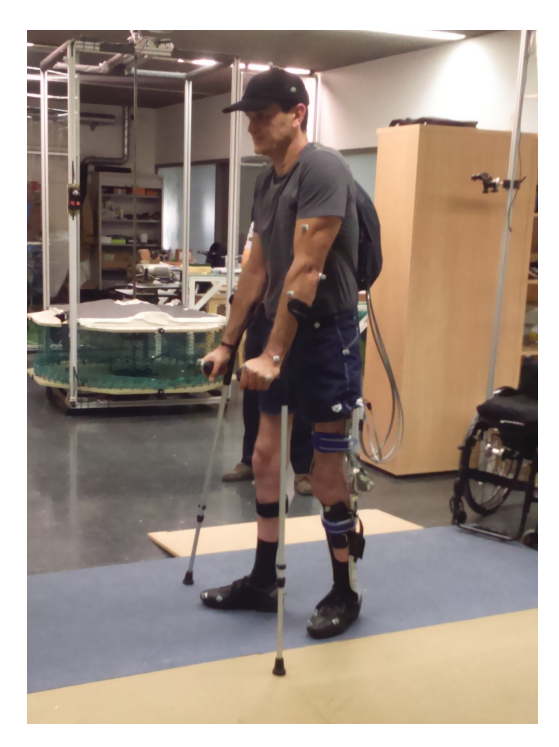

**Figura 2.7:** Sujeto lesionado medular unilateral realizando el experimento de captura de movimiento.

El modelo es idéntico al del apartado anterior, de sujeto lesionado con órtesis independientes, excepto que en este caso sólo se considera el añadido de una sola órtesis, con lo que el sistema queda constituido por 59 grados de libertad (57 del sujeto más los dos añadidos por la órtesis siguiendo la metodología del apartado anterior), y 272 coordenadas mixtas. El antiequino del pie derecho no se incluye en este modelo.

Los parámetros geométricos e inerciales del modelo se obtuvieron igual que en el caso de sujeto sano: para los miembros inferiores, aplicando ecuaciones de regresión; y para los miembros superiores, utilizando datos de tablas estándar y escalando. Para las órtesis y muletas, estos parámetros se estimaron a partir de medidas en el laboratorio y apoyándose en modelos de CAD.

## <span id="page-31-0"></span>**2.3 Formulaciones de dinámica multicuerpo**

En esta tesis se utilizan dos formulaciones multicuerpo, una formulación global de matriz R con coordenadas mixtas (naturales y angulares), y una formulación topológica semi-recursiva en coordenadas relativas.

### <span id="page-32-0"></span>**2.3.1 Método global: matriz R**

Los métodos globales se caracterizan por el uso de un conjunto de coordenadas que define la posición de cada cuerpo independientemente. Debido a esto, los términos dinámicos pueden calcularse independientemente para cada cuerpo y ensamblarse después en el sistema total. Existen muchas formulaciones de métodos globales. En esta tesis se utilizan modelizaciones en coordenadas naturales y angulares y la formulación de matriz R, que se explica resumidamente a continuación, y puede encontrase en detalle en [\[32\]](#page-96-10).

Las ecuaciones de movimiento utilizando las expresiones de Lagrange en coordenadas dependientes conducen al sistema de ecuaciones diferenciales-algebraicas (DAE) de la Ec. [2.1,](#page-32-1) donde **M** es la matriz de masas del sistema en coordenadas dependientes, *λ* es el vector de multiplicadores de Lagrange, y **Q** el vector de fuerzas generalizadas. El término **Φ** representa las restricciones que se deben cumplir entre las coordenadas, y **Φ<sup>q</sup>** es el jacobiano de dicho vector.

$$
M\ddot{q} + \Phi_q^{\top} \lambda = Q \tag{2.1a}
$$

<span id="page-32-3"></span><span id="page-32-2"></span>
$$
\Phi = 0 \tag{2.1b}
$$

<span id="page-32-1"></span>Para convertir este sistema de ecuaciones diferenciales-algebraicas (DAE) en un sistema de ecuaciones diferenciales ordinarias (ODE), existen distintas alternativas.

En este caso se utiliza el método de transformación de velocidades conocido como método de la matriz R [\[32\]](#page-96-10), que se basa en establecer la siguiente relación entre el vector de velocidades dependientes  $\dot{q}$  y el vector de las independientes  $\dot{z}$ :

<span id="page-32-4"></span>
$$
\dot{\mathbf{q}} = \mathbf{R}\dot{\mathbf{z}} \tag{2.2}
$$

siendo **R** la matriz que en cada instante cumple esa relación. Derivando esta última expresión, se obtiene la siguiente relación en aceleraciones:

<span id="page-32-7"></span>
$$
\ddot{\mathbf{q}} = \mathbf{R}\ddot{\mathbf{z}} + \dot{\mathbf{R}}\dot{\mathbf{z}} \tag{2.3}
$$

Entonces, sustituyendo esta expresión en la Ec. [2.1a,](#page-32-2) se tiene:

$$
\mathbf{MR}\ddot{\mathbf{z}} + \mathbf{M}\dot{\mathbf{R}}\dot{\mathbf{z}} + \mathbf{\Phi}_{\mathbf{q}}^{\top}\mathbf{\lambda} = \mathbf{Q} \tag{2.4}
$$

Premultiplicando por la matriz  $\mathbb{R}^T$  y reordenando, queda:

<span id="page-32-5"></span>
$$
\mathbf{R}^{\top} \mathbf{M} \mathbf{R} \ddot{\mathbf{z}} + (\mathbf{\Phi}_{\mathbf{q}} \mathbf{R})^{\top} \mathbf{\lambda} = \mathbf{R}^{\top} (\mathbf{Q} - \mathbf{M} \dot{\mathbf{R}} \dot{\mathbf{z}})
$$
(2.5)

Por otro lado, si derivamos la Ec. [2.1b,](#page-32-3) se obtiene:

<span id="page-32-6"></span>
$$
\Phi_{\mathbf{q}}\dot{\mathbf{q}} = \mathbf{0} \tag{2.6}
$$

Y si sustituimos en esta expresión la definición de la matriz **R** de la Ec. [2.2,](#page-32-4) nos queda:

$$
(\Phi_{\mathbf{q}} \mathbf{R}) \dot{\mathbf{z}} = \mathbf{0} \tag{2.7}
$$

Dado que  $\dot{z}$  es el conjunto de coordenadas independientes del sistema, y puede tomar por tanto un valor arbitrario, para que la ecuación anterior se cumpla es preciso que el producto **ΦqR** sea nulo para cualquier valor de **z**˙:

$$
\Phi_{\mathbf{q}} \mathbf{R} = \mathbf{0} \tag{2.8}
$$

Si sustituimos ahora este resultado en la Ec. [2.5,](#page-32-5) se obtiene:

$$
\mathbf{R}^{\top} \mathbf{M} \mathbf{R} \ddot{\mathbf{z}} = \mathbf{R}^{\top} (\mathbf{Q} - \mathbf{M} \dot{\mathbf{R}} \dot{\mathbf{z}})
$$
(2.9)

Que se puede expresar también como:

$$
\bar{\mathbf{M}}\ddot{\mathbf{z}} = \bar{\mathbf{Q}}\tag{2.10}
$$

En definitiva, se llega a un sistema de ecuaciones que tiene el tamaño del número de coordenadas independientes del sistema, lo cual es una ventaja con respecto a otros métodos que producen sistemas mucho más grandes.

No obstante, se hace preciso el cálculo de la matriz **R** y el vector **R**˙ **z**˙ en cada instante. De la Ec. [2.2](#page-32-4) se puede deducir que cada columna *i* de la matriz **R** se puede calcular como el vector **q**˙ de velocidades dependientes del mecanismo cuando se da una velocidad de valor 1 a la velocidad independiente  $\dot{z}_i$  y 0 al resto de velocidades independientes. Esto supone resolver tantos problemas de velocidad como grados de libertad tenga el sistema. Si estos problemas de velocidad se resuelven mediante el uso del sistema de la Ec. [2.6,](#page-32-6) se puede reaprovechar la factorización de la matriz (por ejemplo por Cholesky), de forma que se puede realizar una sola factorización, seguida de tantas sustituciones como grados de libertad. Y en el caso del vector **R** $\dot{z}$ , de la Ec. [2.3](#page-32-7) se deduce que se puede calcular como el vector de aceleraciones dependientes **q**¨ cuando todas las aceleraciones independientes del vector **z**¨ se fijan a 0. Este problema de aceleraciones se puede resolver empleando la expresión que resulta de derivar la Ec. [2.6,](#page-32-6) con lo que se puede volver a aprovechar la factorización utilizada en el cálculo anterior, ya que sólo cambia el término independiente.

#### <span id="page-33-0"></span>**2.3.2 Método semi-recursivo**

Por otro lado, las formulaciones topológicas hacen uso de coordenadas relativas, que definen la posición de cada cuerpo con respecto al anterior en la cadena cinemática. Estas formulaciones están pensadas para aprovechar la topología de la cadena cinemática, utilizando algoritmos que calculen los términos cinemáticos y dinámicos de forma eficiente mediante métodos recursivos. Esto hace de estas formulaciones una opción muy adecuada para mecanismos que presentan la topología de cadenas abiertas con muchos elementos. No obstante, las formulaciones totalmente recursivas suelen ser complejas de implementar, y, para mecanismos pequeños, no siempre compensan [\[33,](#page-96-11) [34\]](#page-97-0).

La formulación empleada en esta tesis, que se explica brevemente en este apartado, es una formulación semi-recursiva, descrita en detalle en [\[35,](#page-97-1) [36\]](#page-97-2), cuyo objetivo es aunar las ventajas de las formulaciones globales y topológicas.

El método define un doble conjunto de coordenadas, por un lado las coordenadas relativas y, por otro, un conjunto de seis coordenadas globales por sólido (coordenadas de elemento). Las ecuaciones dinámicas son expresadas en términos de las coordenadas de elemento, y, después, se aplica una transformación de velocidades que lleva a un sistema de ecuaciones en las coordenadas relativas. Este enfoque puede parecer idéntico al de la formulación de matriz R explicada en el apartado anterior. Sin embargo, la diferencia en este caso es que, escogiendo unas determinadas coordenadas de elemento y desarrollando las expresiones, se llega a una formulación en la que las coordenadas de elemento ya no aparecen en absoluto, y los términos cinemáticos y dinámicos pueden ser evaluados siguiendo un procedimiento recursivo. Por eso, esta formulación puede calificarse de semi-recursiva, porque utiliza un procedimiento recursivo para calcular los términos cinemáticos y dinámicos pero para llegar al final al ensamblaje y resolución de un único sistema de tamaño igual al número de grados de libertad del sistema.

Las coordenadas de elemento utilizadas en este método son las recogidas en la Ec. [2.11,](#page-34-0) siendo **˙s** la velocidad del punto del cuerpo que en ese instante particular coincide con el origen del sistema inercial, y *ω* la velocidad angular del cuerpo.

<span id="page-34-0"></span>
$$
\mathbf{Z} = \left\{ \begin{array}{c} \dot{\mathbf{s}} \\ \boldsymbol{\omega} \end{array} \right\} \tag{2.11}
$$

Así, aplicando las nociones de campos de velocidades y aceleraciones del sólido rígido, puede llegarse a la conclusión de que las relaciones entre las coordenadas de un elemento (y sus derivadas) y el siguiente en la cadena cinemática se ajustan a las expresiones de las Ec. [2.12,](#page-34-1) [2.13,](#page-34-2) siendo  $\dot{\mathbf{z}}_i$ ,  $\ddot{\mathbf{z}}_i$  las velocidades y aceleraciones relativas del cuerpo *i* respecto al *i* − 1. Los términos **b***<sup>i</sup>* ,**d***<sup>i</sup>* corresponden a expresiones que se pueden obtener analíticamente para cada tipo de junta que conecte los elementos *i* e  $i - 1$ .

<span id="page-34-2"></span><span id="page-34-1"></span>
$$
\mathbf{Z}_{i} = \mathbf{Z}_{i-1} + \mathbf{b}_{i} \dot{\mathbf{z}}_{i} \tag{2.12}
$$

$$
\dot{\mathbf{Z}}_i = \dot{\mathbf{Z}}_{i-1} + \mathbf{b}_i \ddot{\mathbf{z}}_i + \mathbf{d}_i \tag{2.13}
$$

Por ejemplo, para el caso de juntas esféricas y de revolución, que son las empleadas en esta tesis, las expresiones de los términos bi y di se recogen a continuación. Para el caso de juntas de revolución:

$$
\mathbf{b}_{i} = \begin{Bmatrix} \tilde{\mathbf{r}}_{i} \mathbf{u}_{i} \\ \mathbf{u}_{i} \end{Bmatrix}_{6 \times 1} \tag{2.14}
$$

$$
\mathbf{d}_{i} = \begin{cases} \tilde{\mathbf{r}}_{i}(\tilde{\boldsymbol{\omega}}_{i-1}\mathbf{u}_{i})\dot{z}_{i} + (\tilde{\boldsymbol{\omega}}_{i-1}\tilde{\boldsymbol{\omega}}_{i-1} - \tilde{\boldsymbol{\omega}}_{i}\tilde{\boldsymbol{\omega}}_{i})\mathbf{r}_{i} \\ \tilde{\boldsymbol{\omega}}_{i-1}\mathbf{u}_{i}\dot{z}_{i} \end{cases} (2.15)
$$

siendo **r***<sup>i</sup>* el vector de posición del punto en que se encuentra la junta, **u***<sup>i</sup>* un vector unitario en la dirección de la junta, *z*˙*<sup>i</sup>* la velocidad del grado de libertad de la junta (ángulo de rotación) y  $\omega_i$ ,  $\omega_{i-1}$  las velocidades angulares de los sólidos que conecta. La tilde sobre una variable (~) indica su matriz dual antisimétrica.

Para el caso de juntas esféricas, con tres grados de libertad, las expresiones son:

$$
\mathbf{b}_{i} = \begin{cases} \tilde{\mathbf{r}}_{i} \mathbf{A}_{i-1} \mathbf{L} \\ \mathbf{A}_{i-1} \mathbf{L} \end{cases} \tag{2.16}
$$

$$
\mathbf{d}_{i} = \begin{cases} \tilde{\mathbf{r}}_{i}(\tilde{\boldsymbol{\omega}}_{i-1}\mathbf{A}_{i-1}\mathbf{L}\dot{\mathbf{z}}_{i} + \mathbf{A}_{i-1}\dot{\mathbf{L}}\dot{\mathbf{z}}_{i}) + (\tilde{\boldsymbol{\omega}}_{i-1}\tilde{\boldsymbol{\omega}}_{i-1} - \tilde{\boldsymbol{\omega}}_{i}\tilde{\boldsymbol{\omega}}_{i})\mathbf{r}_{i} \\ \tilde{\boldsymbol{\omega}}_{i-1}\mathbf{A}_{i-1}\mathbf{L}\dot{\mathbf{z}}_{i} + \mathbf{A}_{i-1}\dot{\mathbf{L}}\dot{\mathbf{z}}_{i} \end{cases} (2.17)
$$

siendo  $\mathbf{A}_{i-1}$  la matriz de rotación del sólido  $i-1$ , y  $\dot{\mathbf{z}}_i$  el vector de velocidades de los grados de libertad de la junta esférica (**z**˙*<sup>i</sup>* = [ *α*˙ *β*˙ *γ*˙ ] <sup>&</sup>gt;). Para los ángulos utilizados (ángulos de Euler *α β γ* que corresponden a las rotaciones xyz en ejes seguidores) la matriz **L** tiene la expresión siguiente:

$$
\mathbf{L} = \begin{bmatrix} \cos \beta \cos \gamma & -\sin \gamma & 0 \\ \cos \beta \sin \gamma & \cos \gamma & 0 \\ -\sin \beta & 0 & 1 \end{bmatrix}
$$
 (2.18)

En cuanto a los términos dinámicos, las expresiones de las matrices de masa **M***<sup>i</sup>* y vector de fuerzas generalizadas **Q***<sup>i</sup>* para cada elemento se recogen en las Ec. [2.19,](#page-35-0) [2.20,](#page-35-1) siendo *m* la masa del elemento *i*, **I**<sup>3</sup> la matriz identidad 3x3, **g** la posición en coordenadas globales del centro de masas del cuerpo y **˜g** su matriz dual antisimétrica, **J** el tensor de inercia del elemento en unos ejes paralelos al sistema inercial y posicionados en su centro de masas, *ω* la velocidad angular del elemento, y **f***,* **n** las fuerzas y momentos sobre el centro de masas del elemento, en coordenadas globales.

$$
\mathbf{M}_{i} = \begin{bmatrix} m\mathbf{I}_{3} & -m\tilde{\mathbf{g}} \\ m\tilde{\mathbf{g}} & \mathbf{J} - m\tilde{\mathbf{g}}\tilde{\mathbf{g}} \end{bmatrix}
$$
 (2.19)

$$
\mathbf{Q}_{i} = \left\{ \begin{array}{c} \mathbf{f} - \boldsymbol{\omega} \times (\boldsymbol{\omega} \times \mathbf{mg}) \\ \mathbf{n} - \boldsymbol{\omega} \times \mathbf{J}\boldsymbol{\omega} + \mathbf{g} \times (\mathbf{f} - \boldsymbol{\omega} \times (\boldsymbol{\omega} \times \mathbf{mg})) \end{array} \right\}
$$
(2.20)

Dada la expresión de la Ec. [2.12,](#page-34-1) se puede definir una matriz **R** que relacione el vector que recopila las coordenadas de todos los elementos con el vector de coordenadas relativas del sistema:

<span id="page-35-1"></span><span id="page-35-0"></span>
$$
\mathbf{Z} = \mathbf{R}\dot{\mathbf{z}} \tag{2.21}
$$

Y la derivada de la expresión anterior resulta:

$$
\dot{\mathbf{Z}} = \mathbf{R}\ddot{\mathbf{z}} + \dot{\mathbf{R}}\dot{\mathbf{z}} \tag{2.22}
$$

Las ecuaciones del movimiento del sistema pueden obtenerse por aplicación del principio de los trabajos virtuales (Ec. [2.23\)](#page-35-2), siendo **Z˙** el vector con las derivadas de las coordenadas de elemento de todo el sistema, **M** una matriz que contiene en su diagonal las matrices **M***<sup>i</sup>* de los sólidos, **Q** el vector que contiene a todos los **Q***<sup>i</sup>* de los sólidos, y  $\mathbf{Z}^{*\top}$  los desplazamientos virtuales.

<span id="page-35-2"></span>
$$
\mathbf{Z}^{*\top}(\mathbf{M}\dot{\mathbf{Z}} - \mathbf{Q}) = \mathbf{0} \tag{2.23}
$$
Si sustituimos en la Ec. [2.23](#page-35-0) las relaciones de las Ec. [2.21,](#page-35-1) [2.22,](#page-35-2) nos queda la expresión siguiente:

$$
\dot{\mathbf{z}}^{* \top} [\mathbf{R}^\top \mathbf{M} \mathbf{R} \ddot{\mathbf{z}} - \mathbf{R}^\top (\mathbf{Q} - \mathbf{M} \dot{\mathbf{R}} \dot{\mathbf{z}})] = \mathbf{0} \tag{2.24}
$$

Dado que las velocidades relativas **z**˙ son independientes, esto nos lleva a que las ecuaciones del movimiento del sistema son:

<span id="page-36-0"></span>
$$
\mathbf{R}^{\top} \mathbf{M} \mathbf{R} \ddot{\mathbf{z}} - \mathbf{R}^{\top} (\mathbf{Q} - \mathbf{M} \dot{\mathbf{R}} \dot{\mathbf{z}}) = \mathbf{0}
$$
 (2.25)

Y la Ec. [2.25](#page-36-0) puede escribirse de forma más compacta como:

$$
\bar{\mathbf{M}}\ddot{\mathbf{z}} - \bar{\mathbf{Q}} = \mathbf{0} \tag{2.26}
$$

Ahora bien, debido a la particular elección que se ha hecho de las coordenadas de elemento, la matriz **R** puede expresarse según la Ec. [2.27,](#page-36-1) siendo **T** una matriz que depende de la topología y contiene matrices identidad 6x6, y **R***<sup>d</sup>* una matriz diagonal que recoge los elementos **b***<sup>i</sup>* .

<span id="page-36-1"></span>
$$
\mathbf{R} = \mathbf{T} \mathbf{R}_d \tag{2.27}
$$

La estructura de la matriz **T** puede observarse en la Figura [2.8](#page-37-0) para un ejemplo concreto: cada fila está compuesta por cada una de las cadenas que conducen a cada uno de los sólidos del sistema partiendo del sólido base, colocando matrices de identidad 6x6 en la posición correspondiente a cada sólido de la cadena.

De la misma manera, y basándose en la expresión de la Ec. [2.13,](#page-34-0) se descubre que el vector **R**˙ **z**˙ se construye de una forma parecida: cada fila está formada por la suma de los elementos *d<sup>i</sup>* de los sólidos de cada cadena.

Si aplicamos ahora la expresión de la Ec. [2.27](#page-36-1) a las definiciones de las matrices  $M \times Q$ , tenemos:

$$
\bar{\mathbf{M}} = \mathbf{R}^{\top} \mathbf{M} \mathbf{R} = \mathbf{R}_d^{\top} (\mathbf{T}^{\top} \mathbf{M} \mathbf{T}) \mathbf{R}_d \tag{2.28}
$$

$$
\bar{\mathbf{Q}} = \mathbf{R}^{\top} (\mathbf{Q} - \mathbf{M} \dot{\mathbf{R}} \dot{\mathbf{z}}) = \mathbf{R}_d^{\top} (\mathbf{T}^{\top} (\mathbf{Q} - \mathbf{M} \dot{\mathbf{R}} \dot{\mathbf{z}}))
$$
(2.29)

El desarrollo de estas expresiones lleva a darse cuenta de que, dada la particular estructura de la matriz **T**, es posible y mucho más eficiente, en lugar de computar estos productos de matrices, calcular directamente los términos que componen las matrices  $M \vee Q$  utilizando un algoritmo recursivo.

Esto se implementó en una librería de C++ desarrollada en el laboratorio, y bautizada con el nombre de BIOLIM.

# <span id="page-36-2"></span>**2.4 Reconstrucción del movimiento**

El primer paso, antes de realizar cualquier análisis, es obtener los valores de posiciones, velocidades y aceleraciones del modelo a partir de los datos obtenidos en el experimento de captura de movimiento del sujeto.

La información cinemática del movimiento se obtuvo de las trayectorias de los marcadores ópticos pegados al cuerpo del sujeto en los experimentos de captura de movimiento. El número de marcadores ópticos utilizados es de 37 en el caso de sujeto

#### <span id="page-37-0"></span>**2. Modelos humanos y formulaciones multicuerpo para el análisis de marcha**

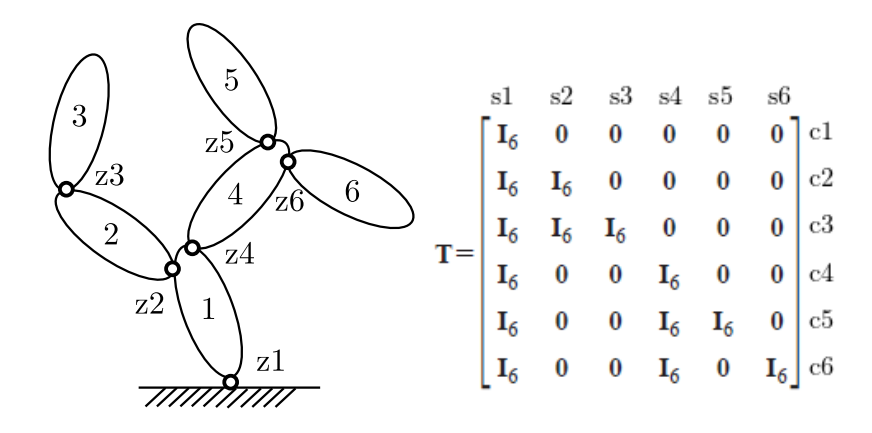

**Figura 2.8:** Estructura de la matriz **T** para un ejemplo concreto. **I**<sub>6</sub> son matrices de identidad 6x6. Las cadenas a cada sólido se marcan con c y los sólidos con s. *z<sup>i</sup>* son los grados de libertad de cada junta.

sano (puntos rojos en la Figura [2.1a](#page-26-0)), y 43 el caso de sujeto lesionado, ya que se añaden los 3 marcadores ópticos de cada muleta (ver Figura [2.5\)](#page-28-0). El protocolo de colocación de los marcadores fue el descrito en [\[31\]](#page-96-0). Sólo se consideraron aceptables para el estudio las pasadas en las que el sujeto pisaba correctamente dentro de las placas de fuerza.

La posición de los marcadores fue capturada a una frecuencia de 100 Hz por las 12 cámaras infrarrojas de la sala de captura. Los datos de posición fueron filtrados utilizando un algoritmo basado en el Análisis de Espectro Singular (SSA) [\[37\]](#page-97-0) y las coordenadas naturales del modelo se calcularon mediante relaciones algebraicas.

Sin embargo, los valores de estas coordenadas naturales **q** <sup>∗</sup> no son cinemáticamente consistentes, debido a los errores en el proceso de captura y a que las articulaciones del modelo son ideales y no son capaces de reproducir exactamente el movimiento. Por ello se hace preciso un postproceso. En este trabajo se sigue el enfoque desarrollado en [\[31\]](#page-96-0).

Para asegurar la consistencia cinemática a nivel de posición de las coordenadas naturales, se resuelve en cada instante de tiempo un problema de optimización, que permita encontrar el set de coordenadas naturales **q**, que sean lo más parecidas posible a las capturadas **q** ∗ , pero cumpliendo con las restricciones que aseguran su consistencia. Este problema de optimización se formula según la Ec. [2.30,](#page-37-1) siendo **W** una matriz de pesos que permite asignar diferentes pesos a las distintas coordenadas en función del error esperado en cada una, y **Φ** el vector de restricciones.

minimiza 
$$
f(\mathbf{q}) = \frac{1}{2}(\mathbf{q} - \mathbf{q}^*)^\top \mathbf{W}(\mathbf{q} - \mathbf{q}^*)
$$
  
sujeto a  $\Phi(\mathbf{q}) = \mathbf{0}$  (2.30)

<span id="page-37-1"></span>A partir de los valores consistentes de **q**, es sencillo obtener un conjunto de 57 coordenadas independientes **z** (tantas como grados de libertad), formadas por las coordenadas cartesianas del vector de posición de la articulación lumbar  $(J_1$  en la Figura [2.1b](#page-26-0)), los tres ángulos que definen la orientación global del sólido base (pelvis) y los 17 conjuntos de 3 ángulos que definen la orientación de cada cuerpo con respecto al anterior. Los valores de estas coordenadas se pueden obtener a partir del valor de las coordenadas naturales mediante la resolución de un problema de posición (Ec. [2.1b\)](#page-32-0). Después, la historia de cada una de estas coordenadas se aproxima mediante curvas B-spline, que se diferencian después para obtener las correspondientes historias de velocidades y aceleraciones independientes (**z**˙*,* **z**¨). En [\[31\]](#page-96-0) se pueden encontrar más detalles acerca del tratamiento de los datos capturados.

# **2.5 Análisis de marcha mediante dinámica inversa**

Una vez que se tienen las posiciones de las coordenadas independientes **z** y sus derivadas  $\dot{z}$ ,  $\ddot{z}$ , puede aplicarse la formulación explicada en el apartado [2.3.1](#page-32-1) para realizar un análisis dinámico inverso. Así, el vector de fuerzas aplicadas sobre las coordenadas independientes puede obtenerse como:

<span id="page-38-0"></span>
$$
\mathbf{Q}_m = \bar{\mathbf{M}} \ddot{\mathbf{z}} - \bar{\mathbf{Q}} \tag{2.31}
$$

No obstante, la Ec. [2.31](#page-38-0) proporciona las reacciones externas globales, como aplicadas sobre las tres coordenadas cartesianas de la articulación lumbar y las tres rotaciones que definen la posición de ese sólido con respecto al sistema inercial. En el caso de simple apoyo, es sencillo trasladar esas reacciones externas a los pies; sin embargo, en el caso de doble apoyo, se produce una indeterminación, no sabiendo qué parte de las reacciones externas corresponden a cada apoyo.

Para solucionar esta indeterminación, un buen sistema es utilizar los datos de fuerza en los pies medidos mediante las placas de fuerza utilizadas en los experimentos de captura. Gracias a esas medidas, se puede establecer una ley de reparto [\[38\]](#page-97-1), de forma que las fuerzas que se consideran aplicadas en cada pie tengan una buena correlación con las fuerzas medidas. Si además la marcha es asistida con muletas, será preciso tener también una medida de la fuerza que reciben las muletas por parte del suelo, de ahí la necesidad de las muletas instrumentadas en los experimentos. Nótese que no se puede omitir el reparto y utilizar directamente los valores de fuerzas medidos por las placas (y muletas), ya que la resultante de las reacciones externas proporcionada por el análisis dinámico inverso no coincide con la resultante fruto de la suma de las reacciones medidas, esto es, no son dinámicamente consistentes. Esto se produce por los errores en las medidas y en el proceso de captura.

Aplicando el principio de los trabajos virtuales, este método de reparto se puede formular también, siguiendo el enfoque de [\[31\]](#page-96-0), como un problema de optimización para cada instante, en el que se trata de obtener unos valores de las reacciones externas (**G**) que sean lo más parecidas posible a las medidas, con la restricción de que sean dinámicamente consistentes:

minimiza 
$$
g(\mathbf{G}) = \frac{1}{2} \sum_{j=1}^{12 \text{ o } 18} w_j (G_j - G_j^*)^2
$$
  
sujeto a  $\mathbf{B}^\top \mathbf{G} = \mathbf{Q}_m$  (2.32)

siendo *G<sup>j</sup>* cada una de las componentes de las 12 o 18 reacciones externas (tres fuerzas y tres momentos por cada pie, más tres fuerzas en la punta de cada muleta en el caso

#### **2. Modelos humanos y formulaciones multicuerpo para el análisis de marcha**

de marcha asistida) y *G*<sup>∗</sup> *j* su valor medido por las placas o muletas instrumentadas, *w<sup>j</sup>* un factor de peso para cada componente, y **B** una matriz de transformación de velocidades que cumple la relación:

$$
\dot{\mathbf{a}} = \mathbf{B}\dot{\mathbf{z}} \tag{2.33}
$$

estando formado el vector **a** por la velocidad del punto de aplicación de las fuerzas de contacto y velocidad angular de cada pie, y por las velocidades de los puntos de aplicación de las fuerzas en las puntas de las muletas en caso de haberlas. Cada columna *j* de la matriz **B** se puede obtener como el resultado del vector **˙a** cuando se da a la velocidad de la coordenada independiente  $\dot{z}_i$  un valor 1 y 0 al resto.

Nótese que el método expuesto asume que todo el error en la consistencia dinámica está del lado de las medidas de fuerza, mientras que el movimiento (**z***,* **z**˙*,* **z**¨) se asume como correcto y no sufre modificación en este proceso.

# **2.6 Análisis de marcha mediante control óptimo**

Existen otras alternativas para asegurar la consistencia dinámica del movimiento con las fuerzas medidas. Una de ellas es mediante el planteamiento de un problema de control óptimo.

El control óptimo es un problema de optimización en el que las variables, en lugar de valores discretos, son funciones continuas en el tiempo [\[39\]](#page-97-2). El control óptimo es una herramienta muy útil, pero es computacionalmente muy pesado, ya que requiere para su resolución la transcripción del problema original a uno de programación no lineal (NLP) discreto de gran tamaño y, en función de la complejidad del problema, puede presentar dificultades de convergencia.

En este apartado, se plantea un problema de control óptimo que permita encontrar un movimiento que sea lo más parecido posible al de referencia pero dinámicamente consistente con las medidas de fuerza de que se dispone.

Aunque el enfoque propio de un problema de control óptimo sería plantearlo con las ecuaciones del movimiento como ecuaciones de estado, en dinámica directa, aquí se usa un esquema planteado en dinámica inversa, porque resulta mucho más sencillo alcanzar la convergencia.

El planteamiento del problema fue el siguiente: los estados fueron las posiciones y velocidades (**z***,* **z**˙), de los 57 grados de libertad del modelo (formados por las tres coordenadas cartesianas de la articulación lumbar, los tres ángulos globales que definen la orientación del sólido base, y los 17 conjuntos de 3 ángulos que definen la orientación de los demás sólidos). Los controles fueron las aceleraciones de los grados de libertad ( $\ddot{z}$ ) y los 51 (17x3) pares articulares ( $\tau$ ). No se incluyen las tres fuerzas y tres momentos externos sobre el sólido base, pues el sujeto no tiene control sobre ellos. La función objetivo a minimizar fue la integral en el tiempo durante un ciclo de marcha completo de las diferencias al cuadrado entre posiciones, velocidades y aceleraciones y las de referencia, más las diferencias al cuadrado entre los pares articulares y los obtenidos mediante el análisis dinámico inverso antes descrito. Las ecuaciones de estado fueron en este caso triviales, ya que las aceleraciones se incluyen como controles. La consistencia dinámica se impuso como una restricción de

camino (que ha de cumplirse en todo instante), forzando a que los pares articulares coincidieran con los del análisis dinámico inverso del nuevo movimiento obtenido, y a que la resultante de fuerzas y momentos externos sobre el sólido base medidos por las placas de fuerza y muletas coincidiera con las fuerzas y momentos externos obtenidos del análisis dinámico inverso del nuevo movimiento obtenido.

Nótese que este esquema de dinámica inversa aumenta el tamaño del problema, ya que obliga a que las aceleraciones se incluyan como controles pero, como se ha dicho, demuestra ser mucho más robusto que la alternativa de dinámica directa, que presenta con frecuencia problemas de convergencia.

En definitiva, el problema de control óptimo queda formulado como:

$$
\min \int_{t_0}^{t_f} ((\mathbf{z} - \mathbf{z}_r)^2 + (\dot{\mathbf{z}} - \dot{\mathbf{z}}_r)^2 + (\ddot{\mathbf{z}} - \ddot{\mathbf{z}}_r)^2 + (\boldsymbol{\tau} - \mathbf{Q}_r^{Dart})^2) dt
$$
\ns.a.: 
$$
\dot{\mathbf{y}} = \frac{d}{dt} \begin{bmatrix} \mathbf{z} \\ \dot{\mathbf{z}} \end{bmatrix} = \begin{bmatrix} \dot{\mathbf{z}} \\ \ddot{\mathbf{z}} \end{bmatrix} \quad \text{equaciones de estado} \quad (2.34)
$$
\n
$$
|\mathbf{f}^{ext} - \mathbf{Q}^{Dext}| < \epsilon \quad \text{f}^{\text{exrt}} - \mathbf{Q}^{Dart}| < \epsilon \quad \text{f}^{\text{exrt}} \quad \text{f}^{\text{exrt}} \quad \
$$

siendo  $\mathbf{z}_r, \dot{\mathbf{z}}_r, \ddot{\mathbf{z}}_r$  las posiciones, velocidades y aceleraciones de referencia de los grados de libertad, obtenidas mediante la metodología del apartado [2.4,](#page-36-2) **˙y** la derivada de los estados, **f** *ext* la resultante de las fuerzas y momentos externos medidas por placas y muletas trasladadas al sólido base,  $\tau$  los pares articulares,  $\mathbf{Q}_r^{IDart}$  los pares articulares de referencia (obtenidos por análisis dinámico inverso utilizando las posiciones, velocidades y aceleraciones de referencia).  $\epsilon$  es un valor muy pequeño (1 × 10<sup>−</sup><sup>6</sup> ). Al conjunto de restricciones se pueden añadir también límites en los valores máximos y mínimos que pueden tener los estados y controles.

El vector **Q***ID* representa el resultado del análisis dinámico inverso realizado sobre las nuevas posiciones, velocidades y aceleraciones obtenidas, y se divide en dos partes: la parte correspondiente a las fuerzas externas sobre el sólido base, **Q***IDext*; y la parte correspondiente a los pares articulares, **Q***IDart*. Aplicando las ecuaciones del movimiento proporcionadas por la formulación de matriz R desarrollada en el apartado [2.3.1,](#page-32-1) la expresión para este vector es la siguiente:

<span id="page-40-0"></span>
$$
\mathbf{Q}^{ID} = \begin{bmatrix} \mathbf{Q}^{IDext} \\ \mathbf{Q}^{IDart} \end{bmatrix} = \mathbf{R}^\top \mathbf{M} \mathbf{R} - \mathbf{R}^\top (\mathbf{Q} - \mathbf{M} \dot{\mathbf{R}} \dot{\mathbf{z}}) = \bar{\mathbf{M}} \ddot{\mathbf{z}} - \bar{\mathbf{Q}} \tag{2.35}
$$

La resolución de este problema conduce a unas posiciones, velocidades y aceleraciones dinámicamente consistentes con las fuerzas externas aplicadas. Nótese que, en este caso, al contrario que en el anterior, lo que se considera como correcto son las fuerzas medidas, y todo el error se asume en el proceso de captura y determinación de posiciones, velocidades y aceleraciones. Dado que en este caso se consideran como correctas las fuerzas medidas, no es necesario resolver un problema de reparto. No obstante, es necesario volver a recalcular los pares articulares teniendo en cuenta la posición correcta de los puntos de aplicación de las fuerzas externas, que no es el sólido base, sino los pies y las muletas en su caso.

Para la resolución del problema de control óptimo se utilizó el software comercial GPOPS-II [\[40\]](#page-97-3), que utiliza como método de transcripción una colocación directa mediante cuadratura ortogonal de Legendre-Gauss-Radau. Para la resolución del

#### **2. Modelos humanos y formulaciones multicuerpo para el análisis de marcha**

problema de programación no lineal (NLP) resultante, el software utilizado es IPOPT, un software libre que implementa un método de punto interior [\[41\]](#page-97-4).

Para el caso de sujeto sano tridimensional del apartado [2.1.1,](#page-25-0) la Figura [2.9](#page-41-0) muestra el resultado de las fuerzas residuales sobre el sólido base (diferencia entre las fuerzas externas medidas por placas trasladadas al sólido base y las fuerzas externas sobre el sólido base computadas por análisis dinámico inverso) para el movimiento resultado del problema de control óptimo y para el movimiento original de referencia. Puede observarse que para el nuevo movimiento las fuerzas residuales son prácticamente nulas, mientras que para el movimiento original eran muy altas. Y, sin embargo, gracias a la función objetivo utilizada, el nuevo movimiento no es muy diferente al original, como se puede observar en la Figura [2.10.](#page-42-0)

<span id="page-41-0"></span>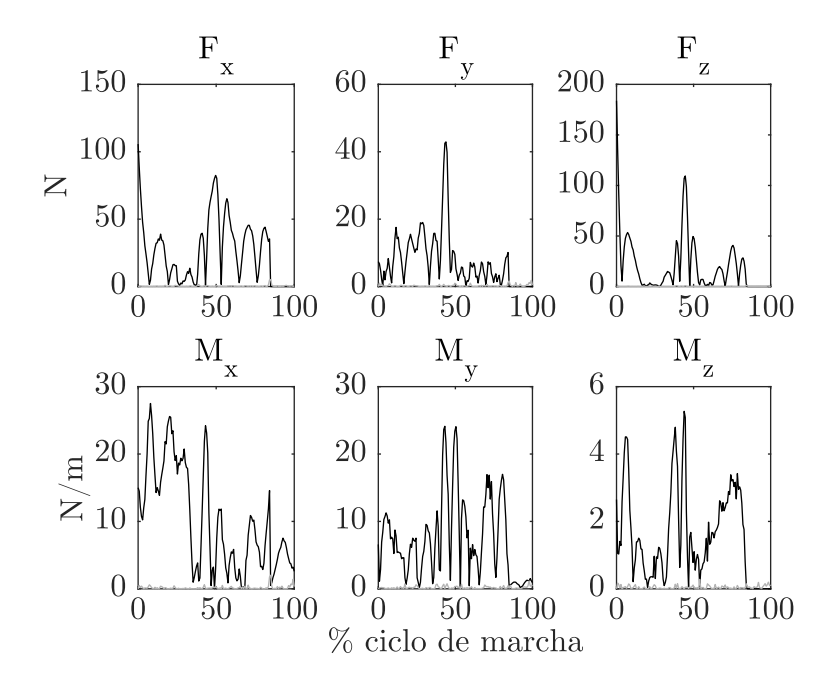

**Figura 2.9:** Fuerzas residuales antes (negro) y después (gris) de la solución del problema de control óptimo. Las líneas grises son casi cero, por debajo de la tolerancia que se le marcase al optimizador.

## **2.6.1 Derivadas númericas vs. analíticas**

Para resolver un problema de control óptimo, se precisa obtener la primera y segunda derivadas de la función objetivo y de las restricciones (que pueden incluir las ecuaciones de movimiento en forma diferencial) con respecto a los estados, controles y variables de diseño [\[39\]](#page-97-2).

Es habitual obtener las primeras derivadas numéricamente por medio de fórmulas de diferencias finitas, y estimar la Hessiana para evitar el cálculo de las segundas derivadas, que puede ser muy pesado computacionalmente. Otras opciones son obtener las expresiones simbólicas de las derivadas o emplear diferenciación automática.

En este apartado se compara la diferencia en tiempo de cálculo, para el problema de control óptimo del apartado anterior, entre obtener las primeras derivadas mediante

<span id="page-42-0"></span>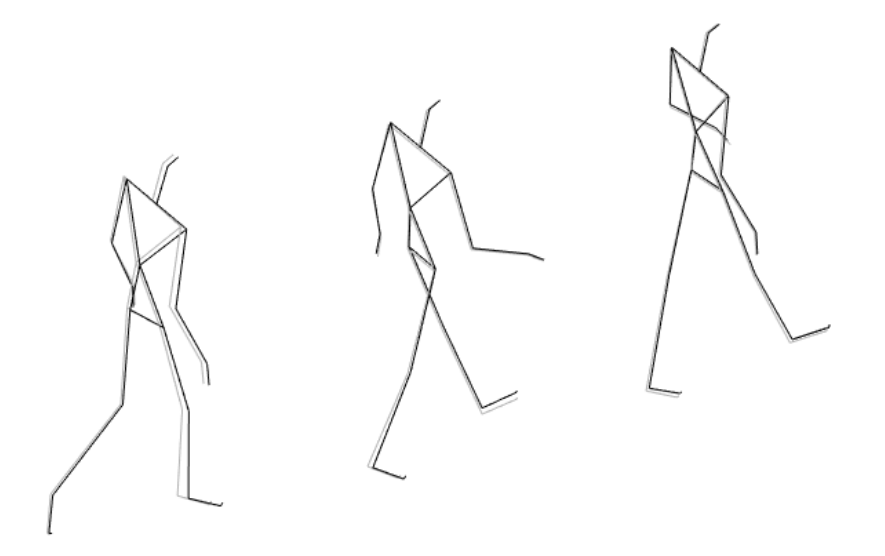

**Figura 2.10:** Movimiento original (negro) y resultado del problema de control óptimo (gris), para tres instantes de tiempo del ciclo de marcha.

diferenciación númerica o mediante las expresiones analíticas. Las segundas derivadas se omiten en ambos casos, empleándose un método de estimación de la matriz Hessiana.

Para el problema planteado en el apartado anterior, las derivadas de las ecuaciones de estado y las derivadas respecto a los pares articulares son triviales. La mayor dificultad reside en las derivadas de la Ec. [2.35,](#page-40-0) que incluye los términos de las ecuaciones del movimiento con respecto a los estados,  $z, \dot{z}$ <sup>v</sup> y controles,  $\ddot{z}$ .

A continuación, se reproduce la Ec. [2.35](#page-40-0) indicando sus dependencias, y se hace un primer desarrollo de sus derivadas:

*∂***z**

$$
\mathbf{Q}_{ID} = \mathbf{R}^{\top}(\mathbf{z})\mathbf{M}\mathbf{R}(\mathbf{z})\ddot{\mathbf{z}} - \mathbf{R}^{\top}(\mathbf{z})\left(\mathbf{Q}(\mathbf{z}, \dot{\mathbf{z}}) - \mathbf{M}\dot{\mathbf{R}}(\mathbf{z}, \dot{\mathbf{z}})\dot{\mathbf{z}}\right) \tag{2.36}
$$
\n
$$
\frac{\partial \mathbf{Q}_{ID}}{\partial \mathbf{z}} = \left(\frac{\partial \mathbf{R}^{\top}}{\partial \mathbf{A}}\mathbf{M}\mathbf{R} + \mathbf{R}^{\top}\mathbf{M}\frac{\partial \mathbf{R}}{\partial \mathbf{A}}\right)\ddot{\mathbf{z}} - \frac{\partial \mathbf{R}^{\top}}{\partial \mathbf{A}}(\mathbf{Q} - \mathbf{M}\dot{\mathbf{R}}\dot{\mathbf{z}}) - \mathbf{R}^{\top}\left(\frac{\partial \mathbf{Q}}{\partial \mathbf{A}} - \mathbf{M}\frac{\partial \mathbf{R}}{\partial \mathbf{A}}\dot{\mathbf{z}}\right)
$$

$$
= \left(\frac{\partial \mathbf{R}}{\partial \mathbf{z}} \mathbf{M} \mathbf{R} + \mathbf{R}^{\top} \mathbf{M} \frac{\partial \mathbf{R}}{\partial \mathbf{z}}\right) \ddot{\mathbf{z}} - \frac{\partial \mathbf{R}}{\partial \mathbf{z}} (\mathbf{Q} - \mathbf{M} \mathbf{R} \dot{\mathbf{z}}) - \mathbf{R}^{\top} \left(\frac{\partial \mathbf{Q}}{\partial \mathbf{z}} - \mathbf{M} \frac{\partial \mathbf{R}}{\partial \mathbf{z}} \dot{\mathbf{z}}\right)
$$
(2.37)

$$
\frac{\partial \mathbf{Q}_{ID}}{\partial \dot{\mathbf{z}}} = \mathbf{R}^{\top} \left( \frac{\partial \mathbf{Q}}{\partial \dot{\mathbf{z}}} - \mathbf{M} \frac{\partial \dot{\mathbf{R}}}{\partial \dot{\mathbf{z}}} \dot{\mathbf{z}} - \mathbf{M} \dot{\mathbf{R}} \right)
$$
(2.38)

$$
\frac{\partial \mathbf{Q}_{ID}}{\partial \ddot{\mathbf{z}}} = \mathbf{R}^\top \mathbf{M} \mathbf{R}
$$
 (2.39)

El desarrollo analítico de cada uno de los términos en derivadas parciales que aparecen en estas ecuaciones conduce a expresiones de gran complejidad, que se pueden encontrar en detalle en [\[42\]](#page-97-5).

Este desarrollo se encuentra implementado en la librería multicuerpo MBSLIM [\[43\]](#page-97-6), escrita en FORTRAN, realizada en el Laboratorio de Ingeniería Mecánica. Como algoritmos de diferenciación numérica, se prueban los que se encuentran ya disponibles en el software con el que se resuelve el problema de control óptimo (GPOPS-II).

La Tabla [2.1](#page-43-0) recoge los resultados de tiempos de resolución del problema de control óptimo para la primera malla (que es igual en todos los casos, antes de los

#### **2. Modelos humanos y formulaciones multicuerpo para el análisis de marcha**

refinados de malla automáticos que efectúa el programa). Puede observarse que el uso de derivadas analíticas reduce el tiempo de cálculo en un 70% sobre la solución con diferencias centrales.

## **2.6.2 Método global vs. semi-recursivo**

Existe también la opción de sustituir la formulación de matriz R por la formulación semi-recursiva explicada en el apartado [2.3.2,](#page-33-0) que tiene la ventaja de ser especialmente eficiente para mecanismos de cadena abierta y pocos elementos.

La Tabla [2.1](#page-43-0) recoge también los resultados de tiempo utilizando la formulación semi-recursiva. Puede observarse que el uso de la formulación semi-recursiva reduce casi en un factor de 9 el tiempo de cálculo, y sin necesidad de calcular analíticamente las derivadas.

<span id="page-43-0"></span>

| Formulación                   | Método de<br>derivadas                                  | <b>Iteraciones</b> | Tiempo<br>total(s) | Tiempo<br>por iter.<br>$(\mathrm{s})$ | Valor<br>función<br>objetivo |
|-------------------------------|---------------------------------------------------------|--------------------|--------------------|---------------------------------------|------------------------------|
| Matriz R.<br>(MBSLIM)         | <b>Diferencias</b><br>centrales dispersas<br>(GPOPS-II) | 16                 | 399                | 24.94                                 | $1.084 \times 10^{-2}$       |
| Matriz R.<br>(MBSLIM)         | Diferencias<br>adelantadas<br>dispersas<br>(GPOPS-II)   | 18                 | 225                | 12.5                                  | $1.14 \times 10^{-2}$        |
| Matriz R<br>(MBSLIM)          | Analíticas<br>(MBSLIM)                                  | 17                 | 123                | 7.24                                  | $1.033 \times 10^{-3}$       |
| Semi-<br>recursiva<br>BIOLIM) | Diferencias<br>centrales dispersas<br>$(GPOPS-II)$      | 16                 | 45                 | 2.81                                  | $1.093 \times 10^{-2}$       |

**Tabla 2.1:** Comparación de tiempos para el problema de control óptimo (primera malla) con distintas formulaciones y métodos de derivadas. Entre paréntesis los paquetes de software que implementan cada método.

Estos resultados sugieren que si se implementasen también las derivadas analíticas de la formulación semi-recursiva, podría esperarse una gran eficiencia en el cálculo.

# **2.7 Discusión y conclusiones**

En este capítulo se han presentado una serie de modelos biomecánicos multicuerpo, planos y tridimensionales, pensados para el análisis de marcha de sujetos sanos, y de lesionados medulares que precisan de dispositivos asistivos para caminar.

Asimismo, se han presentado dos formulaciones multicuerpo que se pueden emplear con estos sistemas, una global, más general; y otra especialmente eficiente en el caso de mecanismos de cadena abierta con pocos elementos, como suelen ser los sistemas biomecánicos.

Además, se han resumido brevemente los problemas de reconstrucción del movimiento grabado y análisis dinámico inverso, y se ha desarrollado en detalle una estrategia para realizar el análisis de marcha mediante métodos de control óptimo, evaluando la posibilidad de aliviar la pesadez computacional de este método mediante el uso de derivadas analíticas, y comparando la eficiencia de las dos formulaciones presentadas. La conclusión es que el control óptimo puede ser una herramienta muy

interesante para su aplicación a problemas biomecánicos, pero el tiempo de cálculo que precisa hace que sea especialmente relevante prestar atención a la eficiencia. En este sentido, se demuestra que la formulación semi-recursiva presentada es muy conveniente para este tipo de problemas, así como el uso de derivadas analíticas.

# **Capítulo 3 Análisis dinámico directo de la marcha**

El análisis de marcha se suele efectuar mediante dinámica inversa. Sin embargo, la dinámica directa puede ser ventajosa cuando se desciende al nivel muscular, ya que permite que las ecuaciones de contracción y activación muscular sean integradas junto con el movimiento, proporcionando así una mejor consistencia dinámica, o, en el estudio de marcha asistida, permite la estimación de las fuerzas de interacción entre el sujeto y los dispositivos asistivos incluso en el caso en que la captura de movimiento no proporcione suficiente resolución para distinguir los movimientos de segmentos corporales y dispositivos unidos a ellos.

Los métodos basados en técnicas de control parecen ser la elección más natural para llevar a cabo el análisis mediante dinámica directa de un movimiento de marcha adquirido, pero existen distintas opciones a la hora de su aplicación. Este capítulo explora algunas de estas opciones para marcha sana y asistida a nivel esquelético, y concluye que la alternativa más adecuada es el CTC (Computed Torque Control) utilizando todos los grados de libertad del sujeto. Sin embargo, también se ha investigado la alternativa infractuada, más problemática, que parece estar conectada con otros retos como la predicción del movimiento de marcha humana, o la simulación de la marcha de robots humanoides.

Los resultados de este capítulo se obtuvieron empleando la formulación de matriz R del apartado [2.3.1.](#page-32-1) No obstante, todos los métodos que en él se explican son también directamente aplicables si se prefiere utilizar la formulación semi-recursiva del apartado [2.3.2.](#page-33-0)

En los siguientes apartados se explican los distintos métodos investigados, distinguiendo entre los completamente actuados [\(3.1\)](#page-47-0) y los infractuados [\(3.2\)](#page-49-0), y se presentan resultados de su aplicación al modelo 3D de sujeto sano descrito en el apartado [2.1.1.](#page-25-0) En el caso infractuado se discute también el empleo de un modelo de contacto pie-suelo, aplicándose primero al modelo plano del apartado [2.1.2](#page-25-1) y, posteriormente, al caso 3D. Finalmente, en el apartado [3.3](#page-58-0) se muestran resultados de la aplicación de estos métodos al análisis de la marcha en sujetos lesionados que precisan de dispositivos asistivos como muletas y órtesis para caminar, probando distintas modelizaciones de estos dispositivos, y poniendo de relieve la viabilidad de los métodos para la determinación de las fuerzas de contacto entre sujeto y dispositivo mediante una validación experimental realizada en el Laboratorio de Ingeniería Mecánica [\(3.3.3\)](#page-67-0).

# <span id="page-47-0"></span>**3.1 Sistemas completamente actuados**

El primer enfoque para llevar a cabo un análisis dinámico directo del movimiento adquirido consistió en el uso de controladores para seguir la trayectoria de todos los grados de libertad del sistema. Esto implica asumir que existen actuadores no sólo a nivel de las articulaciones, que sería lo realista, sino también en los seis grados de libertad del sólido base (en el caso 3D), lo que obviamente no se corresponde con la realidad. De hecho, estas actuaciones externas vienen de las reacciones con el suelo, que no se modelizan en este enfoque.

Las ecuaciones del movimiento en coordenadas independientes que se presentaron en la Ec. [2.10](#page-33-1) se vuelven a escribir aquí:

$$
\bar{\mathbf{M}}\ddot{\mathbf{z}} = \bar{\mathbf{Q}}_u + \bar{\mathbf{Q}}_r \tag{3.1}
$$

siendo  $\bar{\mathbf{Q}}_u$  el vector de actuaciones proporcionadas por los controladores y  $\bar{\mathbf{Q}}_r$  el vector de las restantes fuerzas generalizadas.

Tres métodos fueron considerados en este primer enfoque.

#### **3.1.1 Sistema con prealimentación**

En este primer método, los actuadores asociados a los grados de libertad del sistema introducen las reacciones externas y pares articulares previamente calculados por dinámica inversa  $(\bar{\mathbf{Q}}_u = \bar{\mathbf{Q}}_m)$ . Idealmente, la solución debería ser coincidente con el movimiento original adquirido pero, como se indica en la bibliografía [\[29\]](#page-96-1), no es así, debido al carácter inestable de la marcha humana y a los errores de integración. Inicialmente, se utilizó un paso de tiempo de 10 ms para el análisis dinámico directo, pero la simulación era completamente inestable. Por ello, el paso de tiempo fue reducido a 1 ms. Dado que el análisis dinámico inverso se había realizado a 100 Hz, fue necesario generar puntos adicionales, ajustando curvas spline a los datos para poder evaluarlas en los puntos intermedios. Usando el paso de tiempo de 1 ms, el análisis dinámico directo pudo reproducir el movimiento hasta el 90% del ciclo de marcha, divergiendo a partir de ese punto.

### **3.1.2 Control PD con prealimentación**

El segundo método consistió en introducir las mismas actuaciones que en el caso anterior, pero incluyendo ahora un control proporcional-derivativo (PD) de las reacciones externas y los pares articulares, para seguir el movimiento adquirido y evitar inestabilidades. Las actuaciones proporcionadas en este caso corresponden así a la siguiente ecuación:

$$
\bar{\mathbf{Q}}_u = \bar{\mathbf{Q}}_m + \mathbf{K}_D(\dot{\mathbf{z}}_{ref} - \dot{\mathbf{z}}) + \mathbf{K}_P(\mathbf{z}_{ref} - \mathbf{z})
$$
\n(3.2)

donde  $\mathbf{z}_{ref}$ ,  $\dot{\mathbf{z}}_{ref}$  son los vectores que contienen los valores medidos de las coordenadas independientes y sus derivadas, referencia para los controladores, y **z**, **z**˙ los vectores <span id="page-48-0"></span>que contienen los valores actuales de las coordenadas independientes y sus derivadas. Las ganancias de los controladores se recogen en las matrices diagonales **K***<sup>P</sup>* y **K***D*, y sus valores  $(k_{P_i}$  y  $k_{D_i}$ ) fueron ajustados por prueba y error. Los valores de las ganancias para cada grado de libertad del sistema se muestran en la Tabla [3.1](#page-48-0) como funciones de dos parámetros básicos, *k<sup>P</sup>* y *kD*, y las masas de los segmentos corporales correspondientes, *m<sup>j</sup>* .

| $k_P = 350, k_D = 1$  |                  | $k_{P_i}/m_i$ | $k_{Di}/m_i$ |
|-----------------------|------------------|---------------|--------------|
| Traslación de         | $\boldsymbol{x}$ | $k_{P}$       | $k_{D}$      |
| la articulación       | и                | 6kP           | $k_{D}$      |
| lumbar                | $\tilde{z}$      | $8k_P$        | $8k_D$       |
| Rotación del sólido j |                  | $0.009k_P$    | $0.003k_{D}$ |

**Tabla 3.1:** Ganancias de los controladores PD.

Como ocurría con el primer método, si se utiliza un paso de tiempo de 10 ms, la simulación es completamente inestable. Sin embargo, con un paso de tiempo de 1 ms, el análisis dinámico directo es capaz de reproducir todo el movimiento, aunque los resultados son muy sensibles a los valores seleccionados para las ganancias de los controladores. Las discrepancias entre los valores medidos y calculados para este método están en el orden de 10<sup>−</sup><sup>7</sup> m para las coordenadas traslacionales (*x, y, z* de la articulación lumbar), 10<sup>−</sup><sup>5</sup> rad para las coordenadas angulares, 10<sup>−</sup><sup>2</sup> N para las componentes de fuerza de las reacciones del suelo, y 10<sup>−</sup><sup>4</sup> Nm para las componentes de momento de las reacciones del suelo y para los pares articulares.

## <span id="page-48-3"></span>**3.1.3 Método CTC (Computed Torque Control)**

El tercer método consiste en utilizar sólo, como entrada al análisis dinámico directo, la actuación proporcionada por el método denominado Computed Torque Control (CTC). Las señales de referencia de los controladores son las posiciones, velocidades y aceleraciones medidas de las coordenadas independientes, y la expresión de la actuación del controlador es la recogida en la Ec. [3.3,](#page-48-1) donde **C***<sup>P</sup>* y **C***<sup>D</sup>* son matrices diagonales que contienen las ganancias  $c_{Pi}$  y  $c_{Di}$ , asociadas a cada coordenada independiente.

<span id="page-48-1"></span>
$$
\bar{\mathbf{Q}}_u = \bar{\mathbf{M}} \left[ \ddot{\mathbf{z}}_{ref} + \mathbf{C}_D (\dot{\mathbf{z}}_{ref} - \dot{\mathbf{z}}) + \mathbf{C}_P (\mathbf{z}_{ref} - \mathbf{z}) \right] - \bar{\mathbf{Q}}_r \tag{3.3}
$$

Como se explica en [\[44\]](#page-97-7), la dinámica del error de este método de control está representada por un sistema de ecuaciones diferenciales de segundo orden, siendo **C***<sup>P</sup>* y **C***<sup>D</sup>* los coeficientes de la parte proporcional y de la primera derivada, respectivamente. Así, imponiendo la relación de la Ec. [3.4](#page-48-2) entre las ganancias asociadas a una determinada coordenada, se obtiene amortiguamiento crítico, de forma que sólo hay que ajustar un valor de ganancia para cada coordenada. En este caso, los valores ajustados fueron los  $c_{Pi}$ .

<span id="page-48-2"></span>
$$
c_{Di} = 2\sqrt{c_{Pi}}\tag{3.4}
$$

Al contrario que el control PD, este método demuestra ser muy robusto con respecto a las ganancias seleccionadas, de forma que se puede dar el mismo valor a todos los elementos de **C***<sup>P</sup>* , puesto que cada controlador es afectado por su correspondiente inercia, como se observa en la Ec. [3.3.](#page-48-1) Se probaron valores de las

ganancias de **C***<sup>P</sup>* en un rango entre 10<sup>−</sup><sup>1</sup> y 10<sup>5</sup> , produciendo siempre simulaciones estables.

En este caso, el método es capaz de completar la simulación incluso con un paso de tiempo de 10 ms, lo que representa una confirmación adicional de su robustez. Aunque con ese paso de tiempo los errores en posición fueron pequeños, los errores en fuerza/momento fueron notables.

Sin embargo, estableciendo el paso de tiempo en 1 ms los resultados fueron excelentes. Por ejemplo, para un valor de los elementos  $c_{Pi}$  de  $10^3$ , los errores fueron del orden de 10<sup>−</sup><sup>6</sup> m para las coordenadas traslacionales (*x, y, z* de la articulación lumbar), 10<sup>−</sup><sup>4</sup> rad para las coordenadas angulares, 1 N para las componentes de fuerza de las reacciones del suelo, y 10<sup>−</sup><sup>1</sup> Nm para las componentes de momento de las reacciones del suelo y para los pares articulares. Estos errores son mayores que los proporcionados por el método anterior, pero pueden ser reducidos incrementando el valor de las ganancias. Sin embargo, a medida que se aumenta el valor de las ganancias, aparece algo de ruido en la solución.

# <span id="page-49-0"></span>**3.2 Sistemas infractuados**

Como se comentó anteriormente, el cuerpo humano no posee actuadores que gobiernen los grados de libertad del sólido base. Por lo tanto, en esta sección se da un nuevo paso hacia la realidad, asumiendo que puede haber actuación en las articulaciones, pero no en el sólido base. Desde un punto de vista mecánico, esto significa que ahora el sistema se considera infractuado. Los controladores que gobiernan los actuadores tienen que seguir un determinado número de referencias, que pueden ser trayectorias, fuerzas, una combinación de ambas u otras magnitudes. En lo que sigue, se describe un enfoque parecido al CTC para sistemas infractuados [\[45,](#page-97-8) [46,](#page-97-9) [47\]](#page-98-0), que proporciona las actuaciones de los controladores como función de las mencionadas referencias.

#### <span id="page-49-3"></span>**3.2.1 Método para sistemas infractuados**

Para empezar, se parte de las ecuaciones del movimiento, que se vuelven a repro-ducir por claridad en la Ec. [3.5,](#page-49-1) donde  $\bar{\mathbf{Q}}_u$  es el vector de actuaciones proporcionadas por los controladores, y  $\bar{\mathbf{Q}}_r$  es el vector de las restantes fuerzas generalizadas.

<span id="page-49-1"></span>
$$
\overline{\mathbf{M}}\overline{\mathbf{z}} = \overline{\mathbf{Q}}_u + \overline{\mathbf{Q}}_r \tag{3.5}
$$

Dado que ahora el número de controladores es menor que el de grados de libertad del sistema, la Ec. [3.5](#page-49-1) se reescribe como:

<span id="page-49-2"></span>
$$
\bar{\mathbf{M}}\ddot{\mathbf{z}} = \mathbf{B}\mathbf{u} + \bar{\mathbf{Q}}_r \tag{3.6}
$$

donde **u** es el vector de actuaciones, que es proyectado en el espacio de coordenadas independientes a través de la matriz de proyección **B**.

Las referencias requeridas, agrupadas en el vector **y** de la Ec. [3.7,](#page-50-0) se consideran como funciones de las coordenadas (como, por ejemplo, las trayectorias de puntos del modelo), **y**1, o funciones de las coordenadas y sus primeras derivadas (como, por ejemplo, las fuerzas de reacción con el suelo producidas por un modelo de contacto), **y**2.

<span id="page-50-0"></span>
$$
\mathbf{y} = \left\{ \begin{array}{c} \mathbf{y}_1(\mathbf{z}) \\ \mathbf{y}_2(\mathbf{z}, \dot{\mathbf{z}}) \end{array} \right\} \tag{3.7}
$$

Diferenciando la Ec. [3.7](#page-50-0) con respecto al tiempo (dos veces para **y**<sup>1</sup> y una para **y**2), y sustituyendo entonces **z**¨ de la Ec. [3.6,](#page-49-2) se llega a la expresión de la Ec. [3.8.](#page-50-1)

<span id="page-50-1"></span>
$$
\hat{\mathbf{y}} = \begin{cases} \n\ddot{\mathbf{y}}_1(\mathbf{z}) \\ \n\dot{\mathbf{y}}_2(\mathbf{z}, \dot{\mathbf{z}}) \n\end{cases} = \begin{bmatrix} \n\dot{\mathbf{H}}_{1z} & \mathbf{H}_{1z} \\ \n\mathbf{H}_{2z} & \mathbf{H}_{2\dot{z}} \n\end{bmatrix} \begin{cases} \n\dot{\mathbf{z}} \\ \n\ddot{\mathbf{z}} \n\end{cases} = \begin{bmatrix} \n\dot{\mathbf{H}}_{1z} \\ \n\mathbf{H}_{2z} \n\end{bmatrix} \dot{\mathbf{z}} + \begin{bmatrix} \n\mathbf{H}_{1z} \\ \n\mathbf{H}_{2\dot{z}} \n\end{bmatrix} \ddot{\mathbf{z}} =
$$
\n
$$
= \mathbf{A}\dot{\mathbf{z}} + \mathbf{D}\ddot{\mathbf{z}} = \mathbf{A}\dot{\mathbf{z}} + \mathbf{D}\bar{\mathbf{M}}^{-1}(\mathbf{B}\mathbf{u} + \bar{\mathbf{Q}}_r) \tag{3.8}
$$

De esta forma, se puede despejar el vector de actuaciones **u**:

$$
\mathbf{u} = (\mathbf{D}\bar{\mathbf{M}}^{-1}\mathbf{B})^{-1}(\hat{\mathbf{y}} - \mathbf{A}\dot{\mathbf{z}} - \mathbf{D}\bar{\mathbf{M}}^{-1}\bar{\mathbf{Q}}_r)
$$
(3.9)

Ahora, si llamamos  $P = D\overline{M}^{-1}B$ , y considerando que se introduce retroalimentación (feedback) de las referencias, resulta la expresión de la Ec. [3.10,](#page-50-2) en la que el superíndice *ref* indica los valores deseados de las referencias, diferentes de los actuales (sin superíndice), y  $C_p$ ,  $C_p$  y  $K_p$  son matrices diagonales que contienen las ganancias asociadas a cada referencia.

<span id="page-50-2"></span>
$$
\mathbf{u} = \mathbf{P}^{-1} \left( \left\{ \begin{array}{c} \ddot{\mathbf{y}}_1^{ref} + \mathbf{C}_D(\dot{\mathbf{y}}_1^{ref} - \dot{\mathbf{y}}_1) + \mathbf{C}_P(\mathbf{y}_1^{ref} - \mathbf{y}_1) \\ \dot{\mathbf{y}}_2^{ref} + \mathbf{K}_P(\mathbf{y}_2^{ref} - \mathbf{y}_2) \end{array} \right\} - \mathbf{A}\dot{\mathbf{z}} - \mathbf{D}\bar{\mathbf{M}}^{-1}\bar{\mathbf{Q}}_r \right) (3.10)
$$

Si el número de referencias es igual al de actuadores, la matriz **P** es cuadrada, y las actuaciones requeridas se pueden calcular mediante la Ec. [3.10.](#page-50-2) Si el número de referencias es mayor que el de actuadores, las referencias sólo se pueden satisfacer en un sentido de mínimos cuadrados, siendo el sistema de ecuaciones el de la Ec. [3.11,](#page-50-3) donde **W** es una matriz de pesos diagonal, que asigna más peso a las referencias más relevantes.

<span id="page-50-3"></span>
$$
\mathbf{u} = (\mathbf{P}^T \mathbf{W} \mathbf{P})^{-1} \mathbf{P}^T \mathbf{W} \left( \left\{ \begin{array}{c} \ddot{\mathbf{y}}_1^{ref} + \mathbf{C}_D (\dot{\mathbf{y}}_1^{ref} - \dot{\mathbf{y}}_1) + \mathbf{C}_P (\mathbf{y}_1^{ref} - \mathbf{y}_1) \\ \dot{\mathbf{y}}_2^{ref} + \mathbf{K}_P (\mathbf{y}_2^{ref} - \mathbf{y}_2) \end{array} \right\} - \mathbf{A} \dot{\mathbf{z}} - \mathbf{D} \bar{\mathbf{M}}^{-1} \bar{\mathbf{Q}}_r \right)
$$
(3.11)

## **3.2.2 Reacciones externas de análisis dinámico inverso**

Dado que la actuación se realiza sólo en las articulaciones, las reacciones externas deben ser proporcionadas por un modelo de contacto pie-suelo que las evalúe durante la simulación como funciones de la posición y velocidad de los pies. Sin embargo, este enfoque es un reto difícil, ya que las discrepancias entre las reacciones proporcionadas por el modelo de contacto y las reales pueden ser substanciales, comprometiendo la estabilidad del control.

Por lo tanto, para empezar a atacar el problema de una forma más factible, las reacciones externas obtenidas del análisis dinámico inverso se introdujeron en los pies. Las actuaciones fueron las correspondientes a los 51 grados de libertad asociados a las articulaciones del modelo, y las referencias las correspondientes coordenadas angulares, esto es, actuaciones y referencias afectan a las mismas coordenadas del modelo. Los valores de todas las ganancias en la matriz **C***<sup>P</sup>* de la Ec. [3.10](#page-50-2) fueron fijadas a 10<sup>3</sup> *,* mientras que los valores en la matriz **C***<sup>D</sup>* se obtuvieron aplicando la Ec. [3.4,](#page-48-2) dando un valor de 63.24. Dado que las referencias eran coordenadas, sólo la parte superior de la Ec. [3.10](#page-50-2) fue necesaria.

Con un paso de tiempo de 10 ms, la simulación falló. No obstante, con un paso de tiempo de 1 ms, la simulación funcionó bien. Los errores RMS fueron de 6*.*09 × 10<sup>−</sup><sup>4</sup> m para las coordenadas traslacionales (*x, y, z* de la articulación lumbar), 8*.*87 × 10<sup>−</sup><sup>4</sup> rad para las coordenadas angulares, y 1*.*5 × 10<sup>−</sup><sup>3</sup> Nm para los pares articulares (los errores en las reacciones externas no tienen sentido en este caso, ya que son impuestas).

# **3.2.3 Reacciones externas de análisis dinámico inverso con perturbación**

Para dar un paso más y tener en cuenta las discrepancias que se van a introducir cuando se utilice un modelo de contacto, se añadió una perturbación a las reacciones externas obtenidas del análisis dinámico inverso. La perturbación consistió en una fuerza constante de 1 N aplicada en la articulación lumbar del modelo 3D en la dirección longitudinal positiva (coordenada *x*), que representa aproximadamente un 1% del total de la fuerza longitudinal.

Con esta configuración, se repitió en primer lugar el mismo análisis del apartado anterior. La simulación pudo realizarse con un paso de tiempo de 1 ms, llevando a errores RMS por debajo de 1 × 10<sup>−</sup><sup>3</sup> rad en las referencias. Dado que el movimiento del sólido base no se consideraba como referencia, la perturbación tuvo el efecto de acelerar el movimiento longitudinal de la pelvis con respecto al movimiento adquirido. En la Figura [3.1](#page-52-0) izquierda, se puede observar que el error en esta magnitud crece con el tiempo, dado que esta variable no era una referencia de control, y el modelo perturbado adelanta a nivel de cadera al no perturbado. Sin embargo, el error en, por ejemplo, el ángulo de flexión entre pelvis y tronco se mantuvo pequeño, como consecuencia de ser ésta una referencia del control.

Después, la coordenada *x* de la articulación lumbar se incluyó en la lista de referencias de control pero, para mantener el mismo número de referencias que actuaciones, el ángulo de flexión entre pelvis y tronco fue quitado de la lista. Una vez más, la simulación pudo completarse con un paso de tiempo de 1 ms, produciendo errores RMS por debajo de  $1 \times 10^{-3}$  m o rad con los valores de referencia. Esto significó que el movimiento longitudinal de la articulación lumbar pasó a reproducirse correctamente, dado que había sido incluida como una referencia de control. Sin embargo, el ángulo de flexión entre la pelvis y el tronco experimentó una divergencia, como resultado de no haber sido considerada en la lista de referencias de control. Este comportamiento se puede observar en la Figura [3.1](#page-52-0) derecha.

<span id="page-52-0"></span>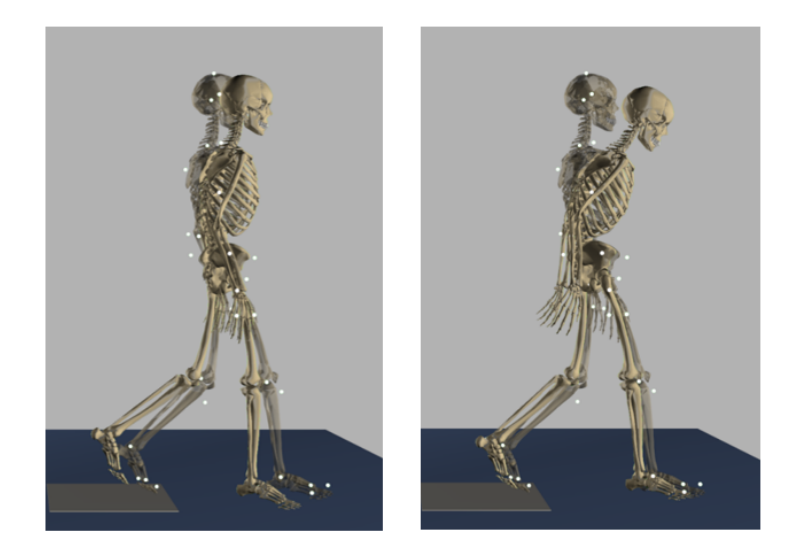

**Figura 3.1:** Posturas del modelo al final de la simulación sin control sobre la coordenada longitudinal de la articulación lumbar (izquierda), y, en el caso de sustituir, en la lista de referencias de control, el ángulo de flexión entre pelvis y tronco por la coordenada longitudinal de la articulación lumbar (derecha). En ambos casos, las dos imágenes superpuestas corresponden al mismo instante temporal, siendo la semi-transparente el movimiento sin perturbación.

## **3.2.4 Reacciones externas mediante modelo de contacto**

En este apartado, se consideró un modelo de contacto en la interfaz entre pie y suelo para generar las reacciones externas. Para el modelo de contacto se suelen utilizar dos enfoques: un modelo de fuerza o un modelo basado en restricciones. Si se escoge un modelo de fuerza, el sistema es ciertamente infractuado, y se deben utilizar métodos de control adecuados a ese tipo de sistemas, encarando el problema de la naturaleza inestable del movimiento de marcha. Si se selecciona un modelo de restricciones buscando tener un sistema totalmente actuado, se deben imponer las restricciones de contacto en los pies de forma alternativa (perturbando así la continuidad del movimiento de marcha), y el impacto en el apoyo del pie debe ser resuelto de alguna forma. Por ello, en este trabajo se ha utilizado un modelo de fuerza, porque parece más consistente con la realidad.

El primer problema que debe ser afrontado en el caso de usar un modelo de fuerza es la selección del modelo de contacto, de la forma de los elementos de contacto, de su posición y de los parámetros de contacto. Una forma o localización insuficientemente buena de los elementos de contacto en los pies pueden llevar a que se produzcan grandes fuerzas de contacto que hagan fallar la simulación. Por lo tanto, un método de optimización para seleccionar las mencionadas características del modelo de contacto, similar al propuesto en [\[38\]](#page-97-1), es necesario como una fase de pre-proceso, previa al análisis dinámico directo, para asegurar fuerzas de contacto razonables durante la simulación.

Dada la dificultad del objetivo perseguido en este apartado, se intentó primero en el modelo 2D del apartado [2.1.2,](#page-25-1) para el que se probaron además distintas opciones en la elección de las referencias y sus correspondientes pesos. Después, partiendo de las observaciones realizadas sobre el modelo 2D, se probó la mejor estrategia en el caso 3D.

#### **3.2.4.1 Modelo plano de sujeto sano**

En esta sección se utiliza el modelo plano descrito en el apartado [2.1.2.](#page-25-1) Se recuerda aquí que el vector **z** de 14 coordenadas independientes que fue seleccionado para este modelo está formado por las dos coordenadas cartesianas de la cadera y el ángulo entre el eje vertical y el tronco (tres grados de libertad del sólido base), junto con los 11 ángulos relativos ilustrados en la Figura [2.2](#page-26-1) derecha, con lo que resulta el siguiente vector de coordenadas independientes:

<span id="page-53-2"></span>
$$
\mathbf{z}^T = \left\{ x_4 \quad y_4 \quad \alpha_0 \quad \alpha_1 \quad \alpha_2 \quad \alpha_3 \quad \alpha_4 \quad \alpha_5 \quad \alpha_6 \quad \alpha_7 \quad \alpha_8 \quad \alpha_9 \quad \alpha_{10} \quad \alpha_{11} \right\} \tag{3.12}
$$

En cuanto al modelo de contacto pie-suelo, se utilizó el modelo volumétrico no lineal propuesto en [\[48\]](#page-98-1), para el que las fuerzas normal y tangencial se definen conforme a la Ec. [3.13,](#page-53-0) en las que *V* es el volumen de interpenetración, *k<sup>h</sup>* es la pseudo-rigidez hiper-volumétrica, *h* es un exponente que depende de la rigidez volumétrica y las propiedades geométricas, *a<sup>h</sup>* es la rigidez del suelo multiplicada por el amortiguamiento, *vcn* y *vct* son las velocidades normal y tangencial en el centroide del volumen deformado, respectivamente, *µ<sup>f</sup>* es el coeficiente de fricción asintótico, y *v<sup>s</sup>* un factor de forma.

<span id="page-53-0"></span>
$$
\begin{aligned}\nf_n &= k_h V^h + a_h V v_{cn} \\
f_t &= -\mu_f \arctan(v_{ct}/v_s) f_n\n\end{aligned}\n\tag{3.13}
$$

<span id="page-53-1"></span>Se tomaron de [\[48\]](#page-98-1) valores de los parámetros *h*, *µ<sup>f</sup>* y *vs*, mientras que los valores para *k<sup>h</sup>* y *a<sup>h</sup>* fueron obtenidos por prueba y error, teniendo en cuenta que en el caso 2D se trabaja con áreas de interpenetración en lugar de volúmenes. Los valores de todos los parámetros se listan en la Tabla [3.2.](#page-53-1)

|     |      | $k_h[N/m^{3h}]$   $h[-]$   $a_h[Ns/m^4]$   $\mu_f[-]$ |      | $v_s m/s $ |
|-----|------|-------------------------------------------------------|------|------------|
| 105 | 0.79 | $2\times10^6$                                         | 0.34 | 0.034      |

**Tabla 3.2:** Parámetros del modelo de contacto pie-suelo para el caso 2D.

El pre-proceso de optimización sigue el siguiente procedimiento. Para cada pie, se definió un sistema de referencia local  $(\bar{x}, \bar{y})$ , como se observa en la Figura [3.2,](#page-54-0) con origen en el tobillo y el eje *x*¯ horizontal en la posición de apoyo. Después. se definieron 10 puntos igualmente espaciados a lo largo del eje *x*¯ abarcando toda la longitud del pie. Las coordenadas  $\bar{y}$  de estos puntos se utilizaron como variables de optimización, para determinar unas curvas spline que definieran la forma de los pies.

La función objetivo a minimizar era la discrepancia entre las historias de las reacciones con el suelo medidas y las proporcionadas por el modelo de contacto cuando se impone al pie el mismo movimiento grabado. Las fuerzas normales y tangenciales, así como el momento resultante, fueron consideradas en la función objetivo, escalando el momento por un factor de 100 para equilibrar el peso de las tres componentes. Se utilizó el algoritmo genético *ga* de MATLAB, que no necesita una solución inicial, y las formas de los pies resultantes se muestran en la Figura [3.3.](#page-54-1)

<span id="page-54-0"></span>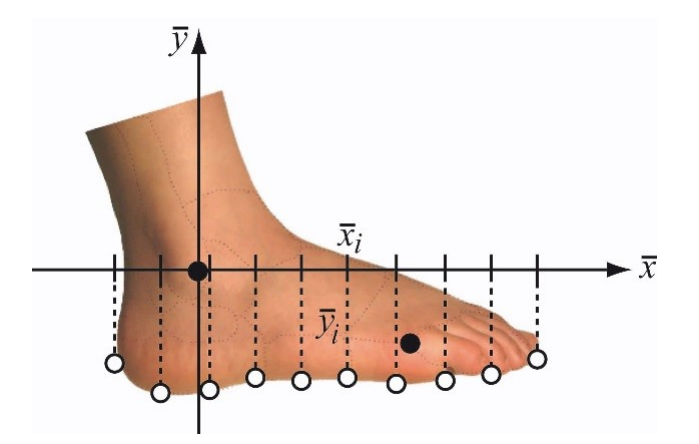

**Figura 3.2:** Ejes locales del pie en 2D y puntos para la generación de las splines.

<span id="page-54-1"></span>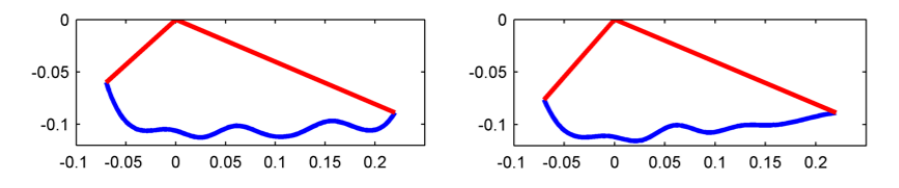

**Figura 3.3:** Forma de los pies para el modelo 2D obtenidas mediante el proceso de optimización.

Una vez que el modelo se definió completamente, se aplicaron las formulaciones para sistemas infractuados desarrolladas en el apartado [3.2.1.](#page-49-3) Los valores de todas las ganancias de la matriz  $\mathbf{C}_P$  de la Ec. [3.10](#page-50-2) y [3.11](#page-50-3) se fijaron a  $10^3$ , mientras que las correspondientes a la matriz **C***<sup>D</sup>* se impusieron utilizando la relación de la Ec. [3.4,](#page-48-2) resultando en un valor de 63.25; todos los valores en la matriz  $\mathbf{K}_P$  se fijaron a  $10^3$ . En todos los casos, las simulaciones se realizaron utilizando un paso de tiempo fijo de 1 ms.

Se investigaron varias alternativas en la selección de las referencias, buscando aquella que proporcionase la mejor fidelidad entre el movimiento del análisis dinámico directo y el grabado. Aquí se describen las opciones más representativas.

La primera estrategia probada (caso 1) fue definir tantas referencias como actuadores, esto es, 11, escogiendo como referencias algún conjunto de 11 coordenadas del vector **z** definido en la Ec. [3.12.](#page-53-2) Las referencias seleccionadas fueron los ángulos relativos de las articulaciones, mientras que las tres coordenadas del sólido base (tronco) se dejaron libres. Para calcular las actuaciones se utilizó la parte superior de la Ec. [3.10.](#page-50-2)

La segunda estrategia probada (caso 2) fue definir más referencias que actuadores, escogiendo como referencias las 14 coordenadas del vector **z** definido en la Ec. [3.12.](#page-53-2) Para calcular las actuaciones se utilizó la parte superior de la Ec. [3.11.](#page-50-3) En este caso, era necesario seleccionar unos pesos para las referencias, y construir así la matriz de pesos **W**. Se escogió para todos los pesos un valor de 1 (se probaron también otros valores, pero apenas se apreciaron diferencias).

La tercera estrategia probada (caso 3) fue tomar más referencias que actuadores, como en el caso 2, pero escogiendo como referencias las 14 coordenadas del vector **z** definido en la Ec. [3.12](#page-53-2) más las tres componentes de las reacciones del suelo (fuerzas normal, tangencial y momento) en cada pie, esto es, 6 componentes de las reacciones del suelo, haciendo un total de 20 referencias. Por tanto, esta vez fue necesaria la Ec. [3.11](#page-50-3) completa para calcular las actuaciones. En este caso, también fue necesario definir la matriz de pesos **W**: se dio un peso de 1 a las referencias cinemáticas, un peso de 10<sup>−</sup><sup>3</sup> a las referencias de reacciones de fuerza normal, y un peso de 10<sup>−</sup><sup>2</sup> a las referencias de reacciones tangencial y momento, de forma que las 20 referencias tuvieran un orden de magnitud similar.

<span id="page-55-0"></span>Los errores RMS entre el movimiento grabado y el resultado del análisis dinámico directo (casos 1, 2 y 3) se presentan en la Tabla [3.3.](#page-55-0)

| <b>RMSE</b>                    | $\text{Caso} 1$      | $\text{Caso } 2$     | $\text{Caso } 3$      |
|--------------------------------|----------------------|----------------------|-----------------------|
| Coordenadas traslacionales (m) | $10^{-2}$            | $9.7 \times 10^{-3}$ | $7.79 \times 10^{-2}$ |
| Coordenadas angulares (rad)    | $3.2 \times 10^{-3}$ | $2.7 \times 10^{-3}$ | 0.6                   |
| Fuerzas de reacción (N)        | 163.99               | 164.66               | 139.36                |
| Momento de reacción (Nm)       | 32.83                | 32.97                | 38.55                 |
| Pares articulares (Nm)         | 27.09                | 27.14                | 288.82                |

**Tabla 3.3:** RMSE de los análisis dinámicos directos respecto al movimiento adquirido.

A continuación se presentan resultados más detallados. La Figura [3.4](#page-55-1) muestra las historias de las tres coordenadas del sólido base (tronco) y el ángulo de la cadera derecha, para los tres casos estudiados, y los compara con el resultado del análisis dinámico inverso, tomado como referencia.

<span id="page-55-1"></span>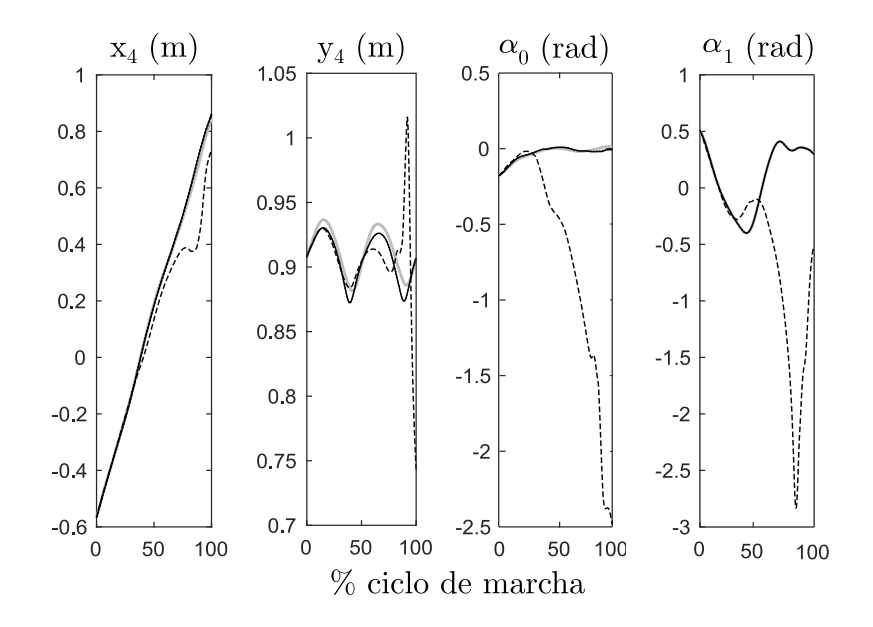

**Figura 3.4:** Coordenadas del sólido base (tronco) y ángulo de la cadera derecha, obtenidos con diferentes estrategias de control (caso 1, sólido; caso 2, puntos; caso 3, rayas) frente a la referencia (análisis dinámico inverso, gris sólido). Las gráficas de los casos 1 y 2 son casi coincidentes

La Figura [3.5](#page-56-0) recoge las historias de la fuerza normal de contacto con el suelo del pie izquierdo en los tres casos estudiados, y las compara con el resultado del análisis dinámico inverso, tomado como referencia. Nótese que el ciclo de marcha

<span id="page-56-0"></span>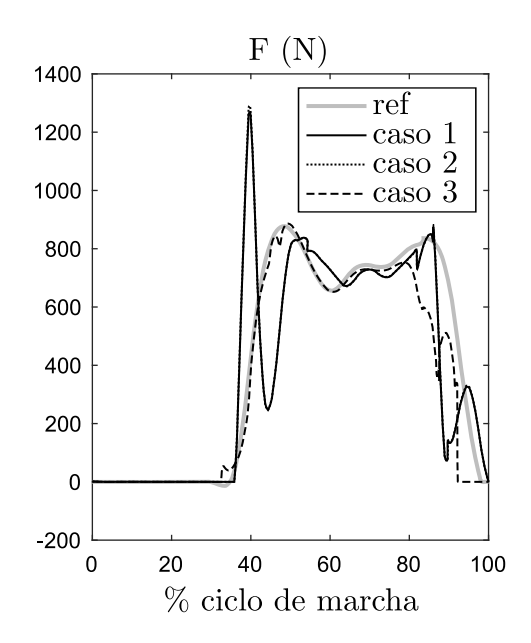

**Figura 3.5:** Fuerza normal de contacto pie-suelo en el caso plano. Las gráficas de los casos 1 y 2 son casi coincidentes.

comienza con el despegue del pie izquierdo, y termina con el siguiente despegue del pie izquierdo.

En las últimas dos Figuras, puede observarse que los casos 1 y 2 proporcionan una buena correlación en el movimiento, aunque se pueden apreciar algunos picos en las reacciones con el suelo. Por contra, el caso 3 proporciona una correlación excelente de las reacciones con el suelo, al precio de quedarse muy lejos de seguir el movimiento y haciendo caer finalmente al modelo. Por tanto, los mejores resultados de movimiento se consiguen cuando las reacciones con el suelo no se incluyen como referencias.

Para dar una idea más clara de la marcha obtenida, la Figura [3.6](#page-57-0) compara el movimiento resultante del caso 2 con el adquirido. Mirando la Figura [3.6](#page-57-0) podría pensarse que la discrepancia entre la simulación y el movimiento adquirido se debe a la existencia de deslizamiento en los pies, lo que llevó a la implementación de un modelo de contacto "stick-slip". Sin embargo, los resultados fueron similares.

#### <span id="page-56-1"></span>**3.2.4.2 Modelo tridimensional de un sujeto sano**

En este apartado se aplica la mejor estrategia encontrada para el caso plano al modelo tridimensional de sujeto sano descrito en el apartado [2.1.1.](#page-25-0) Se recuerda que el vector de 57 coordenadas independientes **z** que se seleccionó para este modelo está formado por las tres coordenadas cartesianas de la articulación lumbar más los 18 conjuntos de 3 ángulos que definen la orientación de los sólidos (Figura [2.1\)](#page-26-0).

El modelo de contacto pie-suelo utilizado es el mismo que para el caso 2D (Ec. [3.13\)](#page-53-0), con la diferencia de que en este caso las formas de los pies son superficies spline tridimensionales.

El pre-proceso de optimización para determinar la forma de los pies es también análogo al del caso 2D. Las splines se generaron para una matriz de 7x3 puntos,

<span id="page-57-0"></span>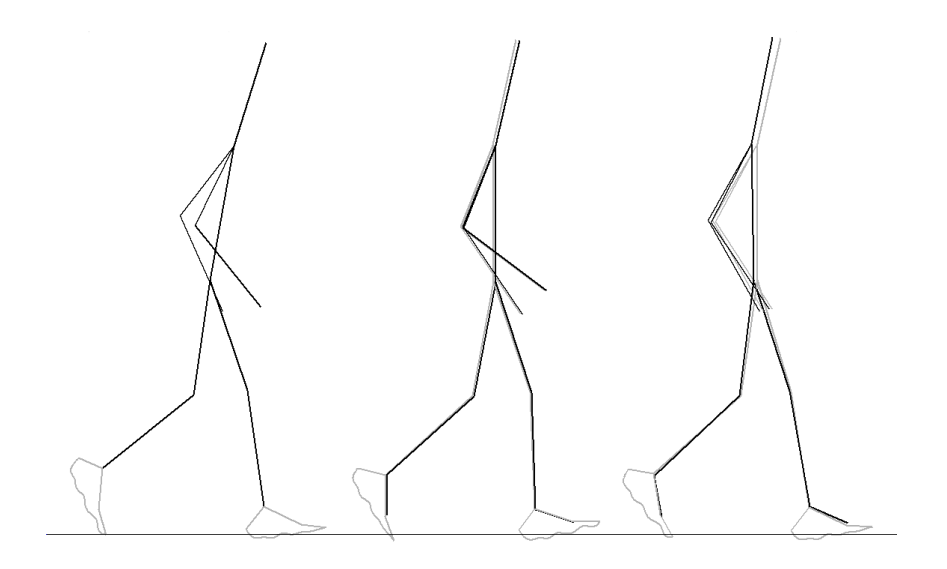

**Figura 3.6:** Movimiento para el caso 2 (negro) frente a la referencia (análisis dinámico inverso, gris).

cuyas coordenadas **z**¯ fueron optimizadas. Sin embargo, en el caso 3D fue muy difícil obtener unas formas de los pies que consiguiesen un comportamiento estable de la simulación en dinámica directa: pequeñas diferencias en la forma de los pies producen comportamientos totalmente distintos, que provocan desviaciones en los momentos o diferencias en los puntos de apoyo de los pies que hacen caer al modelo. Por lo tanto, fue necesario un pequeño ajuste a mano por prueba y error de los resultados de la optimización para obtener al final un comportamiento estable de la simulación en dinámica directa. La Figura [3.7](#page-57-1) muestra las formas de los pies obtenidos, y la matriz de puntos que los generan.

<span id="page-57-1"></span>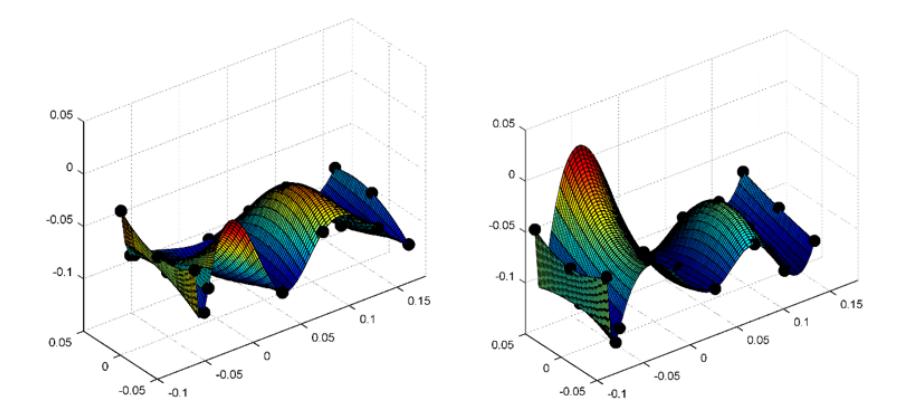

**Figura 3.7:** Forma de los pies con splines 3D para el pie derecho (derecha) y el izquierdo (izquierda)

La estrategia adoptada fue la que proporcionó mejor seguimiento del movimiento en el caso 2D, esto es, definir más referencias que actuaciones, escogiendo como referencias las 57 coordenadas del vector **z**. Para calcular las actuaciones durante la simulación se utilizó la parte superior de la Ec. [3.11,](#page-50-3) asignando a las ganancias de la matriz **C***<sup>P</sup>* un valor de 10<sup>3</sup> , y obteniendo las ganancias de la matriz **C***<sup>D</sup>* por aplicación

de la Ec. [3.4,](#page-48-2) que proporciona un valor de 63.25. Todos los pesos necesarios para construir la matriz **W** se fijaron a 1. El paso de tiempo utilizado para la simulación fue de 1 ms.

Como se puede observar en la Figura [3.8,](#page-58-1) hay grandes discrepancias entre las reacciones con el suelo generadas mediante el análisis dinámico directo y las obtenidas del análisis dinámico inverso. A pesar de esto, los controladores son capaces de seguir el movimiento adquirido sin caer durante un ciclo de marcha completo, con errores RMS de 0*.*0476 m para las coordenadas traslacionales (*x*, *y*, *z* de la articulación lumbar), 0*.*0117 rad para las coordenadas angulares, 110*.*84 N para las componentes de fuerza de la reacción externa resultante, 14*.*08 Nm para las componentes de momento de la reacción externa resultante, y 14*.*66 Nm para los pares articulares. Nótese que las discrepancias crecen con el tiempo, siendo mayores para el pie izquierdo, que es el segundo en tocar el suelo.

<span id="page-58-1"></span>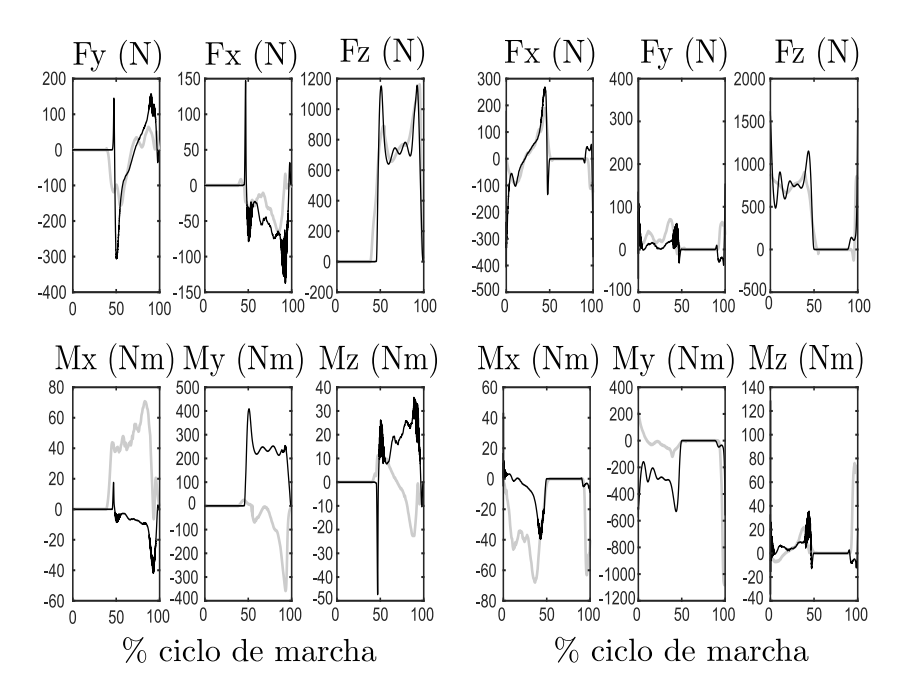

**Figura 3.8:** Comparación de las reacciones de contacto (fuerzas y momentos) obtenidos del análisis dinámico directo (negro) y del análisis dinámico inverso (gris) para el pie derecho (derecha) y pie izquierdo (izquierda).

En la Figura [3.9,](#page-59-0) se compara la historia de la fuerza normal de contacto para el pie izquierdo del caso 2D con la del mismo pie en el caso 3D. Dado que el experimento es el mismo, esta comparación da una idea de cómo la diferente modelización afecta al resultado.

La Figura [3.10](#page-59-1) muestra la comparación entre el movimiento obtenido mediante el análisis dinámico directo y el adquirido.

# <span id="page-58-0"></span>**3.3 Aplicación a la marcha asistida**

Los enfoques descritos previamente se aplicaron también al análisis de la marcha de un sujeto lesionado medular, asistido por órtesis y muletas. El sujeto fue una

<span id="page-59-0"></span>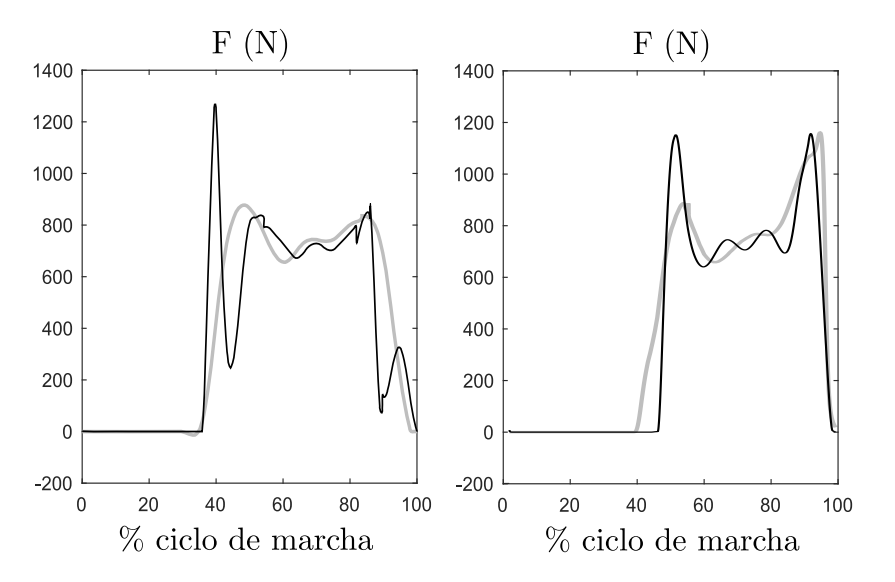

**Figura 3.9:** Historia de la fuerza de contacto normal en el pie izquierdo proporcionada por el análisis dinámico directo (negro) y por el inverso (gris) para el modelo 2D (izquierda) y el 3D (derecha).

<span id="page-59-1"></span>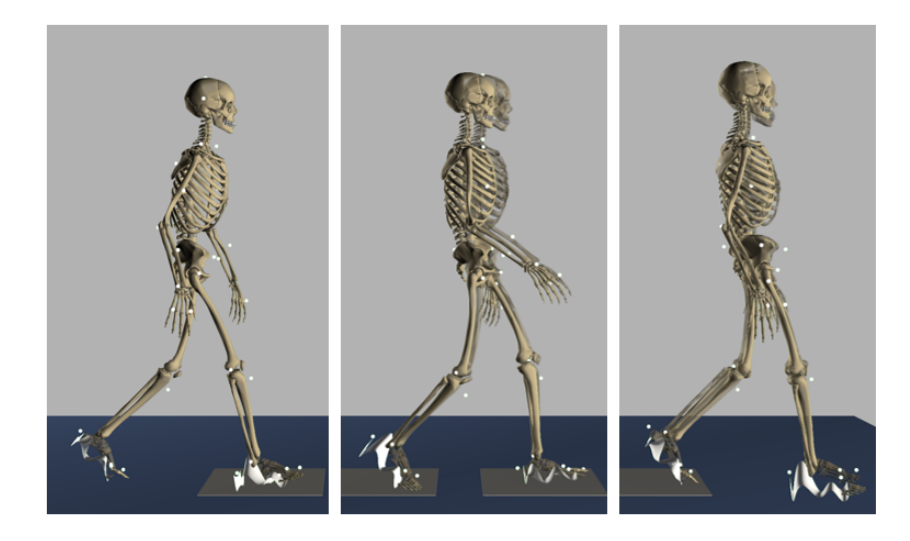

**Figura 3.10:** Posturas del modelo al principio (izquierda), a la mitad (centro) y al final (derecha) en el análisis dinámico directo comparado con el movimiento adquirido. En los tres casos, las dos imágenes superpuestas corresponden al mismo instante temporal, siendo la semi-transparente la correspondiente al movimiento adquirido. También pueden observarse las formas de los pies empleadas.

mujer adulta de 41 años de edad, 65 kg y 1.52 m de altura con una lesión en la vértebra torácica 11 (T11), cuyo modelo se explicó en el apartado [2.2.1.](#page-27-0) El ciclo de marcha se define entre el despegue del pie derecho y el siguiente despegue del pie derecho.

Además, se realizó una validación experimental de la capacidad del método de análisis dinámico directo para estimar las fuerzas de interacción entre el sujeto y la órtesis. Para esta validación se utilizó el modelo que se explica en el apartado [2.2.2](#page-30-0) de sujeto lesionado unilateral (varón, 49 años, 82 kg, 1.90 m de altura, asistido por muletas y una órtesis en su pierna izquierda). El ciclo de marcha se define en este caso entre el contacto inicial del pie derecho y el siguiente contacto inicial del pie derecho.

# **3.3.1 Modelo de órtesis embebidas en los miembros inferiores**

Se considera primero la opción de considerar las órtesis como embebidas en los miembros inferiores del sujeto, con el modelo del apartado [2.2.1.1,](#page-29-0) y se obtienen resultados aplicando métodos completamente actuados e infractuados.

#### <span id="page-60-0"></span>**3.3.1.1 Sistema completamente actuado**

Como método completamente actuado se aplicó el algoritmo CTC explicado en el apartado [3.1.3,](#page-48-3) que define controladores asociados a todos los grados de libertad del modelo.

Para calcular las actuaciones requeridas durante la simulación se utilizó la Ec. [3.3,](#page-48-1) asignando a las ganancias de la matriz  $\mathbf{C}_P$  un valor de  $10^3,$  y obteniendo las ganancias de la matriz **C***<sup>D</sup>* por aplicación de la Ec. [3.4,](#page-48-2) resultando un valor de 63*.*25. La simulación se realizó con un paso de tiempo de 1 ms.

Los resultados obtenidos muestran los mismos niveles de exactitud que los obtenidos para el sujeto sano en el apartado [3.1.3.](#page-48-3)

La Figura [3.11](#page-61-0) recoge los pares a nivel de rodilla y tobillo ejercidos por el controlador y los elementos pasivos, y compara su suma con los pares totales obtenidos mediante el análisis dinámico inverso: las gráficas de ambas magnitudes son indistinguibles.

#### <span id="page-60-1"></span>**3.3.1.2 Sistema infractuado**

El enfoque alternativo para llevar a cabo el análisis dinámico directo del movimiento adquirido es usar controladores actuando sólo en las articulaciones, y no en el sólido base, considerando así el sistema como infractuado como se explicó en el apartado [3.2.](#page-49-0) Este enfoque implica definir modelos de contacto para los cuerpos que interactúan con el medio, es decir, los pies del sujeto y las muletas.

Dado que esta marcha asistida es más estable que la marcha sana, debido al efecto estabilizador de las muletas, se pudo utilizar un modelo de contacto pie-suelo más sencillo. Se usó un conjunto de cuatro esferas (una en los dedos del pie y tres en el pie, que son sólidos distintos en el modelo), con el modelo de contacto normal de Hunt-Crossley y el modelo de contacto tangencial propuesto en [\[49\]](#page-98-2). Los parámetros

<span id="page-61-0"></span>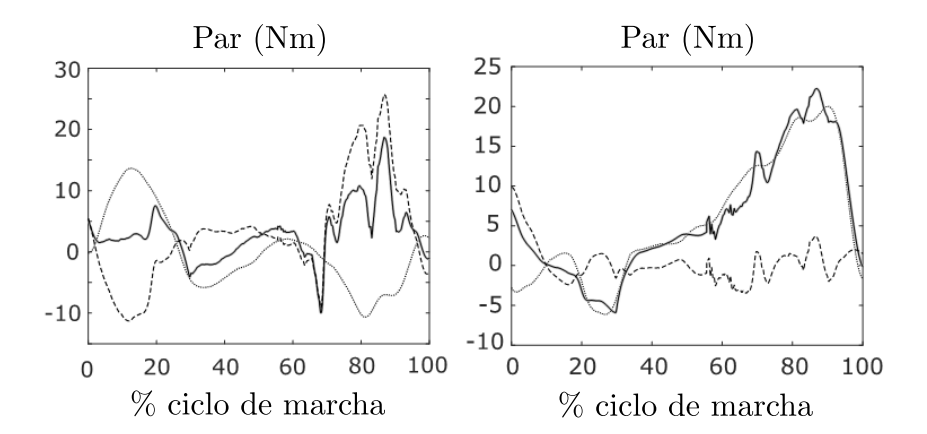

**Figura 3.11:** Pares en la pierna derecha: a nivel de rodilla (izquierda), y nivel de tobillo (derecha). Par ejercido por la órtesis (línea de puntos), par ejercido por el controlador (guiones), par total (suma de los dos anteriores, negro sólido), y par obtenido del análisis dinámico inverso (referencia, gris sólido). Las líneas negra y gris son coincidentes.

del modelo (para cada esfera: radio, coordenadas locales del centro y parámetros del modelo de contacto), se obtuvieron por optimización utilizando el algoritmo *ga* de MATLAB, de acuerdo con la metodología propuesta en [\[38\]](#page-97-1).

En cuanto al contacto entre las muletas y el suelo, se modelizó con una esfera en la punta de la muleta, con el modelo de contacto normal presentado en [\[50\]](#page-98-3) y el modelo de contacto tangencial propuesto en [\[49\]](#page-98-2). Los parámetros del modelo de contacto se obtuvieron por optimización, utilizando el algoritmo *ga* de MATLAB, siguiendo la metodología propuesta en [\[38\]](#page-97-1).

En cuanto al control, la estrategia utilizada fue la misma aplicada en la marcha del sujeto sano 3D del apartado [3.2.4.2,](#page-56-1) esto es, definir más referencias que actuaciones, escogiendo como referencias las 57 coordenadas independientes del vector **z**. Por lo tanto, se utilizó la parte superior de la Ec. [3.11](#page-50-3) para calcular las actuaciones, asignando a las ganancias de la matriz **C***<sup>P</sup>* un valor de 10<sup>3</sup> y obteniendo las ganancias de la matriz **C***<sup>D</sup>* por aplicación de la Ec. [3.4,](#page-48-2) resultando un valor de 63*.*25. Todos los pesos necesarios para construir la matriz **W** se fijaron a 1. La simulación se realizó con un paso de tiempo de 1 ms.

Al contrario de lo que sucedía con el sujeto sano, en este caso los modelos de contacto pie-suelo y muleta-suelo obtenidos mediante el procedimiento de optimización fueron directamente utilizables en el análisis dinámico directo, proporcionando un buen seguimiento de la trayectoria sin necesidad de ningún ajuste manual, debido a la naturaleza más estable de la marcha del sujeto lesionado por los contactos adicionales que suponen las muletas y el diferente estilo de marcha.

No obstante, como se puede ver en la Figura [3.12,](#page-62-0) se producen notables discrepancias entre las reacciones con el suelo generadas por el análisis dinámico directo y las obtenidas del análisis dinámico inverso. A pesar de esto, los controladores consiguen seguir la trayectoria grabada sin caer, como se ilustra en la Figura [3.13,](#page-63-0) con errores RMS de 0*.*017 m para las coordenadas traslacionales (*x*, *y*, *z* de la articulación lumbar), 4*.*1 × 10<sup>−</sup><sup>3</sup> rad para las coordenadas angulares, 46*.*03 N para las componentes de fuerza de la reacción externa resultante, 11*.*08 Nm para las

<span id="page-62-0"></span>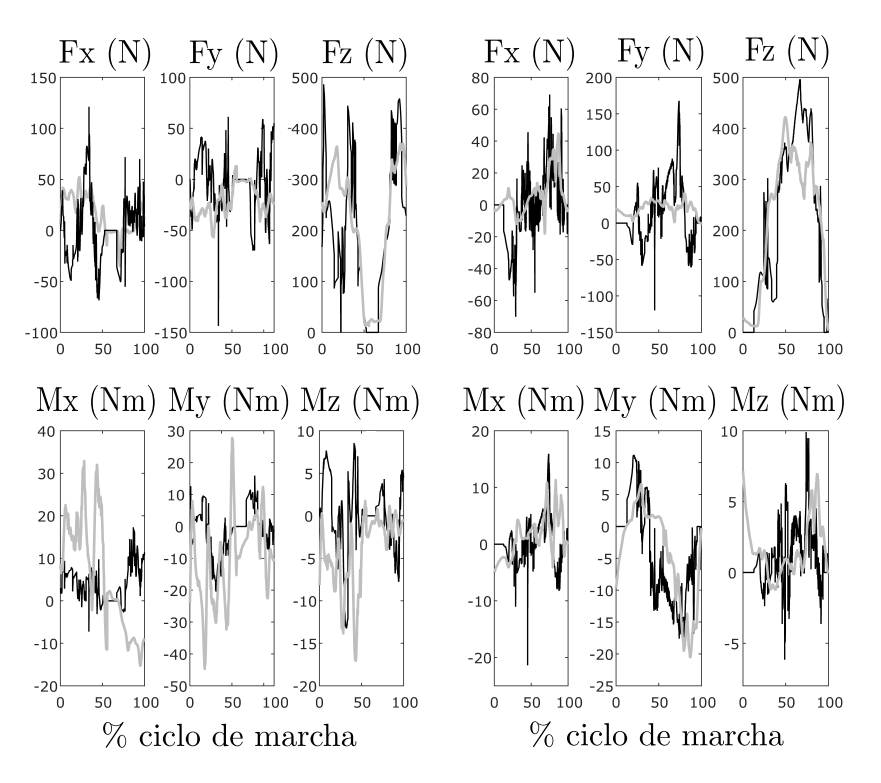

**Figura 3.12:** Comparación de las reacciones con el suelo (fuerzas y momentos) obtenidas por análisis dinámico directo (negro) y por análisis dinámico inverso (gris) para el pie derecho (derecha) y para el pie izquierdo (izquierda).

componentes de momento de la reacción externa resultante, y 16*.*57 Nm para los pares articulares.

La Figura [3.14](#page-63-1) muestra los pares a nivel de rodilla y tobillo ejercidos por el controlador y los elementos pasivos, y compara su suma con los pares totales obtenidos del análisis dinámico inverso. Al contrario de lo que ocurría en el apartado [3.3.1.1,](#page-60-0) totalmente actuado, ahora los pares totales presentan discrepancias significativas con sus respectivas referencias.

#### **3.3.2 Modelo de órtesis como mecanismo independiente**

Se investiga ahora la posibilidad de considerar las órtesis como mecanismos independientes, unidos al sujeto por elementos de fuerza, conforme al modelo del apartado [2.2.1.2,](#page-29-1) lo que puede resultar muy útil de cara a calcular las fuerzas de interacción entre los dispositivos y el sujeto, y se obtienen resultados aplicando métodos completamente actuados e infractuados.

#### <span id="page-62-1"></span>**3.3.2.1 Sistema completamente actuado**

Como método completamente actuado se aplica una vez más el CTC. Sin embargo, nótese que aquí se excluye el control sobre los nuevos grados de libertad introducidos por las órtesis como mecanismos independientes. Para calcular las actuaciones, se utilizó la expresión de la Ec. [3.3,](#page-48-1) pero limitada en este caso a los grados de libertad del sujeto, asignando a las ganancias los mismos valores que en apartados anteriores.

<span id="page-63-0"></span>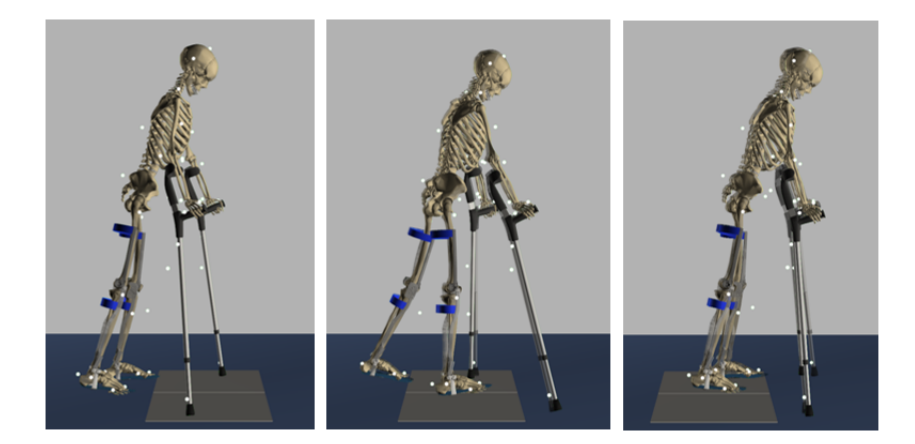

**Figura 3.13:** Posturas del modelo al principio (izquierda), a la mitad (centro) y al final (derecha) del análisis dinámico directo comparado con el movimiento adquirido. En los tres casos, las dos imágenes superpuestas corresponden al mismo instante temporal, siendo la semi-transparente la correspondiente al movimiento adquirido.

<span id="page-63-1"></span>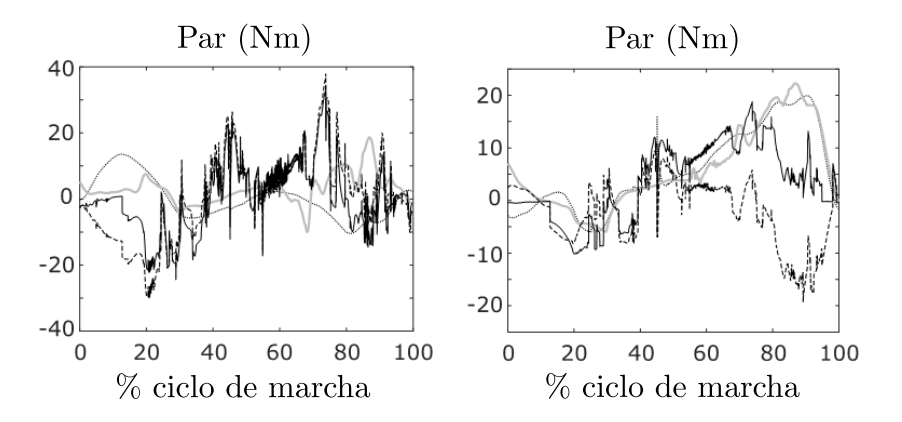

**Figura 3.14:** Pares en la pierna derecha: a nivel de rodilla (izquierda), y a nivel de tobillo (derecha). Par ejercido por la órtesis (línea de puntos), par ejercido por el controlador (guiones), par total (suma de los dos anteriores, negro sólido), y par obtenido del análisis dinámico inverso (referencia, gris sólido).

La simulación se llevó a cabo con un paso de tiempo de 1 ms.

Los resultados obtenidos son muy similares a los obtenidos para el caso en que las órtesis se modelizaban como embebidas en las piernas del sujeto [\(3.3.1.1\)](#page-60-0). Sin embargo, este enfoque permite ahora calcular las historias de las desalineaciones y fuerzas de interacción entre segmentos corporales y órtesis.

La Figura [3.15](#page-64-0) muestra las historias de los pares ejercidos por la órtesis derecha a nivel de rodilla y de tobillo. Se puede observar que la suma de los pares ejercidos por la órtesis y el controlador no se corresponde exactamente con el obtenido por el análisis dinámico inverso para el modelo con órtesis embebidas en las piernas, al contrario de lo que sucedía en el apartado [3.3.1.1,](#page-60-0) dado que ahora puede existir desalineamiento entre la pierna y la órtesis.

<span id="page-64-0"></span>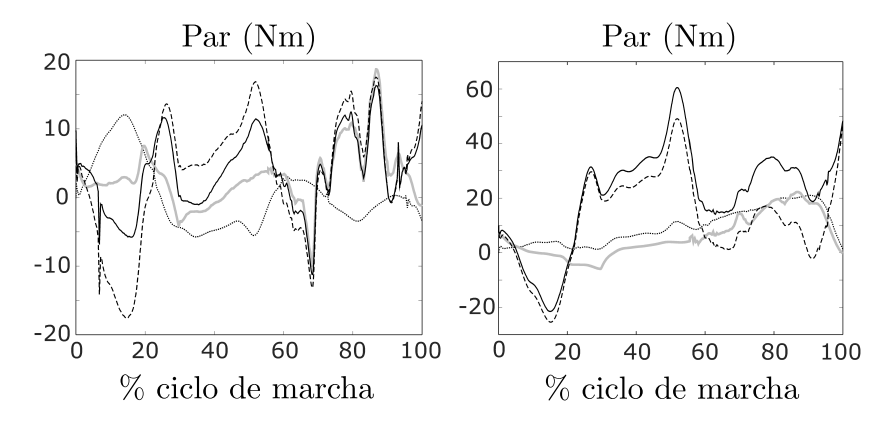

**Figura 3.15:** Pares en la pierna derecha: a nivel de rodilla (izquierda), y a nivel de tobillo (derecha). Par ejercido por la órtesis (línea de puntos), par ejercido por el controlador (guiones), par total (suma de los dos anteriores, negro sólido), y par obtenido del análisis dinámico inverso (referencia, gris sólido).

La Figura [3.16](#page-65-0) muestra las historias de los desalineamientos y las fuerzas de interacción entre los segmentos corporales y las órtesis, a nivel de rodilla y de cadera. Se puede observar que son notablemente mayores en el lado izquierdo, indicando una fuerte asimetría en la marcha, que se puede comprobar de hecho observando atentamente cómo camina el sujeto.

#### **3.3.2.2 Sistema infractuado**

El segundo enfoque para realizar el análisis dinámico directo fue considerar el sistema como infractuado, esto es, con controladores actuando sólo en las articulaciones del sujeto, pero no en el sólido base. Igual que antes, los grados de libertad de las órtesis se dejan sin control.

Los modelos de contacto empleados para los pies del sujeto y las muletas son los mismos utilizados en el apartado [3.3.1.2,](#page-60-1) donde las órtesis se modelizaban como embebidas.

La estrategia de control fue también la misma utilizada en la sección [3.3.1.2,](#page-60-1) esto es, definir más referencias que actuaciones, escogiendo como referencias las 57 coordenadas independientes del vector **z**. De esta forma, se utilizó la parte superior de la Ec. [3.11](#page-50-3) para calcular las actuaciones, asignando a las ganancias y a los pesos

<span id="page-65-0"></span>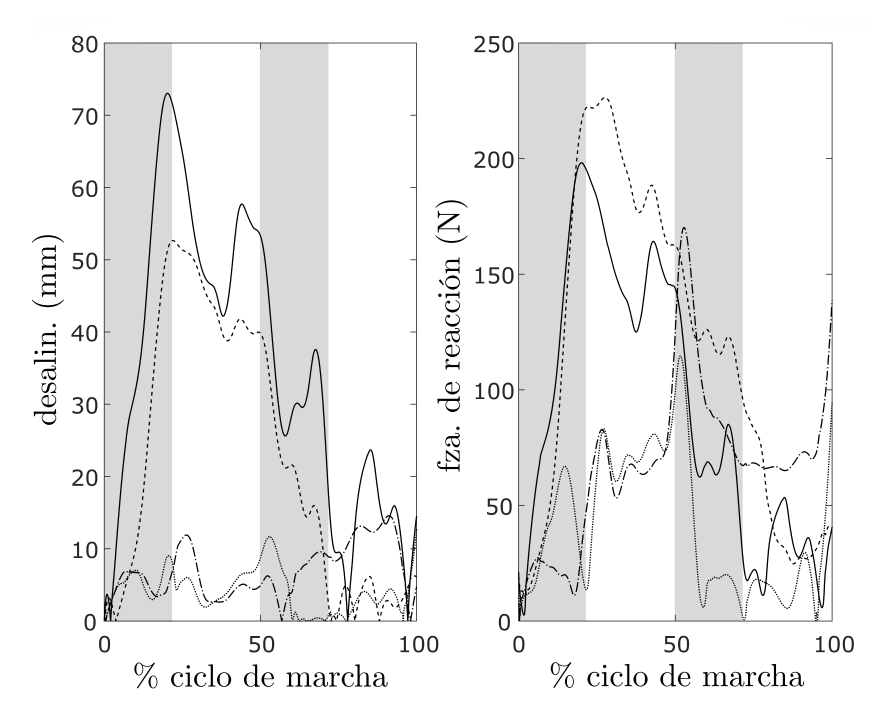

**Figura 3.16:** Desalineamiento órtesis-pierna (izquierda) y fuerza de interacción (derecha): a nivel de cadera izquierda (sólida), cadera derecha (puntos), rodilla izquierda (trazos), rodilla derecha (trazo-punto). Las zonas grises corresponden a las fases de balanceo de los pies derecho (primero) e izquierdo.

los mismos valores que en apartados anteriores. El paso de tiempo utilizado fue de 1 ms.

Igual que en el caso de órtesis embebidas, el modelo de contacto pie-suelo y muleta-suelo obtenido por optimización fue directamente utilizable en el análisis dinámico directo. Y, otra vez, se encontraron diferencias notables entre las reacciones con el suelo generadas en el análisis dinámico directo y las obtenidas en el análisis dinámico inverso, como puede apreciarse en la Figura [3.17.](#page-66-0)

A pesar de ello, los controladores son capaces de seguir el movimiento grabado sin que se produzca la caída, como ilustra la Figura [3.18,](#page-66-1) con errores RMS de 0*.*023 m para las coordenadas traslacionales (*x*, *y*, *z* de la articulación lumbar), 5*.*2 × 10<sup>−</sup><sup>3</sup> rad para las coordenadas angulares, 43*.*38 N para las componentes de fuerza de la reacción externa resultante, 11*.*12 Nm para las componentes de momento de la reacción externa resultante, y 27*.*24 Nm para los pares articulares.

La Figura [3.19](#page-67-1) muestra las historias de los pares ejercidos por la órtesis derecha a nivel de rodilla y de tobillo. Mientras que los resultados a nivel de tobillo son muy similares a los obtenidos en el apartado anterior, aunque con un poco más de ruido, el par ejercido por el controlador presenta valores más extremos a nivel de rodilla, lo que se traslada al par total. Y una vez más, la suma de los pares ejercidos por órtesis y controlador no coinciden con los obtenidos del análisis dinámico inverso para el modelo con órtesis embebidas en las piernas debido al desalineamiento que puede existir entre pierna y órtesis.

La Figura [3.20](#page-68-0) muestra las historias de los desalineamientos y las fuerzas de interacción entre segmentos corporales y órtesis, a nivel de cadera y de rodilla. Se

<span id="page-66-0"></span>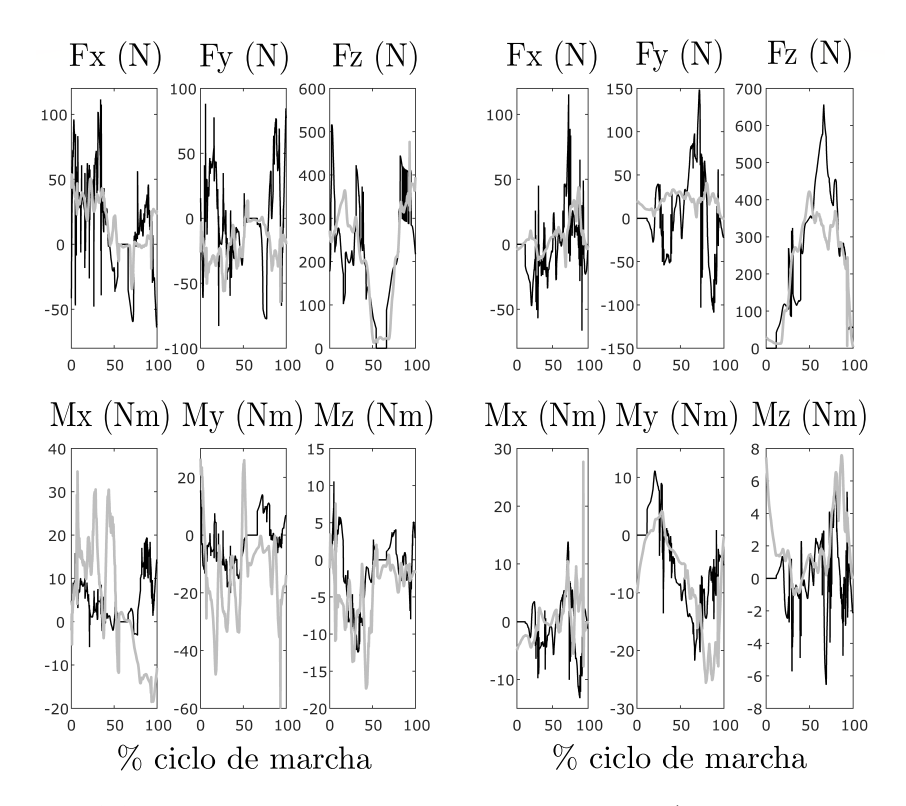

**Figura 3.17:** Comparación de las reacciones con el suelo (fuerzas y momentos) obtenidas por análisis dinámico directo (negro) y por análisis dinámico inverso (gris) para el pie derecho (derecha) y el pie izquierdo (izquierda).

<span id="page-66-1"></span>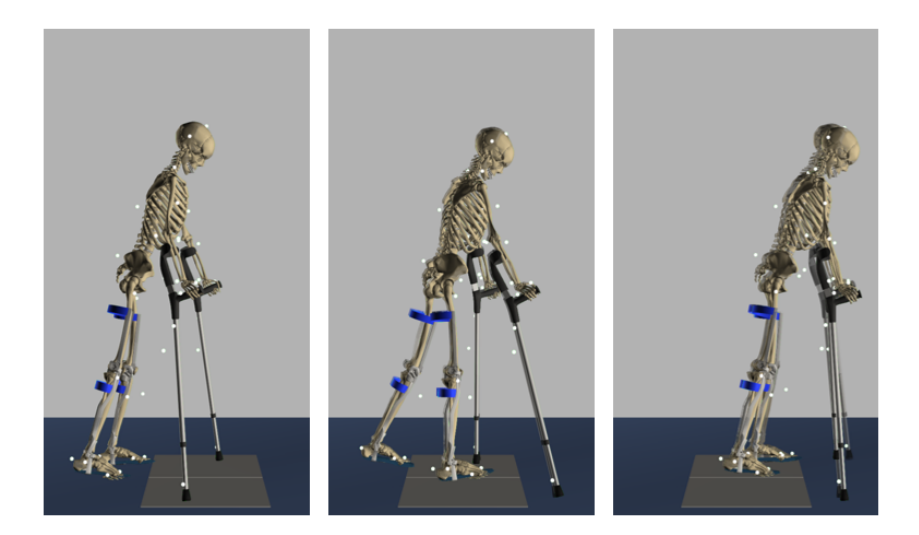

**Figura 3.18:** Posturas del modelo al principio (izquierda), a la mitad (centro), y al final (derecha) del análisis dinámico directo comparado con el movimiento adquirido. En los tres casos, las dos imágenes superpuestas corresponden al mismo instante temporal, siendo la semi-transparente la correspondiente al movimiento adquirido.

<span id="page-67-1"></span>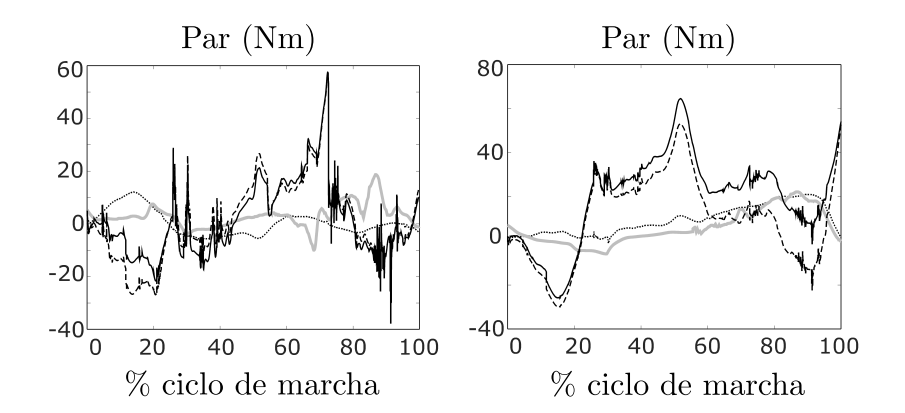

**Figura 3.19:** Pares en la pierna derecha: a nivel de rodilla (izquierda), y nivel de tobillo (derecha). Par ejercido por la órtesis (línea de puntos), par ejercido por el controlador (guiones), par total (suma de los dos anteriores, negro sólido), y par obtenido del análisis dinámico inverso (referencia, gris sólido).

puede observar que las gráficas son muy similares a las obtenidas en el apartado anterior.

#### <span id="page-67-0"></span>**3.3.3 Validación experimental**

La validación experimental se realizó para el modelo de sujeto lesionado unilateral que se explica en el apartado [2.2.2,](#page-30-0) considerando la órtesis como mecanismo independiente.

El experimento realizado fue el siguiente: la órtesis activa que portaba el sujeto fue equipada con una célula de carga formada por dos galgas extensométricas colocadas en la cara anterior y posterior del elemento de la órtesis colocado sobre el motor, para poder medir así el momento flector aplicado en ese punto. En este experimento, el motor de la órtesis se bloqueó, para que la órtesis se comportase como pasiva. Las células de carga se calibraron en un experimento previo, utilizando distintas cargas conocidas.

El análisis dinámico directo se realizó con la estrategia del apartado [3.3.2.1,](#page-62-1) totalmente actuado con mecanismo independiente para la órtesis, y con un paso de tiempo de 1 ms. La disponibilidad de las medidas experimentales de la célula de carga permitió ajustar los parámetros del contacto en el modelo. Así, la Figura [3.21](#page-68-1) muestra la comparación entre el valor del par obtenido en la célula de carga y el obtenido del análisis dinámico directo con los parámetros de contacto calibrados. El error RMS entre las dos curvas es de 2.83 Nm.

# **3.4 Discusión y conclusiones**

En los apartados anteriores se ha acometido el análisis dinámico directo de la marcha humana a nivel esquelético mediante métodos de control: primero utilizando una actuación en todos los grados de libertad del modelo, con tres métodos de control diferentes; después como un sistema infractuado, probando distintas estrategias en la selección de las trayectorias a seguir y en la forma de incluir las reacciones con el

<span id="page-68-0"></span>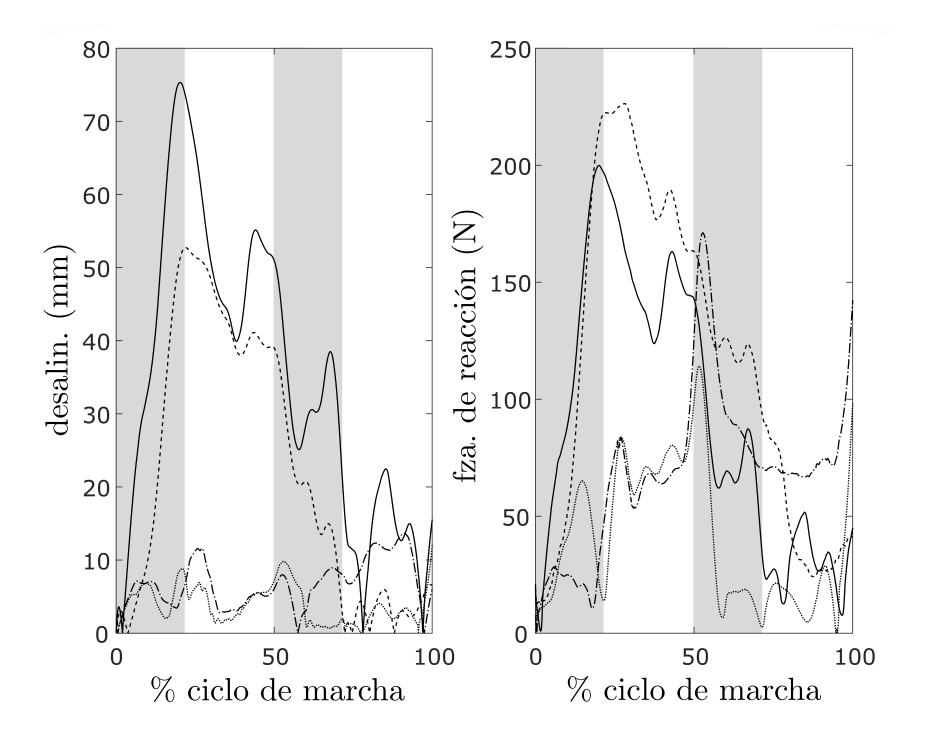

**Figura 3.20:** Desalineamiento órtesis-pierna (izquierda) y fuerza de interacción (derecha): a nivel de cadera izquierda (sólida), cadera derecha (puntos), rodilla izquierda (trazos), rodilla derecha (trazo-punto). Las zonas grises corresponden a las fases de balanceo de los pies derecho (primero) e izquierdo.

<span id="page-68-1"></span>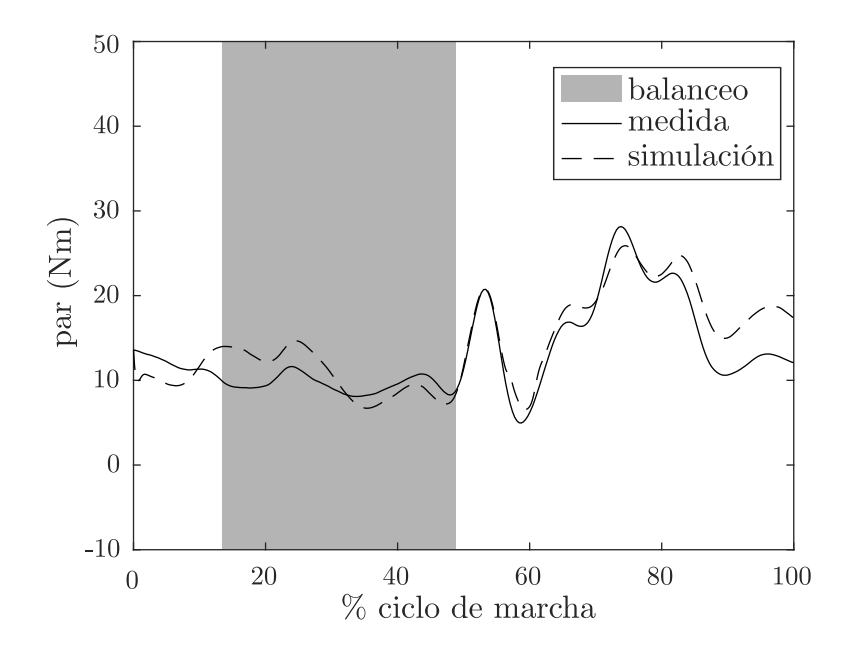

**Figura 3.21:** Comparación entre el momento flector medido por la célula de carga y el calculado por análisis dinámico directo.

suelo; y, por último, estos dos enfoques se probaron también en el caso de marcha asistida por órtesis y muletas, con dos opciones para la modelización de las órtesis.

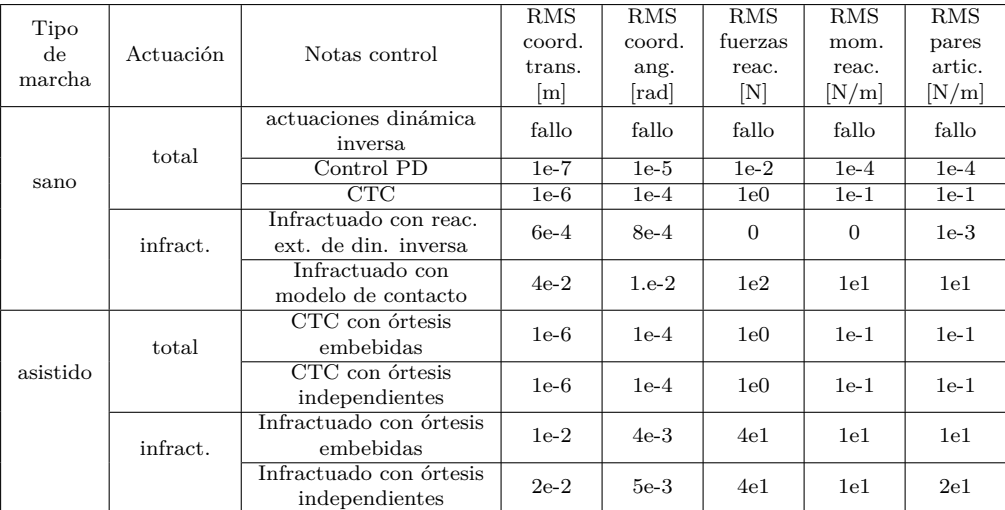

<span id="page-69-0"></span>Los resultados más relevantes se recogen en la Tabla [3.4.](#page-69-0)

**Tabla 3.4:** Resumen de resultados. Los valores RMS están expresados con una sola cifra significativa para simplificar.

De los resultados obtenidos, se puede concluir que el CTC es un método útil para llevar a cabo el análisis dinámico directo a nivel esquelético de un movimiento adquirido, ya que proporciona un gran nivel de exactitud tanto en el movimiento como en las reacciones exteriores, y no requiere casi ningún esfuerzo para ajustar los valores de las ganancias. Aunque, aparentemente, el enfoque no tiene ventajas sobre un análisis dinámico inverso, se puede explotar al descender al nivel muscular, ya que en ese caso la integración simultánea de las ecuaciones de movimiento y las de activación y contracción muscular proporciona una mejor consistencia dinámica que el enfoque de dinámica inversa.

Con respecto a la estrategia de control, la actuación en todos los grados de libertad demostró comportarse mucho mejor que el sistema infractuado, aunque el caso del sistema infractuado introduciendo las reacciones externas calculadas por dinámica inversa también funcionó bien. Cuando las reacciones externas vienen de un modelo de contacto, se puede obtener una exactitud razonable en el seguimiento de las trayectorias, pero a nivel de fuerzas aparecen errores elevados. Encontrar un modelo de contacto que proporcione un buen comportamiento demostró ser muy problemático. Es cierto que sólo se ha probado una estrategia de control infractuado, con diferentes configuraciones; quizá existen otras alternativas que puedan ser más exitosas: la exploración de los métodos más recientes de control para robots humanoides o personajes virtuales podría ser interesante en este sentido.

La aplicación más interesante del análisis dinámico directo a nivel esquelético de una marcha grabada es quizá la estimación de la interacción entre los segmentos corporales del sujeto y los dispositivos asistivos, que difícilmente puede obtenerse de un análisis dinámico inverso cuando la captura de movimiento no proporciona suficiente resolución para distinguir los movimientos de ambos. En ese sentido, se ha demostrado experimentalmente que este método puede proporcionar una buena estimación de las fuerzas de interacción.
# **Capítulo 4**

# **Modelo de cabeza-cuello para simulación de impacto balístico**

En este capítulo se describe un modelo multicuerpo del conjunto cabeza-cuello para la simulación de impactos balísticos en la cabeza con casco protector, que toma como punto de partida el modelo de Bruijn et al. [\[25\]](#page-96-0), basado a su vez en el modelo de la tesis de van der Horst [\[23\]](#page-96-1) y de Jager [\[22\]](#page-96-2), desarrollados para la simulación del fenómeno de latigazo cervical.

En el modelo presentado aquí, las estructuras óseas se consideran sólidos rígidos; y se incluyen modelos de fuerza para todos los tejidos blandos y contactos que intervienen. Los parámetros de entrada de la simulación son los perfiles de fuerza sobre el cráneo que produce un impacto de bala en un casco protector, que han sido medidos y simulados en distintas publicaciones [\[26,](#page-96-3) [51\]](#page-98-0).

### **4.1 Modelo de cabeza-cuello**

En este modelo multicuerpo de cabeza-cuello, la cabeza y las vértebras se modelizan como sólidos rígidos, mientras que el resto de elementos y tejidos (discos intervertebrales, articulaciones facetarias, ligamentos y músculos) se modelizan como elementos de fuerza sin masa. La masa de estos elementos se tiene en cuenta como agregada a la de los huesos, para simplificar.

El modelo comprende sólo las vértebras cervicales y la cabeza, por lo que se considera fija la primera vértebra torácica (T1), así como el resto de la columna vertebral, costillas, etc. Los sólidos rígidos del modelo son, por tanto, las siete vértebras cervicales (C7 a C3, el axis C2 y el atlas C1), y la cabeza (C0).

Y se incluyen además los siguientes elementos de fuerza:

- 6 discos intervertebrales en los espacios entre las vértebras T1 a C2.
- 76 músculos.
- 82 ligamentos.
- 16 contactos en las articulaciones facetarias de todos los elementos entre T1 y la cabeza, más 8 contactos entre las apófisis espinosas de las vértebras, más 1 contacto entre el atlas y el diente del axis.

#### **4. Modelo de cabeza-cuello para simulación de impacto balístico**

Las coordenadas utilizadas son relativas, esto es, la posición de cada vértebra se expresa como tres traslaciones y tres rotaciones con respecto a la vértebra anterior. No se restringe, por tanto, ninguno de los 6 grados de libertad de cada sólido rígido, por lo que el modelo consta de 48 grados de libertad (8 sólidos móviles × 6 grados de libertad cada uno).

En los siguientes subapartados se detallan los criterios y datos utilizados para la definición de cada uno de los elementos del modelo.

#### **4.1.1 Huesos**

Los huesos se modelizan como sólidos rígidos. En este modelo se incluyen ocho sólidos móviles, como se aprecia en la Figura [4.1:](#page-73-0)

- 5 vértebras cervicales (C7, C6, C5, C4, C3).
- El axis  $(C2)$ .
- El atlas  $(C1)$ .
- <span id="page-73-0"></span> $\bullet$  La cabeza (C0).

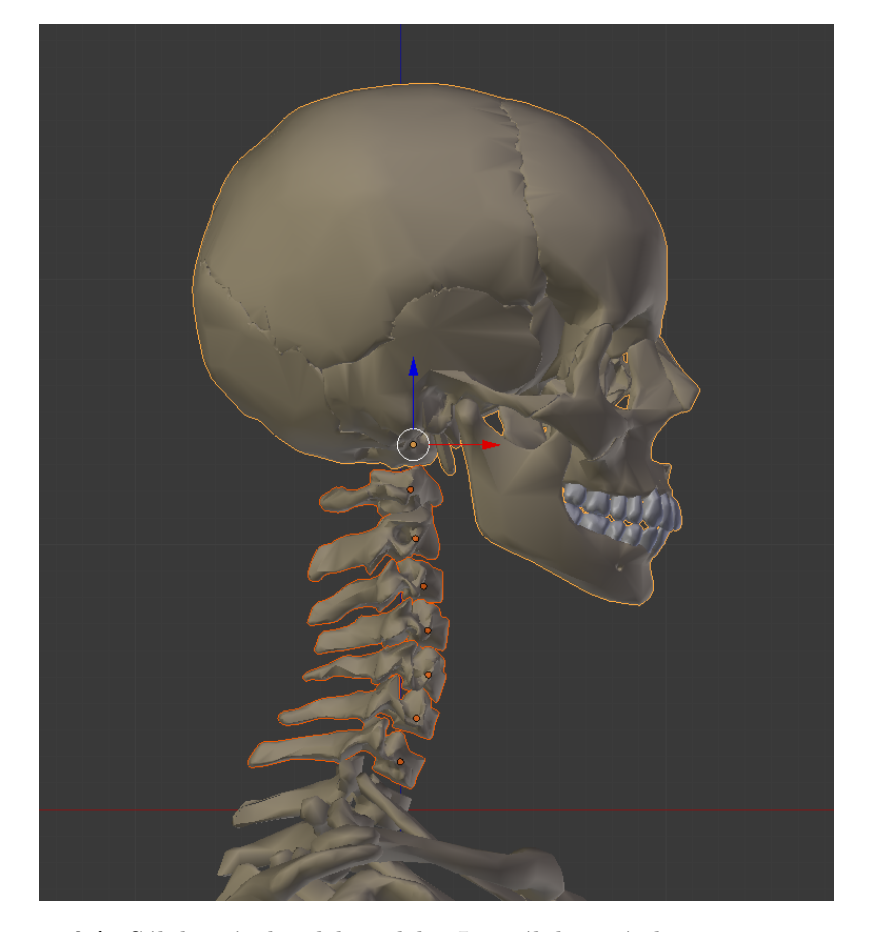

**Figura 4.1:** Sólidos rígidos del modelo. Los sólidos móviles se muestran contorneados, con un punto marcando el origen de coordenadas de cada uno.

La cabeza está formada por muchos huesos unidos, pero se considera como un único sólido rígido. No se tiene en cuenta, por tanto, la movilidad de la mandíbula. Y tampoco se incluye en este modelo el hueso hioides, que sirve de apoyo a distintos músculos. Los músculos que se fijan en este hueso se consideran fijados a la cabeza, a modo de aproximación.

El posicionamiento de los ejes en cada sólido rígido, las posiciones iniciales de las vértebras y sus propiedades másicas, se adaptaron de la tesis doctoral de van der Horst [\[23\]](#page-96-1).

La posición de los ejes puede observarse en la Figura [4.2.](#page-74-0) La posición y orientación del sistema de coordenadas de cada vértebra se define como tres traslaciones (*x, y, z*) y tres rotaciones  $(\phi_x, \phi_y, \phi_z)$  sucesivas sobre el sistema de coordenadas de la vértebra anterior, que se corresponden con los movimientos de rotación lateral, extensiónflexión, y rotación axial, respectivamente.

<span id="page-74-0"></span>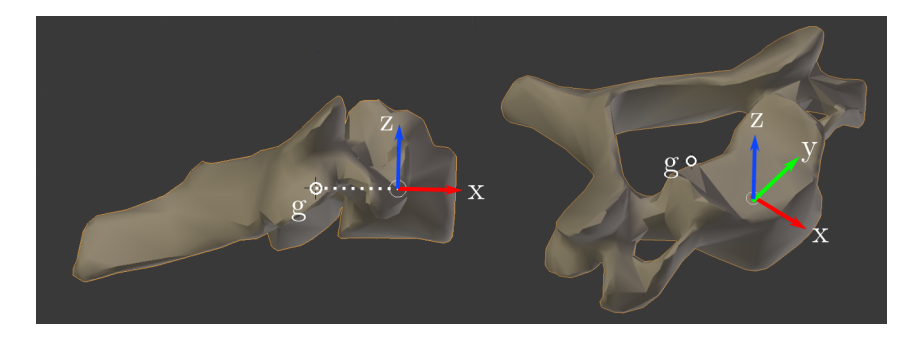

**Figura 4.2:** Vértebra C4, en la que se muestra el sistema de ejes utilizados. El punto g representa el centro de gravedad de la vértebra.

La posición y orientación de las vértebras para el instante inicial, así como sus propiedades másicas, se pueden consultar en la Tabla [4.1.](#page-74-1) La geometría detallada de las vértebras cervicales y la cabeza se obtuvo de un modelo 3D realista del esqueleto humano realizado en Blender y disponible online. A los sólidos de ese modelo se les aplicó después un factor de escalado, para que coincidiesen con las dimensiones de una persona de la estatura del sujeto utilizado en la tesis de van der Horst (1.70 m).

<span id="page-74-1"></span>

|                |                |                          | momentos                 |          |       | origen del               |                  |             | posicion del |        |       |
|----------------|----------------|--------------------------|--------------------------|----------|-------|--------------------------|------------------|-------------|--------------|--------|-------|
|                |                |                          | $\rm{de}$                |          |       | sistema de               |                  | centro de   |              |        |       |
|                |                |                          | inercia                  |          |       |                          | coordenadas      |             |              | masas  |       |
| cuerpo         | nombre         | masa                     | $I_{xx}$                 | $I_{yy}$ | 1zz   | $I_{xz}$                 | $\boldsymbol{x}$ | $\tilde{z}$ | $\phi_y$     | $g_x$  | $g_z$ |
| $n^{\rm o}$    |                | kg                       | kg.cm2                   |          |       | mm                       |                  | rad         | mm           |        |       |
|                | T1             | $\overline{\phantom{a}}$ | $\overline{\phantom{a}}$ |          |       | $\overline{\phantom{0}}$ | 0.0              | 0.0         | 0.0          |        |       |
| $\overline{2}$ | C7             | 0.22                     | 2.2                      | 2.2      | 4.3   | $\overline{\phantom{0}}$ | 0.0              | 18.0        | 0.363        | $-8.2$ | 0.0   |
| 3              | C6             | 0.24                     | 2.4                      | 2.4      | 4.7   | $\overline{\phantom{0}}$ | 0.0              | 17.5        | $-0.09$      | $-8.3$ | 0.0   |
| 4              | C5             | 0.23                     | 2.3                      | 2.3      | 4.5   | $\overline{\phantom{a}}$ | 0.0              | 17.0        | $-0.0975$    | $-8.1$ | 0.0   |
| 5              | C4             | 0.23                     | 2.3                      | 2.3      | 4.4   | $\overline{\phantom{0}}$ | $-3.0$           | 16.5        | $-0.082$     | $-7.9$ | 0.0   |
| 6              | C <sub>3</sub> | 0.24                     | 2.4                      | 2.4      | 4.6   | $\overline{\phantom{a}}$ | $-3.0$           | 16.5        | $-0.09$      | $-7.8$ | 0.0   |
| 7              | C2             | 0.25                     | 2.5                      | 2.5      | 4.8   | $\overline{\phantom{0}}$ | $-3.0$           | 18.0        | 0.0          | $-7.7$ | 0.0   |
| 8              | C1             | 0.22                     | 2.2                      | 2.2      | 4.2   | ۰                        | $-2.0$           | 18.5        | 0.0          | $-7.7$ | 0.0   |
| 9              | $_{\rm CO}$    | 4.69                     | 181.0                    | 236.0    | 173.0 | 71.0                     | $-0.0$           | 17.0        | 0.0          | 27.0   | 43.0  |

**Tabla 4.1:** Propiedades másicas de los sólidos del modelo, posiciones de los centros de masas y posiciones iniciales (las *y* de los orígenes de coordenadas de los sólidos son todas 0, por lo que no se incluyen). Adaptado de van der Horst [\[23\]](#page-96-1).

#### **4.1.2 Discos intervertebrales**

Los discos intervertebrales son unos complejos tejidos fibrocartilaginosos, que sirven de almohadilla entre las vértebras, para evitar el contacto directo entre ellas y soportar las fuerzas de compresión.

Están compuestos por dos partes: un núcleo pulposo, en el centro, hecho de fibras suspendidas en una sustancia gelatinosa; y un anillo fibroso externo, hecho de varias capas de distintos tipos de colágeno. El anillo fibroso contiene al núcleo gelatinoso, de forma que éste puede cumplir su función de amortiguador de las actividades del cuerpo, distribuyendo uniformemente la fuerza de forma que se eviten concentraciones de tensiones que serían dañinas.

La modelización de los discos intervertebrales supone un reto, debido a su comportamiento no lineal y no isotrópico. Los modelos que mejor aproximan este comportamiento son los de elementos finitos, pero resultan complejos de integrar en la simulación multicuerpo [\[52\]](#page-98-1) y pesados computacionalmente.

Por eso, en este trabajo se ha preferido utilizar las expresiones no lineales propuestas por Camacho et al. [\[53\]](#page-98-2), muy utilizadas en la literatura [\[54,](#page-98-3) [24,](#page-96-4) [23\]](#page-96-1) para el comportamiento en extensión-flexión de los discos. Mientras que, en el resto de traslaciones y rotaciones, se asume un modelo de resorte-amortiguador lineal, usando para los coeficientes de rigidez y amortiguamiento los mismos valores propuestos por van der Horst [\[23\]](#page-96-1). Estos datos pueden consultarse en la Tabla [4.2.](#page-76-0) Nótese que se definen valores distintos de los coeficientes en función del signo del desplazamiento.

La Ec. [4.1](#page-75-0) recoge las expresiones para las fuerzas y momentos producidos por el disco en función de las coordenadas de los seis grados de libertad que definen la posición de cada vértebra respecto a la anterior. Nótese que se considera que las fuerzas están desacopladas, es decir, que la fuerza horizontal sólo depende del desplazamiento horizontal, etc.

<span id="page-75-0"></span>
$$
F_x(x) = k_x(x - x_0) + c_x \dot{x}
$$
  
\n
$$
F_y(y) = k_y(y - y_0) + c_y \dot{y}
$$
  
\n
$$
F_z(z) = k_z(z - z_0) + c_z \dot{z}
$$
  
\n
$$
M_x(\phi_x) = k_{\phi x}(\phi_x - \phi_{x0}) + c_{\phi x} \dot{\phi}_x
$$
  
\n
$$
M_y(\phi_y) = A(e^{B(\phi_y - \phi_{y0})} - 1) + c_{\phi y} \dot{\phi}_y
$$
  
\n
$$
M_z(\phi_z) = k_{\phi z}(\phi_z - \phi_{z0}) + c_{\phi z} \dot{\phi}_z
$$
\n(4.1)

#### **4.1.3 Ligamentos**

Los ligamentos son tejidos fibrosos muy firmes y elásticos que conectan unos huesos con otros. Su función es la unión y estabilización de las estructuras óseas, especialmente en el caso de las articulaciones, donde permiten los movimientos anatómicamente normales y previenen los anormales o excesivos que producirían lesiones tales como luxaciones.

A menudo, los ligamentos son elementos muy extensos, pero se suelen modelizar como elementos lineales para simplificar. Por ejemplo, en este trabajo los ligamentos capsulares facetarios se modelizan como tres pequeños ligamentos lineales.

Los ligamentos sólo resisten cargas a tracción, y tienen un comportamiento no lineal, presentando muy poca rigidez para deformaciones pequeñas y mucha a medida

<span id="page-76-0"></span>

|                                  |                           | disco            |            |            |            |            |                  |
|----------------------------------|---------------------------|------------------|------------|------------|------------|------------|------------------|
| prop.                            | unid.                     | $T1-C7$          | $C7-C6$    | $C6-C5$    | $C5-C4$    | $C4-C3$    | $C3-C2$          |
| $\overline{k}_{x-}$              | $\overline{\rm [N/m]}$    | 50000            | 50000      | 50000      | 50000      | 50000      | 50000            |
| $k_{x\pm}$                       | $\overline{\rm [N/m]}$    | 62000            | 62000      | 62000      | 62000      | 62000      | 62000            |
| $\overline{k}_{y-}$              | [N/m]                     | 73000            | 73000      | 73000      | 73000      | 73000      | 73000            |
| $k_{y+}$                         | [N/m]                     | 73000            | 73000      | 73000      | 73000      | 73000      | 73000            |
| $\bar{k}_{z-}$                   | $\overline{\rm [N/m]}$    | 973600           | 829700     | 800200     | 784600     | 765300     | 637500           |
| $\underline{k_{z+}}$             | $\rm [N/m]$               | 82200            | 69000      | 68000      | 66800      | 69800      | 63500            |
| $k_{\underline{\phi x^{-}}}$     | $\overline{\rm [N/m]}$    | 0.33             | 0.33       | 0.33       | 0.33       | 0.33       | 0.33             |
| $k_{\underline{\phi x}+}$        | [N/m]                     | 0.33             | 0.33       | 0.33       | 0.33       | 0.33       | 0.33             |
| $A_{\underline{\phi y} -}$       |                           | $-0.1553$        | $-0.0063$  | $-0.0063$  | $-0.0014$  | $-0.0034$  | $-0.0019$        |
| $A_{\phi y}$ +                   | $\overline{a}$            | 0.3042           | 0.0703     | 0.0309     | 0.0565     | 0.0109     | 0.0515           |
| $B_{\underline{\phi}y^{-}}$      | $\overline{\phantom{0}}$  | $-37.1791$       | $-70.8518$ | $-54.8950$ | $-94.0222$ | $-65.4087$ | $-58.0806$       |
| $\bar{B}_{\underline{\phi}y\pm}$ | $\overline{a}$            | 22.6261          | 32.1257    | 32.0111    | 22.5115    | 42.9889    | 27.0092          |
| $\overline{k}_{\underline{z}-}$  | $\overline{\text{[N/m]}}$ | 0.42             | 0.42       | 0.42       | 0.42       | 0.42       | 0.42             |
| $k_{z+}$                         | [N/m]                     | 0.42             | 0.42       | 0.42       | 0.42       | 0.42       | 0.42             |
| $c_{x}$ -                        | [Ns/m]                    | 1000             | 1000       | 1000       | 1000       | 1000       | 1000             |
| $c_{x\pm}$                       | [Ns/m]                    | 1000             | 1000       | 1000       | 1000       | 1000       | 1000             |
| $c_{y-}$                         | $\rm [Ns/m]$              | 1000             | 1000       | 1000       | 1000       | 1000       | 1000             |
| $c_{y+}$                         | [Ns/m]                    | 1000             | 1000       | 1000       | 1000       | 1000       | 1000             |
| $c_{z}$ -                        | [Ns/m]                    | 1000             | 1000       | 1000       | 1000       | 1000       | 1000             |
| $c_{z}+$                         | Ns/m                      | 1000             | 1000       | 1000       | 1000       | 1000       | 1000             |
| $c_{\phi x}$ -                   | $\rm [Ns/m]$              | 1.5              | 1.5        | 1.5        | 1.5        | 1.5        | $\overline{1.5}$ |
| $c_{\phi x}$ +                   | $\rm [Ns/m]$              | 1.5              | 1.5        | 1.5        | 1.5        | 1.5        | 1.5              |
| $c_{\phi y}$ -                   | [Ns/m]                    | 1.5              | 1.5        | 1.5        | 1.5        | $1.5\,$    | $1.5\,$          |
| $c_{\phi y}$ +                   | Ns/m                      | $\overline{1.5}$ | 1.5        | 1.5        | 1.5        | 1.5        | 1.5              |
| $c_{\phi z}$ -                   | $\overline{\rm [Ns/m]}$   | 1.5              | 1.5        | 1.5        | 1.5        | 1.5        | 1.5              |
| $c_{\phi z}$ +                   | [Ns/m]                    | $\overline{1.5}$ | 1.5        | 1.5        | 1.5        | 1.5        | 1.5              |

**Tabla 4.2:** Propiedades de los discos. Se define un valor distinto en función del signo del desplazamiento para cada parámetro.

que aumenta la deformación, aproximándose generalmente la curva carga-deformación a una sigmoidal [\[55\]](#page-98-4).

En este trabajo se utiliza el modelo de ligamento propuesto por van der Horst [\[23\]](#page-96-1), que comprende una curva no lineal en la que se establecen tramos con distinta rigidez en función de la deformación, y que incluye además una expresión diferente para el caso de carga y descarga. El amortiguamiento se introduce sólo en el caso de carga, mediante un coeficiente, como se observa en la Ec. [4.2.](#page-76-1)

<span id="page-76-1"></span>
$$
F_{lig}(\epsilon) = \begin{cases} F_{el}(\epsilon)(1 + C\dot{\epsilon}) & \text{para } \epsilon > 0 \text{ y } \dot{\epsilon} > 0 \text{ (carga)}\\ F_{el}(\epsilon) & \text{para } \epsilon \ge 0 \text{ y } \dot{\epsilon} \le 0 \text{ (descarga)}\\ 0 & \text{para } \epsilon < 0 \end{cases}
$$
(4.2)

Siendo  $\epsilon$  la deformación del ligamento, resultado de dividir la elongación del ligamento por su longitud en reposo ( $\epsilon = (l - l_0)/l_0$ ),  $\dot{\epsilon}$  su derivada temporal, *C* el coeficiente de amortiguamiento y *Fel* la fuerza que se obtiene de la curva cargadeformación del ligamento.

La curva carga-deformación utilizada corresponde a la Ec. [4.3,](#page-77-0) y puede observarse gráficamente en la Figura [4.3.](#page-77-1) Consta de varios tramos con distintas pendientes. En el último tramo la pendiente es la rigidez lineal del ligamento (*kl*). Los valores de estas rigideces se han obtenido de los resultados experimentales recogidos en [\[55\]](#page-98-4), y pueden consultarse en la Tabla [4.3.](#page-78-0)

<span id="page-77-0"></span>
$$
F_{el}(\epsilon) = \begin{cases} 0 & \text{para } \epsilon < 0\\ (k_l/16)\epsilon & \text{para } 0 \le \epsilon < 0.05\\ 0.05(k_l/16) + (k_l/4)(\epsilon - 0.05) & \text{para } 0.05 \le \epsilon < 0.1\\ (k_l/64) + (k_l/2)(\epsilon - 0.1) & \text{para } 0.1 \le \epsilon < 0.2\\ 21(k_l/320) + k_l(\epsilon - 0.2) & \text{para } \epsilon \ge 0.2 \end{cases}
$$
(4.3)

<span id="page-77-1"></span>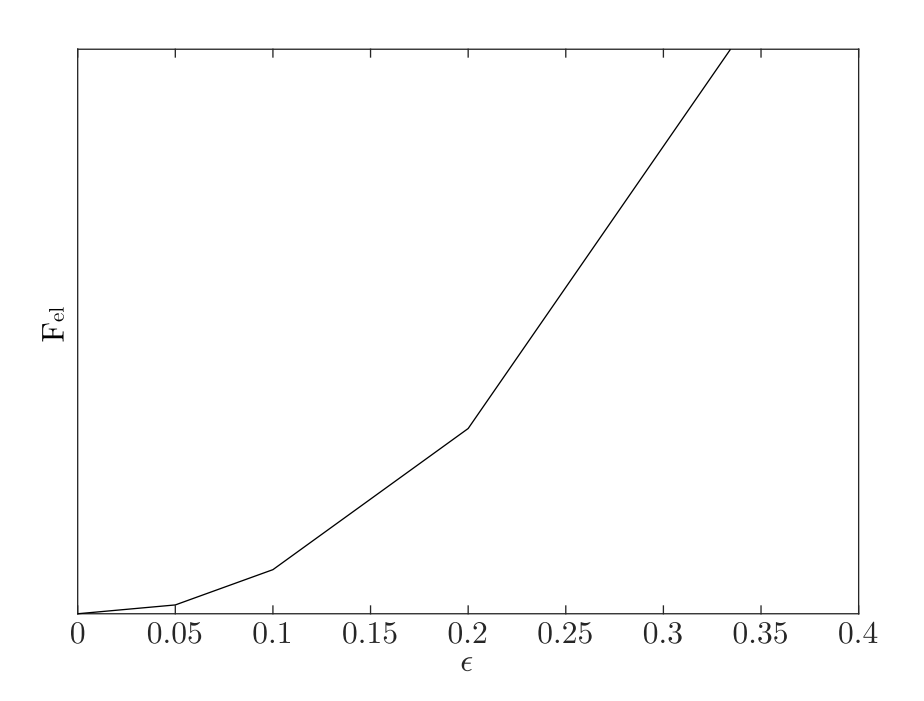

**Figura 4.3:** Curva fuerza-deformación de los ligamentos. El primer tramo tiene una pendiente *kl/*16, el segundo *kl/*4, el tercero *kl/*2, y el cuarto *k<sup>l</sup>*

Para el posicionamiento de los ligamentos se determinan los puntos de inserción basándose en la anatomía. La selección de ligamentos utilizados se toma de la tesis de van der Horst [\[23\]](#page-96-1).

#### **4.1.4 Músculos**

Los músculos son tejidos que tienen la propiedad de contraerse en función de una señal eléctrica proporcionada por el sistema nervioso, generando así fuerza de acercamiento entre los puntos en que se insertan. Esto permite el mantenimiento de la postura y el movimiento controlado de las articulaciones del cuerpo.

Los músculos se componen de unas células especiales llamadas fibras músculares, que van agrupadas en distintos paquetes llamados fascículos, y recubiertos por un tejido exterior (fascia). En los extremos, el músculo se une al tendón, que es un tejido de características similares a los ligamentos, encargado de conectar el músculo a los huesos.

Los músculos son elementos complejos de modelizar. En este trabajo se utiliza un modelo muscular [\[56\]](#page-98-5) basado en el de Hill, en el que el músculo se considera como la combinación de un elemento contráctil (EC) activo en paralelo con un

<span id="page-78-0"></span>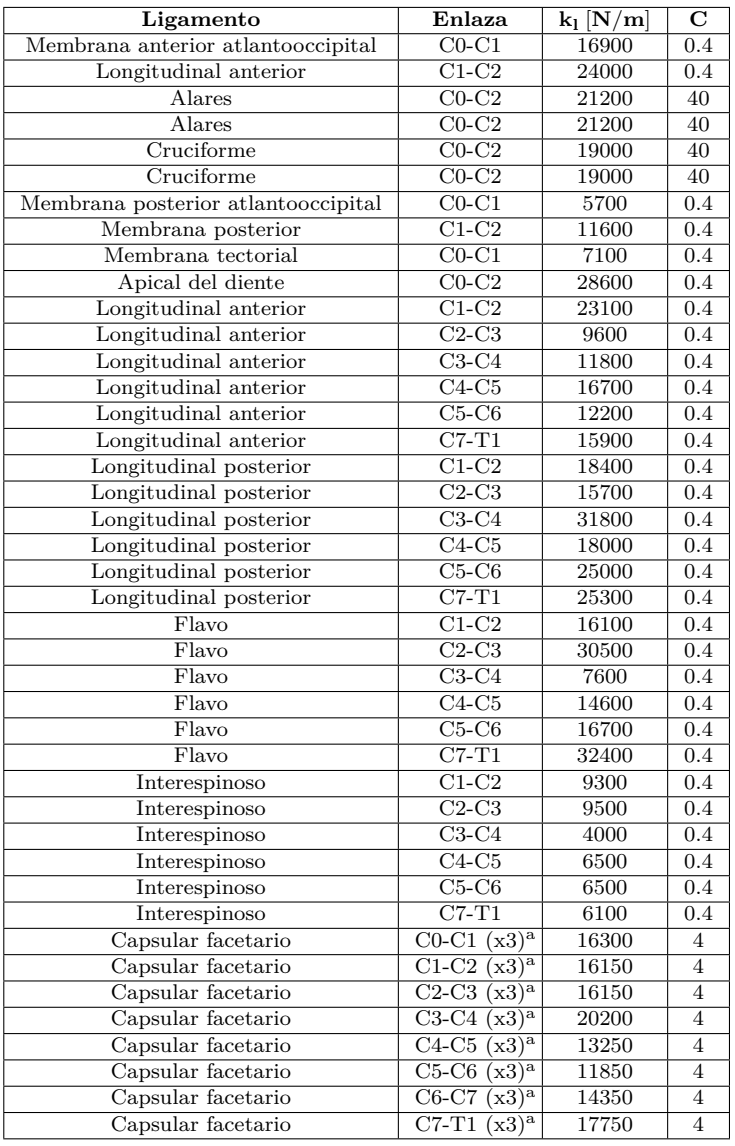

**Tabla 4.3:** Propiedades de los ligamentos.

elemento pasivo (EP) elástico; y todo ello enlazado al tendón, que se modeliza como un elemento en serie (ES) elástico no lineal, como se puede observar en la Figura [4.4.](#page-79-0)

Con este modelo, la ecuación de equilibrio de un músculo puede escribirse como:

$$
F^{MT} = F_{ES}^T = (F_{EC}^M + F_{EP}^M) \cos \alpha \tag{4.4}
$$

siendo  $F^{MT}$  la fuerza del conjunto músculo-tendón,  $F_{ES}^T$  la fuerza en el elemento en serie (tendón),  $F_{EC}^M$  la fuerza del elemento contráctil del músculo,  $F_{EP}^M$  la fuerza del elemento pasivo del músculo, y *α* el ángulo de penación del músculo.

En este modelo, los parámetros fundamentales del músculo son los siguientes:

 $\bullet$   $F_0^M\colon$  fuerza isométrica máxima, esto es, máxima fuerza que puede proporcionar el músculo en reposo.

<sup>a</sup> La anotación (x3) recuerda que estos elementos se están modelizando como 3 elementos lineales con esas propiedades.

<span id="page-79-0"></span>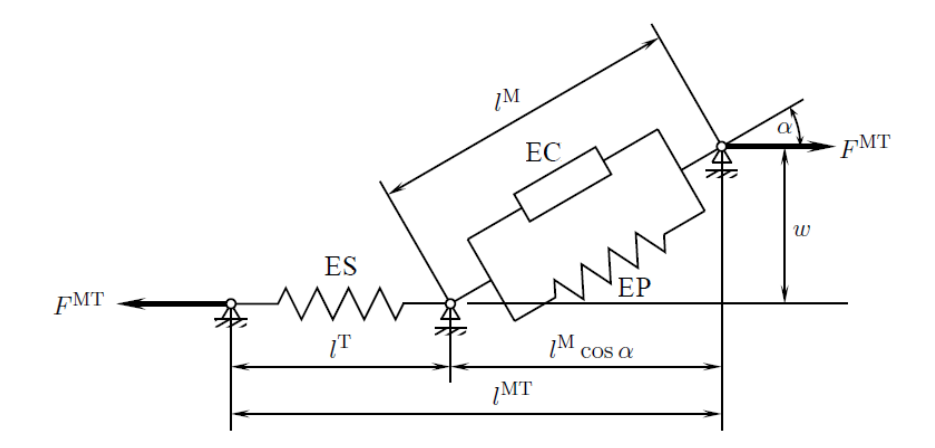

**Figura 4.4:** Modelo muscular de tipo Hill. Las fibras musculares se modelizan como un elemento contráctil (EC) en paralelo con un elemento elástico pasivo (EP), y un elemento en serie (ES) elástico no lineal. Los índices M,T y MT corresponden a músculo, tendón y musculo-tendón, respectivamente. Adaptado de [\[56\]](#page-98-5).

- $\bullet$   $l_0^M\colon$ longitud óptima del músculo, es decir, longitud a la que el músculo es capaz de dar la fuerza isométrica máxima.
- $\bullet$   $l_s^T$ : longitud natural del tendón, esto es, longitud del tendón descargado.
- $\alpha_0$ : ángulo de penación correspondiente a la longitud  $l_0^M$ .
- *vmax*: velocidad máxima de alargamiento del conjunto músculo-tendón.

La fuerza del elemento pasivo depende de la longitud de la fibra muscular, y puede expresarse como:

$$
F_{EP}^M = F_0^M f_{EP}(\bar{l}^M) \tag{4.5}
$$

siendo *fEP* una función adimensional cuya curva puede observarse en la Figura [4.5,](#page-80-0) y  $\bar{l}^M$  la longitud normalizada del músculo (cociente entre la longitud del músculo,  $l^M$ , y la longitud para la fuerza isométrica máxima,  $l_0^M$ ).

La fuerza del elemento contráctil depende del nivel de activación muscular y de la longitud y velocidad de la fibra muscular, y se puede expresar como:

$$
F_{EC}^M = F_0^M a f_l(\bar{l}^M) f_v(\bar{v}^M) \tag{4.6}
$$

siendo *a* la activación muscular, y  $\bar{v}^M$  la velocidad normalizada (cociente entre la velocidad del músculo *v <sup>M</sup>* y la velocidad máxima *vmax*). Las funciones *f<sup>l</sup>* y *f<sup>v</sup>* son curvas adimensionales cuya forma se puede observar en la Figura [4.5](#page-80-0) (la expresión analítica puede encontrarse en [\[56\]](#page-98-5)).

Para poder determinar la longitud del músculo *l <sup>M</sup>*, es preciso tener en cuenta que:

$$
l^{MT} = l^T + l^M \cos \alpha \tag{4.7}
$$

y fijarse además en la expresión de la fuerza en el elemento en serie (tendón), que se puede expresar como:

$$
F_{ES}^T = F_0^M f_T(\epsilon^T) \tag{4.8}
$$

<span id="page-80-0"></span>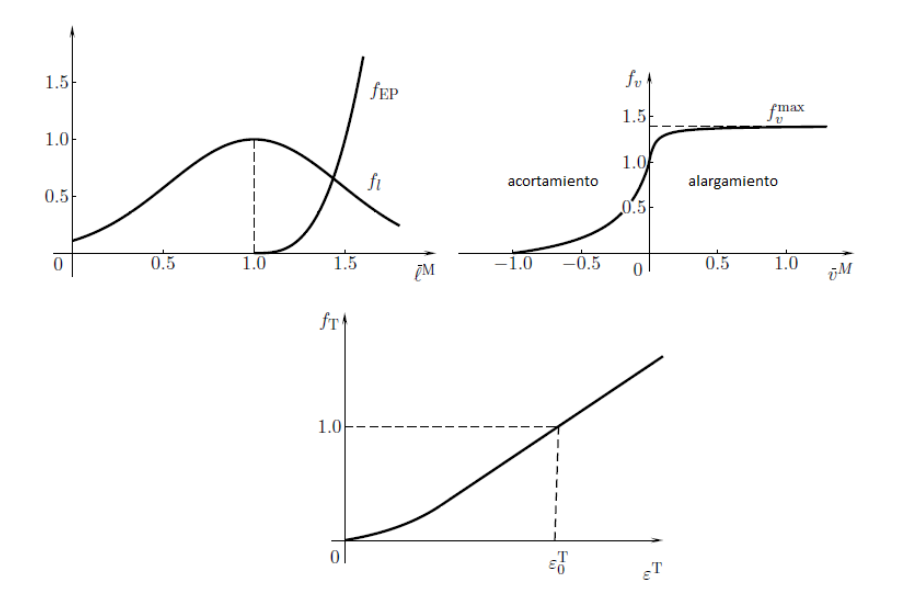

**Figura 4.5:** Funciones adimensionales  $f_l$ ,  $f_v$ ,  $f_{EP}$  y  $f_T$ . Adaptado de [\[56\]](#page-98-5).

siendo *f<sup>T</sup>* una función adimensional cuya curva puede observarse en la Figura [4.5,](#page-80-0) y cuya expresión analítica se recoge en [\[56\]](#page-98-5); y  $\epsilon^T$  la siguiente relación:

$$
\epsilon^T = \frac{l^T - l_S^T}{l_S^T} \tag{4.9}
$$

donde *l T* es la longitud del tendón.

En definitiva, combinando las ecuaciones anteriores, se llega a que la dinámica de activación-contracción muscular puede expresarse como una ecuación diferencial de primer orden con las siguientes dependencias:

$$
\dot{F}^{MT}(t) = f\left(F^{MT}(t), l^{MT}(t), v^{MT}(t), a(t)\right)
$$
\n(4.10)

Asimismo, la dinámica de activación muscular corresponde también a una ecuación diferencial de primer orden que depende de la excitación muscular y se puede expresar como:

$$
\dot{a}(t) = f(a(t), u(t)) = (u - a)\frac{u}{\tau_{act}} + [u - (a - a_{min}) - (u - a)u]\frac{1}{\tau_{desact}} \tag{4.11}
$$

siendo *u* la excitación muscular, y *amin*, *τact*, *τdesact* las constantes de activación mínima, tiempo de activación y tiempo de desactivación, respectivamente.

La selección de músculos empleados en este trabajo, sus propiedades y los puntos de inserción se toman del modelo de OpenSim de Vasavada [\[57\]](#page-98-6), y pueden consultarse en la Tabla [4.4.](#page-81-0)

La ruta de los músculos es muchas veces compleja, pasando y apoyándose en distintas estructuras óseas y tejidos. Además, al producirse movimiento, la ruta puede modificarse al entrar en contacto el músculo con nuevos huesos u otros músculos y tejidos. No obstante, el cambio de estas rutas es difícil de calcular [\[58\]](#page-98-7), lo que motiva que muchas veces se utilicen rutas fijas, determinadas por ejemplo en una postura neutra [\[59\]](#page-99-0). En este trabajo, se han utilizado las rutas fijas determinadas en el modelo de OpenSim de Vasavada [\[57\]](#page-98-6) para una postura erguida normal, y no se han tenido en cuenta los efectos del movimiento sobre la ruta de los músculos.

<span id="page-81-0"></span>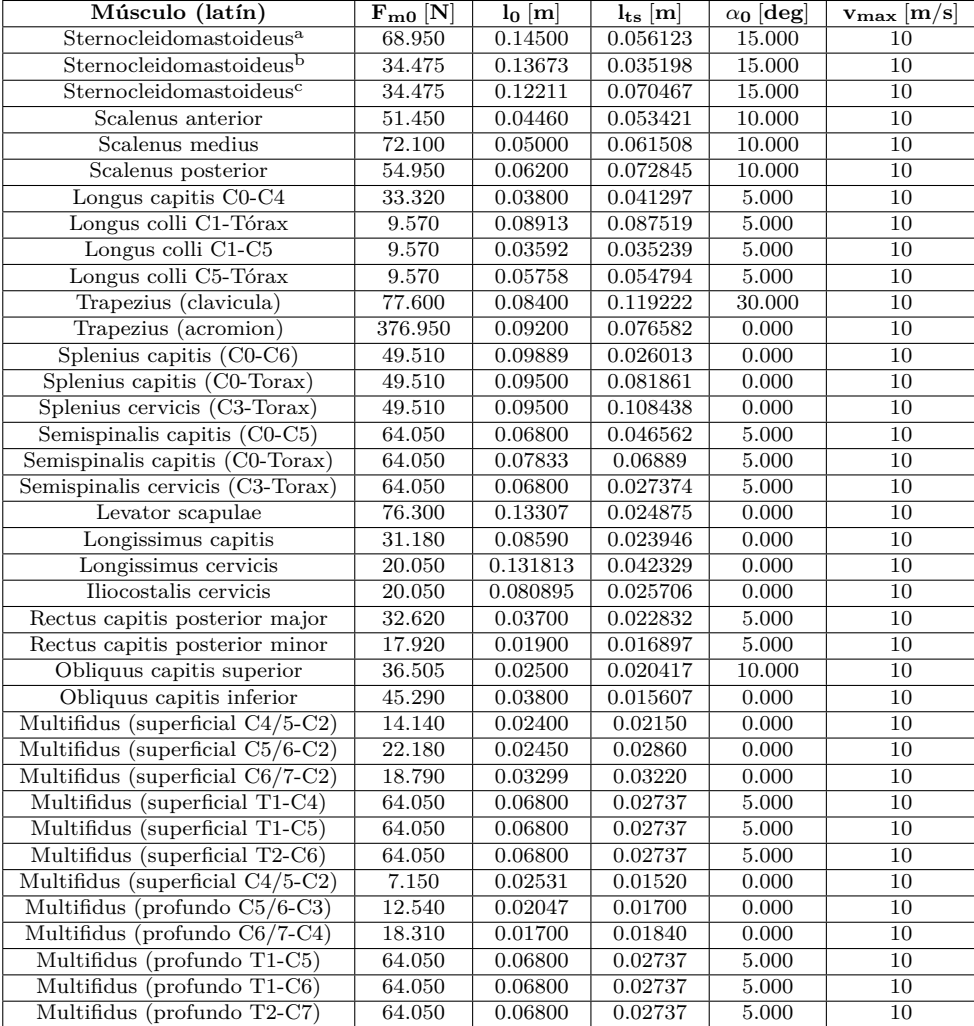

a (cabeza esternomastoidooccipital)

<sup>b</sup> (cabeza cleidomastoidea)

<sup>c</sup> (cabeza cleidoocipital)

**Tabla 4.4:** Propiedades de los músculos

### **4.1.5 Contactos intervertebrales**

Además de la transmisión de fuerza de unas vértebras a otras a través de los discos intervertebrales, las articulaciones facetarias tienen también una gran importancia en el sistema de absorción de energía, sirviendo de punto de apoyo y controlando el desplazamiento y las fuerzas rotacionales que se producen en las vértebras.

El movimiento de estas articulaciones consiste en el deslizamiento relativo entre las facetas de las vértebras, que se encuentran en contacto a través de una fina capa de cartílago, lo que permite la transmisión de fuerza normal y, al mismo tiempo, un deslizamiento sin fricción y sin desgaste. Este deslizamiento está limitado gracias a la acción de los ligamentos, en concreto de las cápsulas facetales. Este mismo tipo de articulación se encuentra también entre los cóndilos del occipital y el atlas (articulación occipitoatloidea).

Además de estos contactos, también se produce un contacto parecido entre vértebras en el diente del axis, que contacta con la pared del atlas (articulación atlantoaxial). Este contacto juega un papel importante en el movimiento de rotación de la cabeza.

Por último, existe otro tipo de contactos intervertebrales que se pueden producir. Estos, al contrario que los anteriores, no están activos en todo momento, sino que se producen únicamente cuando, en un movimiento de gran amplitud de la columna, los procesos espinosos de las vértebras llegan a tocarse, haciendo de tope al movimiento de extensión.

Existen distintas formas de modelizar estos contactos intervertebrales, que van desde el uso de la geometría 3D detallada de las vértebras en un modelo de contacto malla-malla, hasta modelos de contacto más sencillos (plano-plano, esfera-plano, etc.).

En este trabajo se sigue el enfoque de Monteiro et al. [\[52\]](#page-98-1), en el que todos estos contactos se modelizan como un contacto esfera-plano sin fricción, utilizando el modelo de Lankarani-Nikravesh.

<span id="page-82-0"></span>La posición de estas esferas y planos se determina utilizando la geometría detallada 3D de que se dispone, y se puede observar en la Figura [4.6.](#page-82-0)

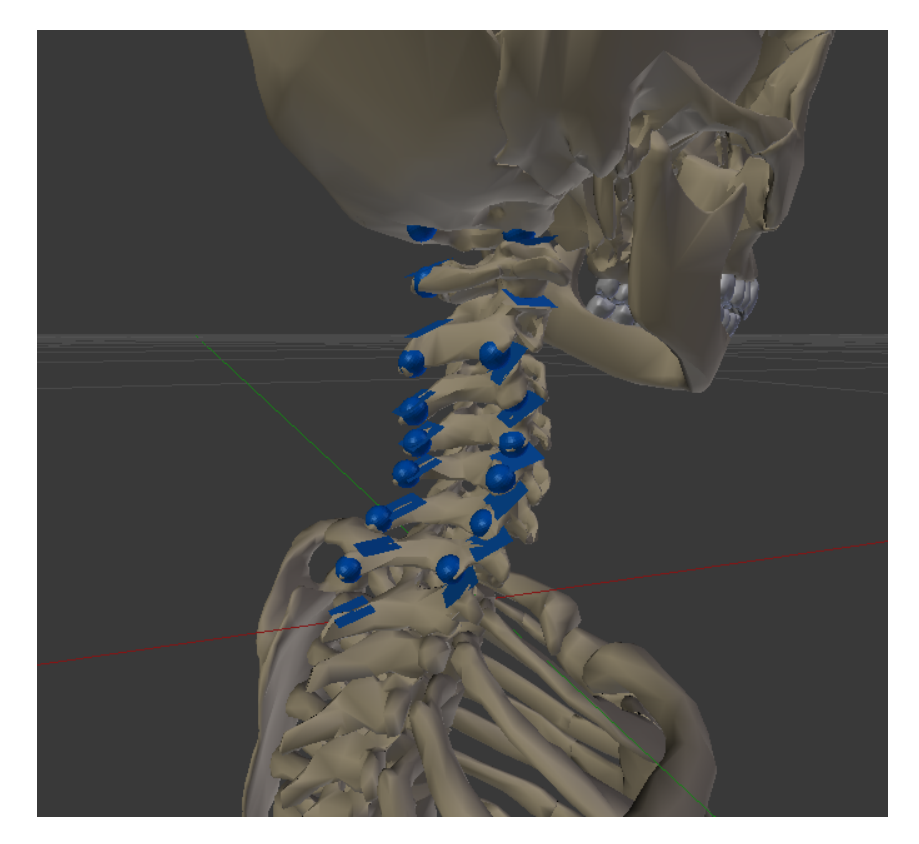

**Figura 4.6:** Contactos intervertebrales, que incluye las articulaciones facetarias, occipitoatlantoidea, atlantoaxial, y los contactos entre los procesos espinosos de las vértebras.

### **4.2 Equilibrio inicial**

Lo primero que se necesita para realizar la simulación del conjunto cabeza-cuello es obtener una posición de equilibrio inicial desde la que comenzar la simulación.

Para ello, el primer enfoque probado fue el de realizar, en primer lugar, un análisis dinámico inverso para conocer las fuerzas o momentos que debían actuar en cada grado de libertad para que el sistema estuviera en equilibrio. En segundo lugar, se introdujeron en un optimizador las fuerzas musculares, las fuerzas de contacto intervertebrales, y las fuerzas y momentos de los discos, para que el optimizador encontrase una combinación de estos esfuerzos cuyas resultantes fueran las calculadas en el análisis anterior. Sin embargo, este enfoque generaba un problema complejo, y se observaban problemas de convergencia en el optimizador.

Por ello, para este trabajo se desarrolló un método alternativo más sencillo, con los siguientes pasos:

- 1. Todos los elementos de fuerza (músculos, ligamentos y contactos) son configurados de forma que su fuerza sea cero en la posición inicial. La única excepción son los contactos entre elementos que no tienen disco intervertebral, esto es, los contactos facetarios entre el axis y el atlas, y los contactos occipitales entre el atlas y la cabeza. Estos contactos se precargan una determinada cantidad, definida como un porcentaje del peso de la cabeza, para que el paso 3 pueda tener solución.
- 2. Se realiza un análisis dinámico inverso en estas condiciones.
- 3. Se utiliza un algoritmo de programación cuadrática para obtener un conjunto de fuerzas musculares que produzcan los pares intervertebrales obtenidos en el análisis dinámico inverso, incluyendo además las fuerzas verticales y transversales entre el axis y el atlas, y entre el atlas y la cabeza. La función objetivo es minimizar la suma de los cocientes al cuadrado de fuerza/fuerza isométrica máxima del músculo, para que el optimizador encuentre un conjunto de fuerzas mínimas que cumplan.
- 4. Se realiza un nuevo análisis dinámico inverso en estas condiciones. Ahora todos los pares entre las vértebras, y las fuerzas transversales y verticales entre axis y atlas, y entre atlas y cabeza, son cero. Los únicos valores que no son cero son las fuerzas transversales y verticales entre el resto de vértebras.
- 5. Las longitudes naturales en las ecuaciones de los discos intervertebrales (Ec. [4.1\)](#page-75-0) son escogidas de forma que en la posición inicial se cumpla con las fuerzas transversales y verticales. Así el sistema queda finalmente en equilibrio.

### **4.3 Parámetros de entrada y simulación**

Para simular el efecto sobre el conjunto cabeza-cuello de un impacto de bala en un sujeto que porta un casco de protección balística, se recurre a los resultados de medidas experimentales de la fuerza transmitida entre el casco y la cabeza que se pueden encontrar en distintas publicaciones [\[26,](#page-96-3) [51\]](#page-98-0). De estos experimentos se puede concluir que la transmisión de fuerza entre el casco y la cabeza se puede aproximar con un perfil de fuerza triangular de aproximadamente 1 milisegundo de duración, y valores máximos que van hasta los 20kN.

En este trabajo se utiliza el perfil triangular de fuerza que puede observarse en la Figura [4.7.](#page-84-0) La pendiente de subida empieza en el instante inicial y termina en 0.2 milisegundos, con una fuerza máxima de 16 kN. Después comienza la pendiente de bajada, que termina en 0.7 milisegundos con una fuerza nula.

<span id="page-84-0"></span>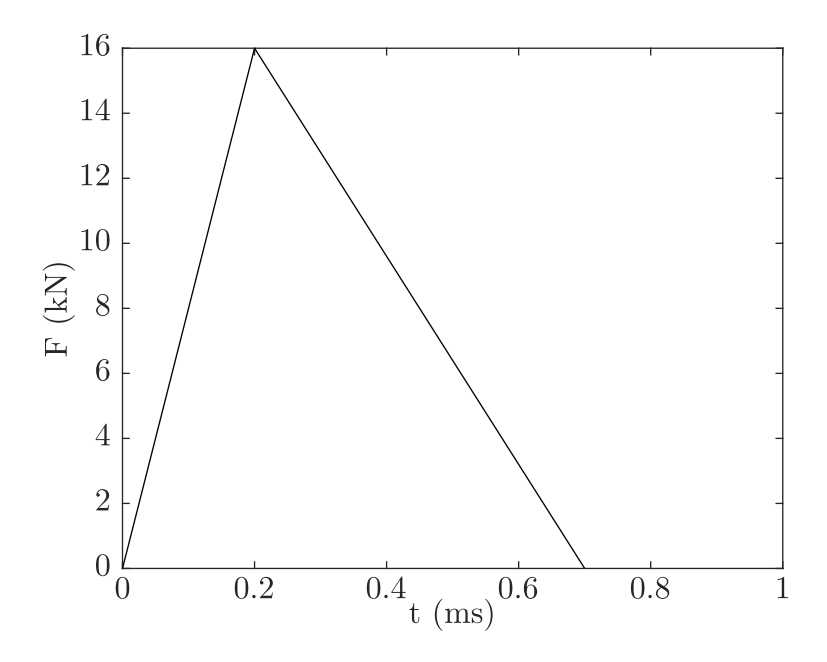

**Figura 4.7:** Perfil de fuerza transmitida entre casco y cabeza.

El integrador utilizado para las ecuaciones de la dinámica del sistema multicuerpo y de la dinámica muscular (activación y contracción) es un forward Euler simpléctico. La brevedad y magnitud de la fuerza obliga a utilizar un paso de tiempo muy pequeño en la integración. En este caso se empleó un paso de tiempo fijo de  $5 \times 10^{-6}$  s.

Se considera que la excitación de los músculos no cambia a lo largo de la simulación. Esta suposición es realista, dado que el tiempo de reacción de un ser humano es del orden de 250 ms. A partir de este tiempo, sin embargo, sí que podría existir una reacción muscular por parte del sujeto.

Se realizaron dos simulaciones: una de impacto frontal y otra de impacto lateral, introduciendo las respectivas fuerzas en los puntos de impacto que se observan en la Figura [4.8.](#page-85-0)

### **4.4 Resultados**

Existen multitud de formas distintas de evaluar el riesgo de lesiones en cuello y cabeza. En este trabajo se utilizan tres, a modo de ejemplo: el BrIC, el HIC y el rango de movimiento.

El BrIC (Brain Injury Criterion) es un indicador desarrollado recientemente por la agencia de seguridad del tráfico estadounidense (National Highway Traffic Safety

<span id="page-85-0"></span>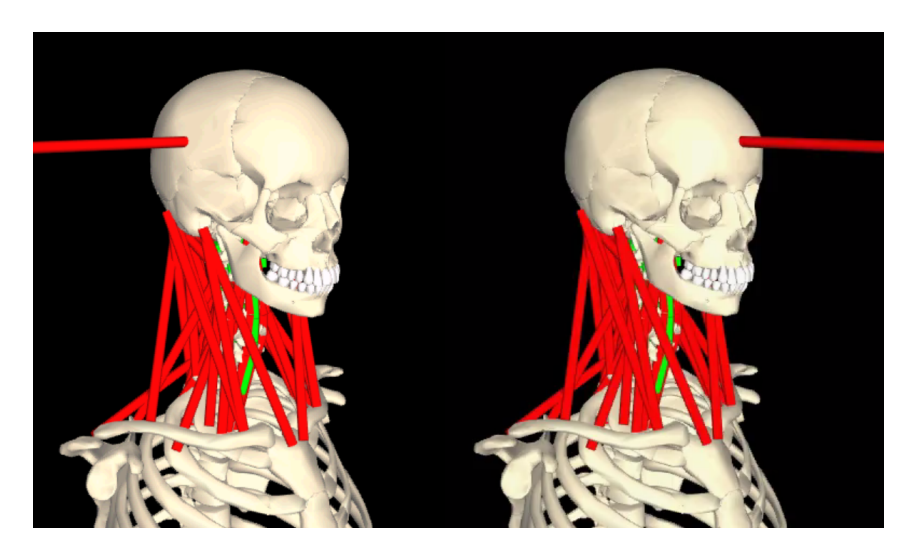

**Figura 4.8:** Puntos de impacto frontal y lateral.

Administration - NHTSA), que se basa en las velocidades angulares a que es sometida la cabeza,en los tres ejes. Se calcula según la Ec. [4.12,](#page-85-1) siendo los valores de las constantes de velocidad crítica  $\omega_{xC} = 66.25 \text{rad/s}$ ,  $\omega_{yC} = 56.45 \text{ rad/s}$  y  $\omega_{zC} = 42.87$ rad/s.

<span id="page-85-1"></span>
$$
BrIC = \sqrt{\left(\frac{max(|\omega_x|)}{\omega_{xC}}\right)^2 + \left(\frac{max(|\omega_y|)}{\omega_{yC}}\right)^2 + \left(\frac{max(|\omega_z|)}{\omega_{zC}}\right)^2}
$$
(4.12)

<span id="page-85-2"></span>La Figura [4.9](#page-86-0) muestra el riesgo, en función del BrIC, de sufrir una lesión de cada una de las severidades definidas en la escala AIS (Abbreviated Injury Scale), cuyo significado se explica en la Tabla [4.5.](#page-85-2) Los resultados del valor del BrIC para las simulaciones de impacto frontal y lateral se encuentran en la Tabla [4.6](#page-85-3)

| Nivel AIS | Gravedad de la lesión | Supervivencia          |
|-----------|-----------------------|------------------------|
|           | Menor                 | sin compromiso vital   |
|           | Moderado              | sin compromiso vital   |
|           | Serio                 | sin compromiso vital   |
|           | Severo                | supervivencia probable |
| 5         | Crítico               | supervivencia incierta |
|           | Máximo                | mortal                 |

**Tabla 4.5:** Escala AIS de severidad de lesiones.

|         | BrIC  | $HIC_{15}$ |
|---------|-------|------------|
| frontal | 0.061 | 386.16     |
| lateral | 0.078 | 386.89     |

<span id="page-85-3"></span>**Tabla 4.6:** Resultados de los criterios de daño cerebral para la simulación de impacto frontal y lateral

El HIC (Head Injury Criteria) es uno de los indicadores más clásicos. El HIC relaciona el riesgo de sufrir una lesión cerebral con la intensidad y duración de las aceleraciones sufridas por la cabeza. Se calcula mediante la Ec. [4.13,](#page-86-1) siendo  $\Delta$  el intervalo temporal de interés que se esté usando para definir el indicador (que se suele

<span id="page-86-0"></span>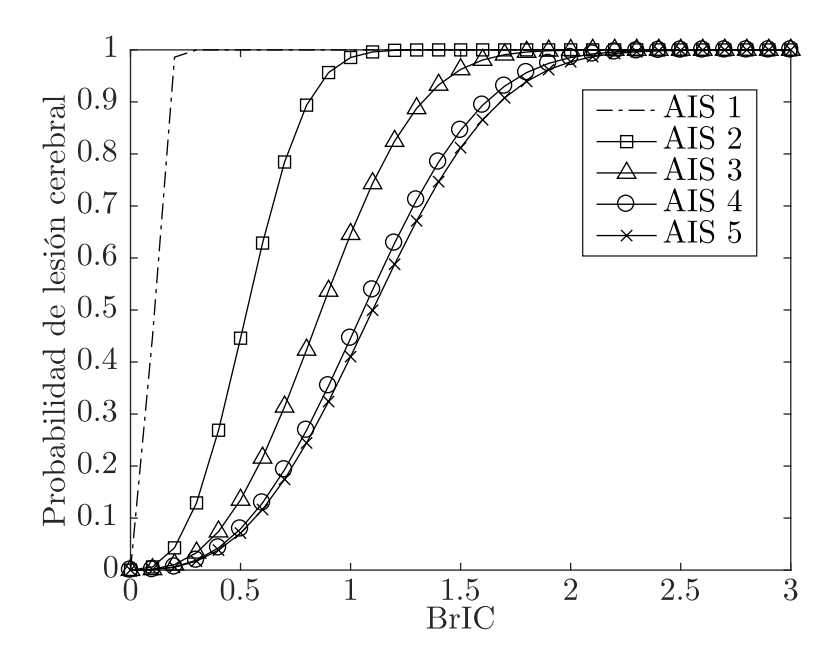

**Figura 4.9:** Relación del valor del BrIC con la probabilidad de sufrir una lesión de los distintos niveles AIS [\[17\]](#page-95-0).

fijar en 15 ms), *t*<sup>1</sup> y *t*<sup>2</sup> dos puntos temporales cualesquiera dentro de ese intervalo, y *a*(*t*) la aceleración de la cabeza en cada instante expresada en *g*'s.

<span id="page-86-1"></span>
$$
HIC_{\Delta} = max \left\{ \left[ \frac{1}{t_2 - t_1} \int_{t_1}^{t_2} a(t) dt \right]^{2.5} (t_2 - t_1) \right\}, (t_2 - t_1) \le \Delta \tag{4.13}
$$

Para el HIC<sub>15</sub>, un valor de 700 es el máximo admisible por la NHTSA para el diseño de airbags, y se estima que representa un 5% de riesgo de sufrir una lesión severa ( $>4$  en el índice AIS). La Figura [4.10](#page-87-0) muestra el riesgo en función del HIC<sub>15</sub> de tener una lesión de cada una de las severidades definidas en la escala AIS. Los valores del HIC<sup>15</sup> para las simulaciones de impacto frontal y lateral se encuentran en la Tabla [4.6.](#page-85-3)

El rango de movimiento (ROM), cuantifica la capacidad máxima fisiológica de movimiento de las vértebras en condiciones normales. Si se intenta hacer un movimiento de una extensión superior, es probable que se produzca algún tipo de lesión. La Figura [4.11](#page-88-0) recoge los valores de los ángulos intervertebrales de flexiónextensión durante la simulación de impacto frontal, y los compara con los valores máximos del rango de movimiento que se recogen en [\[61\]](#page-99-1).

Los valores de BrIC y  $HIC_{15}$  obtenidos en las simulaciones y recogidos en la Tabla 6, arrojan en torno a un 20% de probabilidades de sufrir una lesión moderada, y en torno a un 50% de probabilidades de sufrir una lesión menor.

Por otro lado, en cuanto al rango de movimiento, según las simulaciones hay segmentos que llegarían a forzar sus límites fisiológicos, como se observa en la Figura [4.11,](#page-88-0) lo que podría producir también lesiones.

<span id="page-87-0"></span>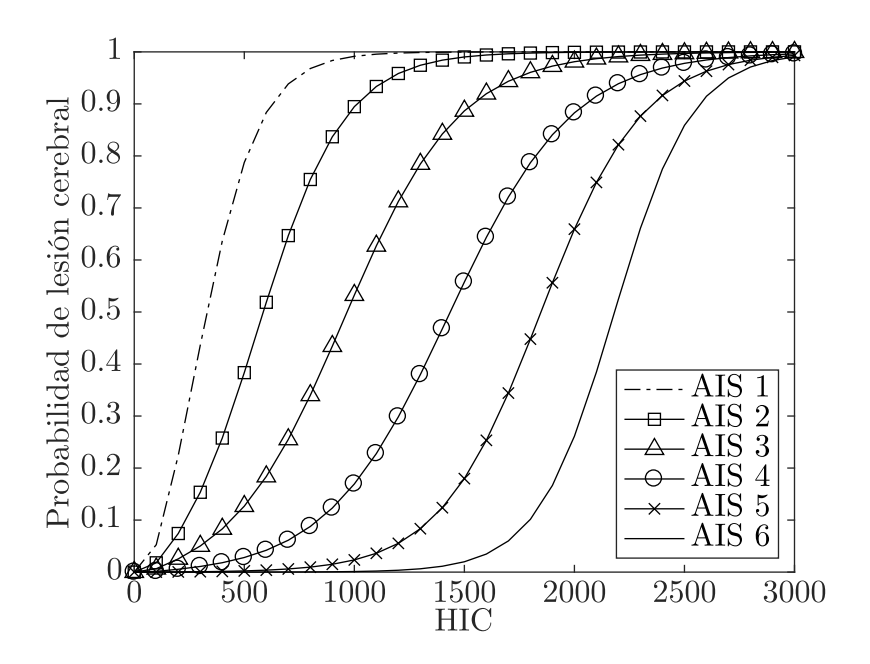

**Figura 4.10:** Relación del valor del HIC<sub>15</sub> con la probabilidad de sufrir una lesión de los distintos niveles AIS [\[60\]](#page-99-2).

# **4.5 Discusión y conclusiones**

Se ha realizado un programa de simulación del conjunto cabeza-cuello para impacto balístico. El programa está escrito en lenguaje C++, utilizando una librería de simulación de la dinámica multicuerpo (BIOLIM) desarrollada en el propio laboratorio y escrita en el mismo lenguaje. Esta librería implementa una formulación semi-recursiva que resulta muy eficiente para la simulación de mecanismos de cadena abierta, como este modelo cabeza-cuello u otros modelos biomecánicos en general.

Además, el programa permite la variación de todos los parámetros de los modelos de músculos, ligamentos, discos intervertebrales y contactos facetarios y espinosos, mediante tablas de datos en formato texto. Como los puntos de inserción anatómicos de músculos y ligamentos, así como la ubicación de los contactos, son difíciles de introducir mediante tablas de datos, se ha implementado también, en un modelo de Blender del conjunto cabeza-cuello, un script automático escrito en Python que facilita la exportación de las coordenadas de los puntos seleccionados gráficamente por el usuario.

Gracias a ello se obtiene una gran eficiencia en la simulación. El modelo completo descrito en este capítulo (con 48 grados de libertad, 6 discos intervertebrales, 76 músculos, 82 elementos ligamento y 24 contactos esfera-plano) se puede simular, utilizando en la integración un paso de tiempo de 5 microsegundos, en unas 12 veces por encima de tiempo real. Entonces, teniendo en cuenta que el tiempo de simulación del efecto de un impacto sobre el conjunto cabeza-cuello suele ser del orden de un segundo, el tiempo de ejecución en un ordenador convencional sería del orden de una decena de segundos, lo que permite realizar gran número de simulaciones en muy poco tiempo.

Los resultados presentados sugieren una probabilidad baja de sufrir una lesión

<span id="page-88-0"></span>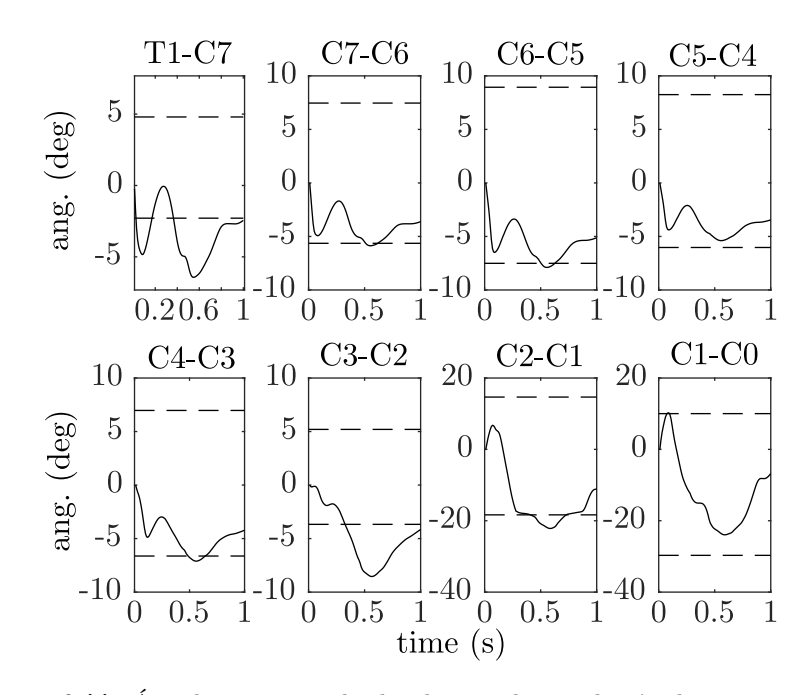

**Figura 4.11:** Ángulos intervertebrales durante la simulación de impacto frontal. Las líneas de puntos marcan los límites del movimiento fisiológico (tomados de [\[61\]](#page-99-1)), lo que ayuda a dar una idea de qué vértebras tienen más posibilidades de sufrir una lesión.

moderada, y una probabilidad media de sufrir una lesión menor, para el tipo de impacto analizado. Sin embargo, antes de dar por válidos estos resultados, es necesario llevar a cabo un proceso de calibración y validación del modelo, dado que éste se ha desarrollado tomando información de distintos trabajos. Dicho proceso podría realizarse contra datos de la bibliografía, en el caso de que ésta proporcionara toda la información de los experimentos realizados y los resultados obtenidos, o bien contra resultados de experimentos con maniquíes antropomórficos, ya que la experimentación con seres humanos es impensable en este campo. Los maniquíes se conciben como unos sustitutos aceptables del comportamiento del ser humano en situaciones de impacto, por lo que podrían servir para el proceso de calibración y validación del modelo presentado.

# **Capítulo 5 Conclusiones y trabajo futuro**

### **5.1 Conclusiones**

El tema de esta tesis es la aplicación de la dinámica directa al análisis y simulación de movimiento humano en aplicaciones biomecánicas. En concreto, el análisis se aplica al movimiento de marcha, donde el enfoque de dinámica directa tiene algunas ventajas sobre el clásico de dinámica inversa. Y la simulación se aplica a la respuesta del conjunto cabeza-cuello ante impactos balísticos con protección, ya que todo el fenómeno simulado se produce en un tiempo inferior al de reacción del sujeto, lo que hace posible considerar las excitaciones musculares como constantes, y por lo tanto, conocidas, algo que no ocurre en los movimientos humanos en general.

Esta tesis puede dividirse, por tanto, en dos partes. En la primera, se trata el problema del análisis dinámico directo de la marcha a nivel esquelético mediante métodos de control. Para ello se utilizaron varios modelos multicuerpo: tres modelos tridimensionales de sujeto sano, lesionado medular bilateral y lesionado medular unilateral, respectivamente; y un modelo plano de sujeto sano. Los modelos de sujetos lesionados incluían los dispositivos asistivos empleados para la marcha: muletas y órtesis. Se probaron tres métodos de control completamente actuados, y un método infractuado con distintas variantes a la hora de escoger las referencias que debe seguir el controlador, incluyendo las trayectorias de los ángulos articulares y las reacciones de contacto con el suelo. Para el método infractuado, se desarrollaron distintos modelos de contacto pie-suelo, unos basados en un modelo de contacto volumétrico de superficies generadas con curvas spline para marcha de sujetos sanos, y otros basados en elementos de contacto esféricos con modelos de contacto tipo Flores o Hunt-Crossley, para el caso, más estable, de marcha asistida.

La conclusión principal de la primera parte es que el método completamente actuado denominado CTC (Computed Torque Control) es el que proporciona mejores resultados para el análisis dinámico directo porque, además de ser muy sencillo de ajustar, ya que es muy poco sensible a la elección de los valores de las ganancias, es muy robusto y proporciona buena precisión en el seguimiento de la marcha grabada.

El caso infractuado, por el contrario, demuestra ser muy poco robusto, y muy sensible al modelo de contacto que se escoja. La definición de un modelo de contacto pie-suelo que funcionase con este enfoque demostró ser enormemente problemática, sobre todo en el caso de la marcha de sujeto sano, que es más inestable que la de lesionado, ya que no cuenta con los apoyos adicionales de las muletas. Todo esto sugiere que quizá en el caso infractuado sea preciso plantear el problema haciendo uso de otro tipo de métodos, como el control óptimo. En cuanto a la elección de las referencias para el control, se concluye que la mejor opción es utilizar las trayectorias de todos los grados de libertad, mientras que la inclusión como referencias de las fuerzas de contacto pie-suelo no ayuda a la estabilidad de la simulación, sino que la compromete, debido a la inexactitud de los modelos de contacto y a la poca robustez del método indicada anteriormente.

Además, se comprobó la utilidad del análisis dinámico directo para estimar las fuerzas de interacción entre un sujeto y sus dispositivos asistivos, mediante una validación experimental, en la que se midió con extensometría el momento flector a nivel de rodilla en la órtesis usada por un sujeto lesionado medular unilateral, y se comparó con los resultados obtenidos mediante análisis dinámico directo.

Por otro lado, se desarrolló y comprobó la eficiencia para la simulación de sistemas biomecánicos de una formulación topológica semi-recursiva, implementada en lenguaje C++ en una librería bautizada con el nombre de BIOLIM. El problema de análisis de marcha mediante control óptimo se utilizó como banco de ensayos para comparar la eficiencia de esta formulación con la de una formulación global en coordenadas mixtas (naturales y angulares), utilizando un método de transformación de velocidades. Esta formulación global se encuentra implementada en la librería MBSLIM, desarrollada en el Laboratorio de Ingeniería Mecánica y escrita también en lenguaje compilado (FORTRAN). La conclusión es que la formulación semi-recursiva es mucho más eficiente que la global para la simulación de este tipo de sistemas biomecánicos, y también más robusta. Asimismo, de las pruebas se concluye la conveniencia de contar con las expresiones de las derivadas analíticas de estas formulaciones para su uso en problemas de control óptimo.

La segunda parte de la tesis se centra en la modelización y simulación del conjunto cabeza-cuello ante un impacto balístico en la cabeza con casco protector. Para ello se desarrolló un modelo multicuerpo detallado que sigue la estela de los últimos modelos utilizados en la bibliografía para la simulación de impactos en el ámbito automovilístico. El modelo cuenta con 9 sólidos rígidos para las vértebras T1 a C1 y la cabeza, y modelos de fuerza para todos los tejidos blandos (ligamentos, músculos y discos intervertebrales) y contactos que intervienen en el movimiento cervical.

Con este modelo se realizaron con éxito simulaciones de impacto de bala frontal y lateral sobre la cabeza, empleando la formulación multicuerpo semi-recursiva implementada en BIOLIM, que proporciona una buena eficiencia y robustez. Se utilizó como entrada un perfil de fuerza casco-cabeza obtenido de mediciones experimentales disponibles en la bibliografía. Observando los valores de alguno de los indicadores de probabilidad de lesión cerebral más utilizados, y los valores de rango de movimiento vertebral fisiológico, se concluye que existe una probabilidad media de sufrir una lesión cerebral menor, y riesgo de sufrir una lesión cervical por hiperextensión. No obstante, es necesaria la calibración y validación del modelo antes de poder valorar adecuadamente estos resultados.

### **5.2 Trabajo futuro**

Respecto a la primera parte, de análisis dinámico directo de la marcha, se plantea como trabajo futuro, para el caso de marcha asistida, realizar más cálculos y validaciones de las fuerzas de interacción entre sujeto y órtesis. Para ello se realizarán experimentos con el mismo sujeto lesionado medular unilateral del que se obtuvieron los resultados de la tesis, pero utilizando en este caso órtesis activas, de forma que se podrá comprobar si las fuerzas de interacción son mayores o menores en este caso. Además, se tratará de mejorar los modelos de los contactos entre órtesis y pierna.

Por otro lado, se plantea también como trabajo futuro la investigación sobre métodos de control alternativos que se puedan aplicar al caso infractuado, como quizá el guiado cinemático a través de restricciones reónomas, control adaptativo, control óptimo, etc.

Y, por último, se plantea también investigar sobre el problema de predicción del movimiento de marcha, en el caso de sujetos sanos y lesionados.

En cuanto a la formulación semi-recursiva implementada en lenguaje C++ en la librería BIOLIM, se plantea como trabajo futuro el desarrollo e implementación en el software de las expresiones analíticas de las derivadas de esta formulación, para su uso en problemas de control óptimo o sensibilidad.

Respecto a la segunda parte, de simulación del conjunto cabeza-cuello para impacto balístico con casco protector, la principal tarea para el futuro será la calibración y validación del modelo desarrollado. Para ello, ante la imposibilidad de ensayos en vivo y la dificultad de ensayos con cadáveres, se comenzará utilizando los datos de los experimentos que los socios del proyecto en que se enmarca esta parte de la tesis realizarán con maniquíes, cuyo comportamiento ante un impacto puede aproximarse al de un humano. Por otro lado, teniendo en cuenta que el tiempo de reacción de un sujeto es del orden de 250 ms, resultará también interesante investigar cuál puede ser el efecto de la reacción del sujeto al impacto a partir de este momento.

# **Referencias**

- [1] Riemer R., Hsiao-Wecksler E. Improving net joint torque calculations through a two-step optimization method for estimating body segment parameters. *Journal of Biomechanical Engineering*, 131(1), pp. 011007:1–7, 2008. doi:10.1115/1. 3005155.
- [2] Holmberg L., Klarbring A. Muscle decomposition and recruitment criteria influence muscle force estimates. *Multibody System Dynamics*, 28(3), pp. 283– 289, 2012. doi:10.1007/s11044-011-9277-4.
- [3] Silva P., Silva M., Martins J. Evaluation of the contact forces developed in the lower limb/orthosis interface for comfort design. *Multibody System Dynamics*, 24(3), pp. 367–388, 2010. doi:10.1007/s11044-010-9219-6.
- [4] Thelen D., Anderson F. Using computed muscle control to generate forward dynamic simulations of human walking from experimental data. *Journal of Biomechanics*, 39, pp. 1107–1115, 2006. doi:10.1016/j.jbiomech.2005.02.010.
- [5] Michaud F., Lugris U., Ou Y., *et al*. Influence of muscle recruitment criteria on joint reaction forces during human gait. *ECCOMAS Thematic Conference on Multibody Dynamics*, Book of abstracts, paper 141. Barcelona, Spain, 2015.
- [6] Dallali H., Mosadeghzad M., Medrano-Cerda G., *et al*. Development of a dynamic simulator for a compliant humanoid robot based on a symbolic multibody approach. *2013 IEEE International Conference on Mechatronics (ICM)*. Vicenza, Italy, 2013. doi:10.1109/ICMECH.2013.6519110.
- [7] Ackermann M., van den Bogert A.J. Optimality principles for model-based prediction of human gait. *Journal of Biomechanics*, 43(6), pp. 1055–1060, 2010. doi:10.1016/j.jbiomech.2009.12.012.
- [8] Seifried R., Blajer W. Analysis of servo-constraint problems for underactuated multibody systems. *Mechanical Sciences*, 4(1), pp. 113–129, 2013. doi:10.5194/ ms-4-113-2013.
- [9] Komuński P., Kubiak T., Łandwijt M., *et al*. Energy transmission from bullet impact onto head or neck through structures of the protective ballistic helmet – tests and evaluation. *Techniczne Wyroby Włókiennicze 2009*, vol. 4(17), pp. 18–23. 2009.
- [10] Karimi A., Razaghi R., Navidbakhsh M., *et al*. Dynamic finite element simulation of the gunshot injury to the human forehead protected by polyvinyl alcohol sponge. *Journal of Materials Science: Materials in Medicine*, 27(4), 2016. doi:10.1007/s10856-016-5686-5.
- [11] Tan L.B., Tse K.M., Lee H.P., *et al*. Performance of an advanced combat helmet with different interior cushioning systems in ballistic impact: Experiments and finite element simulations. *International Journal of Impact Engineering*, 50, pp. 99–112, 2012. doi:10.1016/j.ijimpeng.2012.06.003.
- [12] Kulkarni S., Gao X.L., Horner S., *et al*. Ballistic helmets their design, materials, and performance against traumatic brain injury. *Composite Structures*, 101, pp. 313–331, 2013. doi:10.1016/j.compstruct.2013.02.014.
- [13] Rafaels K.A., Cutcliffe H.C., Salzar R.S., *et al*. Injuries of the head from backface deformation of ballistic protective helmets under ballistic impact. *Journal of Forensic Sciences*, 60(1), pp. 219–225, 2014. doi:10.1111/1556-4029.12570.
- [14] Łandwijt M., Romek R. Determination of the risk of head and neck injuries of the user of bulletproof helmets. *FIBRES & TEXTILES in Eastern Europe*, 23(4(112)), pp. 103–108, 2015. doi:10.5604/12303666.1152740.
- [15] González F., Lugrís U., Cuadrado J., *et al*. A human mannequin head-and-neck multibody model for the simulation of high-speed impacts. *8th ECCOMAS Thematic Conference on Multibody Dynamics*, Book of abstracts, paper 130. Prague, Czech Republic, 2017.
- [16] King Q.M. *Investigation of biomechanical response due to fragment impact on ballistic protective helmet*. Tesis Doctoral, Naval Postgraduate School, 1998.
- <span id="page-95-0"></span>[17] Takhounts E.G., Craig M.J., Moorhouse K., *et al*. Development of brain injury criteria (BrIC). *Stapp Car Crash Journal*, 57, pp. 243–266, 2013.
- [18] Takhounts E.G., Ridella S.A. Investigation of traumatic brain injuries using the next generation of simulated injury monitor (SIMon) finite element head model. *Stapp Car Crash Journal*, 52, pp. 1–31, 2008.
- [19] Muñoz D., Mansilla A., López-Valdés F., *et al*. A study of current neck injury criteria used for whiplash analysis. Proposal of a new criterion involving upper and lower neck load cells. *Proceedings of the 19th International Technical Conference on the Enhanced Safety of Vehicles (ESV 19)*. Washington DC, USA, 2005.
- [20] Schmitt K.U., Muser M.H., Niederer P. A new neck injury criterion candidate for rear-end collisions taking into account shear forces and bending moments. *Proceedings of the 17th International Technical Conference on the Enhanced Safety of Vehicles (ESV 17)*. Amsterdam, Netherlands, 2001.
- [21] Himmetoglu S., Acar M., Taylor A.J., *et al*. A multi-body head-and-neck model for simulation of rear impact in cars. *Proceedings of the Institution of Mechanical*

*Engineers, Part D: Journal of Automobile Engineering*, 221(5), pp. 527–541, 2007. doi:10.1243/09544070JAUTO467.

- <span id="page-96-2"></span>[22] de Jager M. *Mathematical head-neck models for acceleration impacts*. Tesis Doctoral, Technische Universiteit Eindhoven, 1996.
- <span id="page-96-1"></span>[23] van der Horst M. *Human head neck response in frontal, lateral and rear end impact loading: modelling and validation*. Tesis Doctoral, Technische Universiteit Eindhoven, 2002. doi:10.6100/IR554047.
- <span id="page-96-4"></span>[24] van Lopik D.W., Acar M. Development of a multi-body computational model of human head and neck. *Proceedings of the Institution of Mechanical Engineers, Part K: Journal of Multi-body Dynamics*, 221(2), pp. 175–197, 2007. doi: 10.1243/14644193JMBD84.
- <span id="page-96-0"></span>[25] de Bruijn E., van der Helm F., Hapee R. Analysis of isometric cervical strength with a nonlinear musculoskeletal model with 48 degrees of freedom. *Multibody System Dynamics*, 36(4), pp. 339–362, 2016. doi:10.1007/s11044-015-9461-z.
- <span id="page-96-3"></span>[26] Pintar F.A., Philippens M.M., Zhang J., *et al*. Methodology to determine skull bone and brain responses from ballistic helmet-to-head contact loading using experiments and finite element analysis. *Medical Engineering & Physics*, 35(11), pp. 1682–1687, 2013. doi:10.1016/j.medengphy.2013.04.015.
- [27] Li X., Gao X.L., Kleiven S. Behind helmet blunt trauma induced by ballistic impact: A computational model. *International Journal of Impact Engineering*, 91, pp. 56–67, 2016. doi:10.1016/j.ijimpeng.2015.12.010.
- [28] Vaughan C., Davis B., O'Connor J. *Dynamics of Human Gait*. Kiboho Publishers, Cape Town, 2da ed., 1999. ISBN 0-620-23558-6.
- [29] Ambrósio J.A.C., Kecskeméthy A. Multibody dynamics of biomechanical models for human motion via optimization. J.C. García Orden, J.M. Goicolea, J. Cuadrado (eds.), *Multibody Dynamics*, pp. 245–272. Springer Netherlands, Dordrecht, 2007. ISBN 978-1-4020-5684-0. doi:10.1007/978-1-4020-5684-0\_12.
- [30] Problema: Gait 2D. Library of Computational Benchmark Problems. [https:](https://www.iftomm-multibody.org/benchmark/problem/Gait_2D/) [//www.iftomm-multibody.org/benchmark/problem/Gait\\_2D/](https://www.iftomm-multibody.org/benchmark/problem/Gait_2D/).
- [31] Lugrís U., Carlín J., Luaces A., *et al*. Gait analysis system for spinal cord-injured subjects assisted by active orthoses and crutches. *Proceedings of the Institution of Mechanical Engineers, Part K: Journal of Multi-body Dynamics*, 227(4), pp. 363–374, 2013. doi:10.1177/1464419313494935.
- [32] Garcia de Jalon J., Bayo E. *Kinematic and Dynamic Simulation of Multibody Systems*. Springer-Verlag, New York, 1994. ISBN 978-1-4612-2600-0.
- [33] Cuadrado J., Cardenal J., Morer P., *et al*. Intelligent simulation of multibody dynamics: space-state and descriptor methods in sequential and parallel computing environments. *Multibody System Dynamics*, 4(1), pp. 55–73, 2000. doi:10.1023/A:1009824327480.
- [34] Dopico D. *Formulaciones semi-recursivas y de penalización para la dinámica en tiempo real de sistemas multicuerpo*. Tesis Doctoral, Universidade da Coruña, 2004.
- [35] Cuadrado J., Dopico D., Gonzalez M., *et al*. A combined penalty and recursive real-time formulation for multibody dynamics. *Journal of Mechanical Design*, 126(4), p. 602, 2004. doi:10.1115/1.1758257.
- [36] Cuadrado J., Dopico D., Naya M., *et al*. Real-time multibody dynamics and applications. M. Arnold, W. Schiehlen (eds.), *Simulation Techniques for Applied Dynamics*, *CISM International Centre for Mechanical Sciences*, vol. 507, pp. 247– 311. Springer, 2008. ISBN 978-3-211-89548-1. doi:10.1007/978-3-211-89548-1\_6.
- [37] Alonso F., Del Castillo J., Pintado P. Application of singular spectrum analysis to the smoothing of raw kinematic signals. *Journal of Biomechanics*, 38(5), pp. 1085–1092, 2005. doi:10.1016/j.jbiomech.2004.05.031.
- [38] Lugrís U., Carlín J., Pàmies-Vilà R., *et al*. Solution methods for the doublesupport indeterminacy in human gait. *Multibody System Dynamics*, 30(3), pp. 247–263, 2013. doi:10.1007/s11044-013-9363-x.
- [39] Betts J.T. *Practical methods for optimal control using nonlinear programming*. Society for Industrial and Applied Mathematics, Philadelphia, 2001. ISBN 0-89871-488-5.
- [40] Patterson M.A., Rao A.V. GPOPS−II: A MATLAB software for solving multiple-phase optimal control problems using hp-adaptive gaussian quadrature collocation methods and sparse nonlinear programming. *ACM Transactions on Mathematical Software*, 41(1), pp. 1:1–1:37, 2014. doi:10.1145/2558904.
- [41] Wächter A., Biegler L.T. On the implementation of a primal-dual interior point filter line search algorithm for large-scale nonlinear programming. *Mathematical Programming*, 106(1), pp. 25–57, 2006. doi:10.1007/s10107-004-0559-y.
- [42] Dopico D., Zhu Y., Sandu A., *et al*. Direct and adjoint sensitivity analysis of ordinary differential equation multibody formulations. *Journal of Computational and Nonlinear Dynamics*, 10(011012-1), 2015. doi:10.1115/1.4026492.
- [43] MBSLIM multibody simulation library. <http://lim.ii.udc.es/MBSLIM/>.
- [44] Gupta K. *Mechanics and control of robots*. Springer-Verlag, 1997. ISBN 0-387-94923-2.
- [45] Seifried R. Integrated mechanical and control design of underactuated multibody systems. *Nonlinear Dynamics*, 67(2), pp. 1539–1557, 2011. doi: 10.1007/s11071-011-0087-2.
- [46] Blajer W. The use of servo-constraints in the inverse dynamics analysis of underactuated multibody systems. *Journal of Computational and Nonlinear Dynamics*, 9 (4), pp. 1–11, 2014. doi:10.1115/1.4025855.
- [47] Seth A., Pandy M.G. A neuromusculoskeletal tracking method for estimating individual muscle forces in human movement. *Journal of Biomechanics*, 40(2), pp. 356–366, 2007. doi:10.1016/j.jbiomech.2005.12.017.
- [48] Shourijeh M., McPhee J. Foot-ground contact modeling within human gait simulations: from Kelvin-Voigt to hyper-volumetric models. *Multibody System Dynamics*, 35(4), pp. 393–407, 2015. doi:10.1007/s11044-015-9467-6.
- [49] Dopico D., Luaces A., González M., *et al*. Dealing with multiple contacts in a human-in-the-loop application. *Multibody System Dynamics*, 25(2), pp. 167–183, 2010. doi:10.1007/s11044-010-9230-y.
- [50] Flores P., Machado M., Silva M.T., *et al*. On the continous contact force model for soft materials in multibody dynamics. *Multibody System Dynamics*, 25(3), pp. 357–375, 2010. doi:10.1007/s11044-010-9237-4.
- <span id="page-98-0"></span>[51] Anctil B., Bourget D., Pageau G., *et al*. Evaluation of impact force measurement systems for assessing behind armour blunt trauma for undefeated ballistic helmets. *Proceedings of the Personal Armour Systems Symposium (PASS) 2004*. The Hague, Netherlands, 2004. doi:10.13140/RG.2.1.1448.4088.
- <span id="page-98-1"></span>[52] Monteiro N.M.B., da Silva M.P.T., Folgado J.O.M.G., *et al*. Structural analysis of the intervertebral discs adjacent to an interbody fusion using multibody dynamics and finite element cosimulation. *Multibody System Dynamics*, 25(2), pp. 245–270, 2010. doi:10.1007/s11044-010-9226-7.
- <span id="page-98-2"></span>[53] Camacho D.L., Nightingale R.W., Robinette J.J., *et al*. Experimental flexibility measurements for the development of a computational head-neck model validated for near-vertex head impact. *Proceedings of the 41st Stapp Car Crash Conference*, SAE Technical Paper No. 973345. SAE International, 1997. doi:10.4271/973345.
- <span id="page-98-3"></span>[54] Sierra D.A., Enderle J.D. 3D dynamic modeling of the head-neck complex for fast eye and head orientation movements research. *Modelling and Simulation in Engineering*, 2011(Article ID 630506), 2011. doi:10.1155/2011/630506.
- <span id="page-98-4"></span>[55] Pintar F.A. *The biomechanics of spinal elements*. Tesis Doctoral, Marquette University, 1986.
- <span id="page-98-5"></span>[56] Ou Y. *An Analysis of Optimization Methods for Identifying Muscle Forces in Human Gait*. Tesis Doctoral, Universität Duisburg-Essen, 2012. ISBN 978-3-18-344520-2.
- <span id="page-98-6"></span>[57] Vasavada A. Head and neck musculoskeletal biomechanics. [https://simtk.](https://simtk.org/projects/neck_mechanics) [org/projects/neck\\_mechanics](https://simtk.org/projects/neck_mechanics). [Online, acceso: 13-06-2018].
- <span id="page-98-7"></span>[58] Scholz A. *Fast Differential-Geometric Methods for Continuous Muscle Wrapping Over Multiple General Surfaces*. Tesis Doctoral, Universität Duisburg-Essen, 2015.
- <span id="page-99-0"></span>[59] Suderman B.L., Vasavada A.N. Moving muscle points provide accurate curved muscle paths in a model of the cervical spine. *Journal of Biomechanics*, 45(2), pp. 400–404, 2012. doi:10.1016/j.jbiomech.2011.10.014.
- <span id="page-99-2"></span>[60] NHTSA. Final economic assessment, FMVSS No. 201, upper interior head protection. NHTSA docket 1996-1762-0003. [https://www.regulations.gov/](https://www.regulations.gov/document?D=NHTSA-1996-1762-0003) [document?D=NHTSA-1996-1762-0003](https://www.regulations.gov/document?D=NHTSA-1996-1762-0003), 1995. [Online, acceso: 13-06-2018].
- <span id="page-99-1"></span>[61] Grauer J., Panjabi M.M., Cholewicki J., *et al*. Whiplash produces an S-shaped curvature of the neck with hyperextension at lower levels. *Spine*, 22(21), pp. 2489–2494, 1997. doi:10.1097/00007632-199711010-00005.

# **Anexos**

# **Anexo A**

# **Trabajos derivados de la realización de esta tesis**

Esta tesis ha sido financiada por la Xunta de Galicia a través de una ayuda predoctoral del plan gallego de investigación, innovación y crecimiento (Plan I2C), y se enmarca en el desarrollo de un proyecto nacional (MINECO DPI2015-65959- C3-1-R: Ortesis híbrida motor-FES de bajo coste para la marcha de lesionados medulares y métodos de simulación para ayuda al diseño y la adaptación) y otro con la Universidad Carlos III (Desarrollo de un modelo multicuerpo de cabeza y cuello con protección balística y antifragmentos).

Varias publicaciones se han derivado de la realización de esta tesis, incluyendo un artículo en revista internacional y varias comunicaciones en congresos nacionales e internacionales.

Además, ha motivado el desarrollo de una librería de simulación multicuerpo que implementa una formulación semi-recursiva, BIOLIM.

#### **Artículos de revista**

Mouzo F., Lugrís U., Pàmies-Vilà R., Cuadrado J. Skeletal-level control-based forward dynamic analysis of acquired healthy and assisted gait motion. Multibody System Dynamics, 44(1), pp. 1-29, 2018. doi:10.1007/s11044-018-09634-4

#### **Comunicaciones en congresos internacionales**

Cuadrado J., Lugrís U., Michaud F., Mouzo F. Role of multibody dynamics based simulation in human, robotic and hybrid locomotion benchmarking. Workshop on Benchmarking Bipedal Locomotion, IEEE-RAS Int. Conference on Humanoid Robots 2014. Póster. Madrid, España, 2014.

Mouzo F., Lugrís U., Pàmies-Vilà R., Font-LLagunes J.M., Cuadrado J. Underactuated approach for the control-based forward dynamic analysis of acquired gait motions. ECCOMAS Thematic Conference on Multibody Dynamics 2015, book of abstracts, paper 135. Barcelona, España, 2015.

Mouzo F., Lugrís U., Cuadrado J., Font-LLagunes J.M., Alonso F.J. Evaluation of motion/force transmission between passive/active orthosis and subject through forward dynamic analysis. 3rd Int. Conference on Neurorehabilitation, ICNR 2016. Converging Clinical and Engineering Research on Neurorehabilitation II, pp. 815-819, Springer, 2016. La Granja de San Ildefonso, Segovia, España, 2016.

Febrer-Nafria M., Mouzo F., Lugrís U., Fregly B.J., Font-Llagunes J.M. Optimal control prediction of a dynamically consistent walking motion for a spinal-cord-injured subject assisted by orthoses. 8th ECCOMAS Thematic Conference on Multibody Dynamics. Book of abstracts, paper 146. Praga, República Checa, 2017.

Mouzo F., Lugrís U., Dopico D., Fregly B.J., Cuadrado J. Use of analytical derivatives in an optimal control algorithm for the residual elimination problem of gait. 8th ECCOMAS Thematic Conference on Multibody Dynamics. Book of abstracts, paper 240. Praga, República Checa, 2017.

Cuadrado J., Lugrís U., Mouzo F., Michaud F. Strain measurements in active orthoses for multibody model validation and control robustness improvement. IUTAM Symposium on Intelligent Multibody Systems: Dynamics, Control, Simulation. Invited lecture. Book of abstracts, pp. 29-30. Sozopol, Bulgaria, 2017.

Lugrís U., Vilela R., Sanjurjo E., Mouzo F., Michaud F. Implementation of an extended Kalman filter for robust real-time motion capture using IR cameras and optical markers. IUTAM Symposium on Intelligent Multibody Systems: Dynamics, Control, Simulation. Book of abstracts, pp. 67-68. Sozopol, Bulgaria, 2017.

Mouzo F., Lugrís U., Cuadrado J., Font-LLagunes J.M., Alonso F.J. Calibration and validation of a skeletal multibody model for leg-orthosis contact force estimation. 5th Int. Conference on Neurorehabilitation, ICNR 2018. Pisa, Italia, 2018. (contribución aceptada).

#### **Comunicaciones en congresos nacionales**

Mouzo F., González F., Lugrís U., Cuadrado J. Un modelo de cabeza-cuello para la simulación de impactos balísticos (tercer premio a la mejor comunicación de investigación aplicada). XXII Congreso Nacional de Ingeniería Mecánica (CNIM), Libro de resúmenes, p. 67; Libro de actas: Anales de Ingeniería Mecánica, Año 21, Septiembre 2018, pp. 27-40. Madrid, España, 2018.

# **Anexo B**

# **Conclusions and future work**

# **B.1 Conclusions**

The core of this thesis is the application of the forward dynamics approach to the analysis and simulation of human movement in biomechanics. Specifically, the analysis is applied to gait, where the forward dynamics approach has some advantages over the classic inverse dynamics approach. And the simulation is applied to the head-neck response after behind-armor ballistic impacts, because the full simulated motion occurs in less time than the subject's reaction time, which allows to consider the muscular excitations as constants, and, therefore, known, which is not the case in general human movements.

Therefore, this thesis can be divided into two parts. The first one deals with the forward-dynamics based analysis of gait at skeletal level by means of control methods. Several multibody models were used in this part: three tridimensional models of healthy, bilateral spinal cord injured, and unilateral spinal cord injured subject, respectively; and a planar model of healthy subject. The models of injured subjects included the assistive devices they used for gait: orthoses and crutches. Three fully actuated control methods were tested, along with an underactuated method with several options for choosing the inputs that the controller should follow, including the trajectories of the joint angles and the ground reactions. For the underactuated method, several foot-ground contact models were developed, either based on a volumetric contact between spline-generated surfaces for the gait of healthy subjects, or based on spherical contact elements featuring Flores or Hunt-Crossley contact models for the more stable case of assisted gait.

The main conclusion of the first part is that the fully actuated control method known as CTC (Computed Torque Control) is the one that yields the best results for the forward dynamics analysis because, in addition of being very easy to adjust, having very low sensitivity to the choice of the gain values, it is very robust and provides good accuracy in following the acquired gait.

The underactuated case, on the contrary, shows to be very little robust, and very sensitive to the chosen foot-ground contact model. The definition of a foot-ground contact model to work with this approach proved to be extraordinarily problematic, especially in the case of healthy gait, which is less stable than injured gait, because it lacks the additional support of the crutches. All this suggests that maybe in the underactuated case it is necessary to solve the problem using other kind of methods, such as optimal control. About the choice of the inputs to the controller, it is concluded that the best choice is using the trajectories of all the degrees of freedom, whereas the inclusion as inputs of the foot-ground contact forces does not help but jeopardizes the stability of the simulation, due to the lack of accuracy of the contact models and the low robustness of the method highlighted before.

In addition, it was proven the utility of the forward-dynamics based analysis to estimate the interaction forces between a subject and its assistive devices, by means of an experimental validation. The torque at the orthosis knee level during the gait of an unilateral spinal cord injured subject was measured with extensometry and compared with the results obtained by means of the forward-dynamics based analysis.

Furthermore, a semi-recursive formulation was implemented in a library written in  $C++$  language and dubbed with the name of BIOLIM, and its efficiency was checked for biomechanics simulation. The problem of gait analysis by means of optimal control was used as benchmark to compare the efficiency of this formulation with a global formulation in mixed coordinates (natural and angular) based on a velocity transformation method. This global formulation is implemented in the MBSLIM library, developed in the Laboratorio de Ingenieria Mecanica and written also in compiled language (FORTRAN). The conclusion is that the semi-recursive formulation is much more efficient than the global one for the simulation of this kind of biomechanical systems, and is also more robust. In addition, from the tests it is concluded the convenience of having the expressions of the analytic derivatives of these formulations implemented in the code for efficiently solving optimal control problems.

The second part of the thesis is centered in the modeling and simulation of the response of the head and neck complex to a ballistic impact in the head when wearing a protective helmet. For this purpose, a detailed multibody model was developed that follows the track of the last models used in the literature for the simulation of impacts in the automobile field. The model features 9 rigid solids for the vertebrae T1 to C1 and the head, and force models for all the soft tissues (ligaments, muscles and intervertebral discs) and contacts that have influence in the cervical movement.

With this model, simulations of frontal and lateral bullet impact were performed successfully, using the semi-recursive multibody formulation implemented in BIOLIM, which yields good efficiency and robustness. A helmet-head force profile obtained from measures in the literature was used as input to the simulation. Observing the values of some of the most employed brain injury criteria, and the values of the range of the physiological cervical movement, it is concluded that it exists medium probability of suffering a minor brain injury, and risk of suffering a cervical lesion by hyperextension. However, it is necessary a calibration and validation of the model before being able to properly assess these results.

### **B.2 Future work**

With respect to the first part, forward-dynamics based analysis of gait, it is planned as future work to carry out more calculations and validations of the interaction forces between the subject and the orthosis in the case of assisted gait. For this aim, new experiments will be performed with the unilateral spinal cord injured subject for whom results were obtained in this thesis, but this time using an active orthosis, so it could be tested whether the interaction forces are greater or lower with respect to the use of the passive orthosis. In addition, this will allow to improve the contact models between leg and orthosis.

On the other hand, it is also planned to test alternative control methods for the underactuated case, like kinematic guidance using rheonomic constraints implemented through penalty methods, adaptive control, optimal control, etc.

And, last, it is also planned to further investigate the problem of gait prediction, in the case of both healthy and injured subjects.

About the semi-recursive formulation implemented in  $C_{++}$  language in the BIOLIM library, it is planned as future work to develop and implement the analytic expressions of the derivatives of this formulation, for its use in optimal control or sensitivity problems.

With respect to the second part of the thesis, the simulation of the head-neck complex for behind-armor ballistic impact, the main task for the future will be the calibration and validation of the developed model. For this objective, bearing in mind the impossibility of doing in vivo tests and the difficulty of carrying out tests with cadavers, results from dummies will be collected from the partners of the project under which this part of the thesis has been developed. It is expected that dummies mimic somehow the human behavior after an impact. On the other hand, taking into account that the human reaction time is about 250 ms, it will be also interesting to investigate the effect of the subject's reaction in its behavior after the impact.